# Computer Science ROBERT SEDGEWICK | KEVIN WAYNE

# COMPUTER **SCIENCE**

**ROBERT SED GEWICK K EV IN WAYN E**

*the Analysis of Algorithms, Second Edition,* organizes and presents that knowledge, fully introducing primary

Robert Sedgewick and the late Philippe Flajolet have drawn from both classical mathematics and computer science, integrating discrete mathematics, elementary real analysis, combinatorics, algorithms, and data

Techniques covered in the frst half of the book include recurrences, generating functions, asymptotics, and analytic combinatorics. Structures studied in the second half of the book include permutations, trees, strings, tries, and mappings. Numerous examples are included throughout to illustrate applications to the analysis of

The book's thorough, self-contained coverage will help readers appreciate the feld's challenges, prepare them for advanced results—covered in their monograph *Analytic Combinatorics* and in Donald Knuth's *Art of Computer Programming* books—and provide the background they need to keep abreast of new research. **ROBERT SEDGEWICK** is the William O. Baker Professor of Computer Science at Princeton University, where was found chair of the computer science department and has been and has been and has been a member of the 1985. He is a Director of Adobe Systems and has served on the research staffs at Xerox PARC, IDA, and INRIA. He is the coauthor of the landmark introductory book, *Algorithms, Fourth Edition*. Professor Sedgewick

and led the ALGO research group. He is celebrated for having opened new lines of research in the analysis of algorithms; having systematized and developed powerful new methods in the feld of analytic combinatorics; Computer Science

**AN INTERDISCIPLINARY APPROACH**

978-0-321-90575-8<br>0-321-90575-X<br>441-19057-88

SEDGEWICK

An Interdisciplinary Approach

# 3.1 USING DATA TYPES

**‣** *overview* 

**‣** *string processing* 

**‣** *color* 

**‣** *image processing*

Last updated on 3/18/24 12:23PM

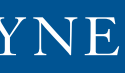

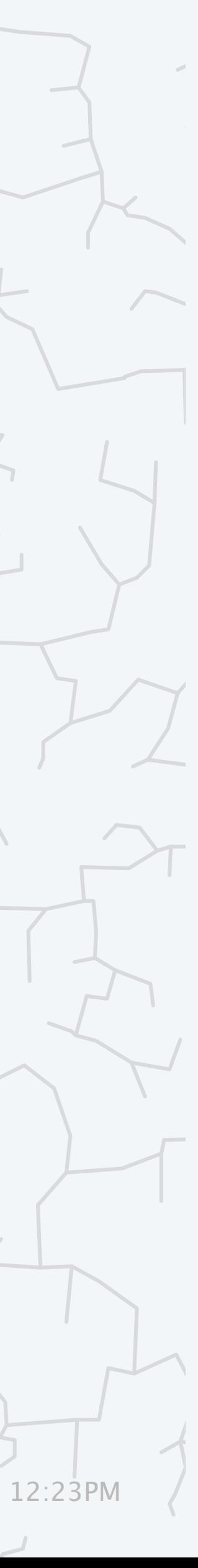

**<https://introcs.cs.princeton.edu>**

## Basic building blocks for programming

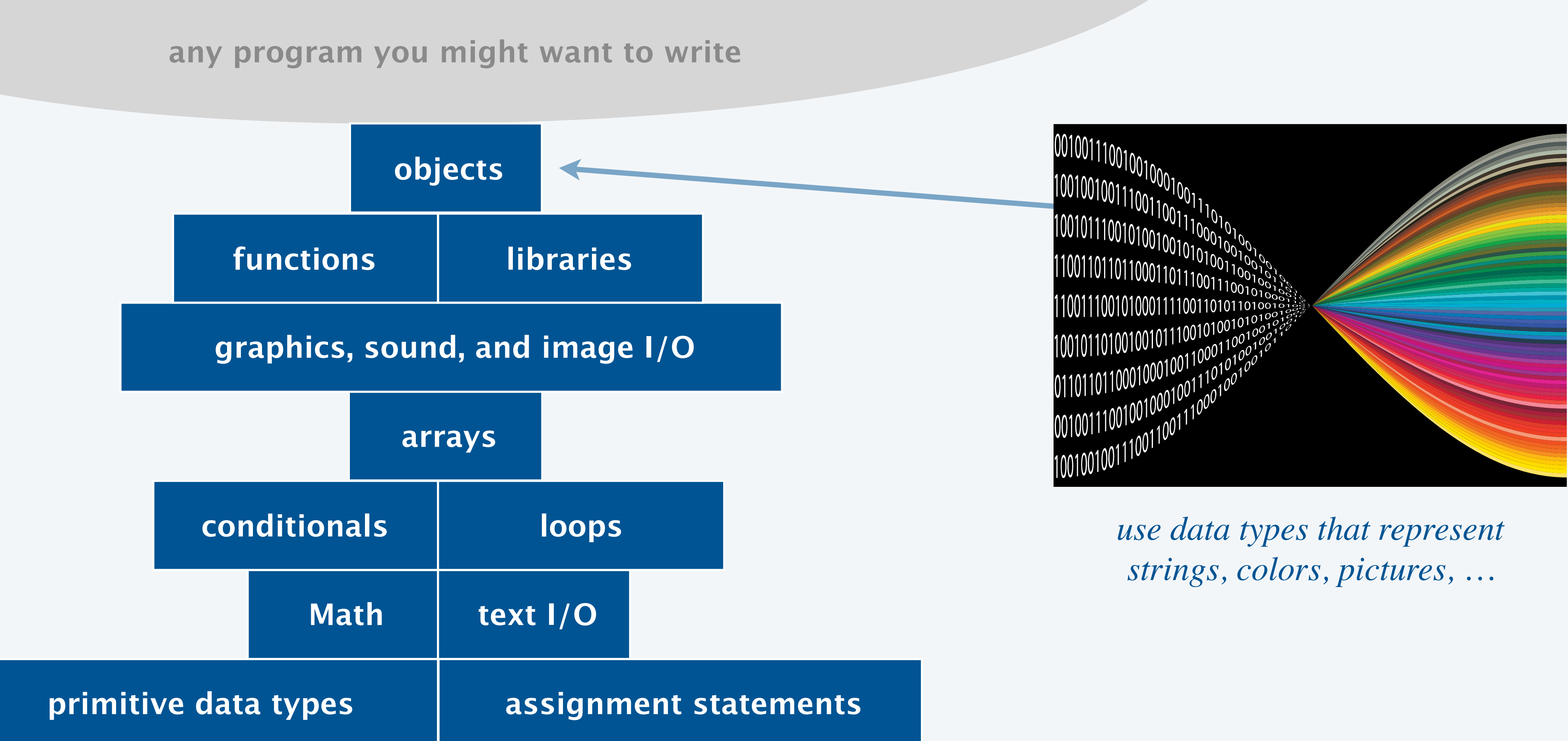

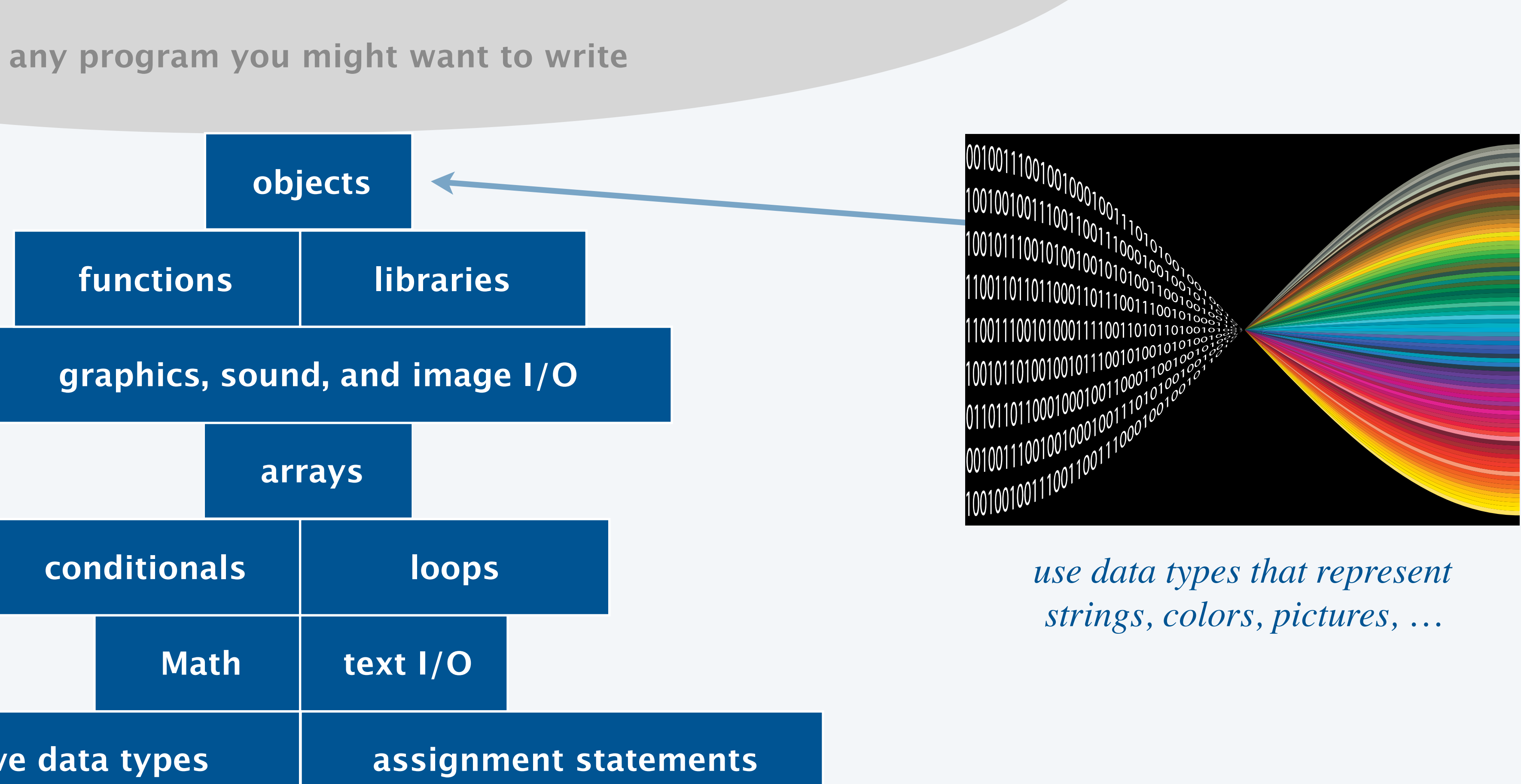

# 3.1 USING DATA TYPES

### **‣** *overview*

**‣** *string processing* 

**‣** *color* 

**‣** *image processing*

### **COMPUTER S**cience

**R O B E R T S E D G E W I C K K EV IN WAYN E**

Computer Science

An Interdisciplinary Approac

**<https://introcs.cs.princeton.edu>**

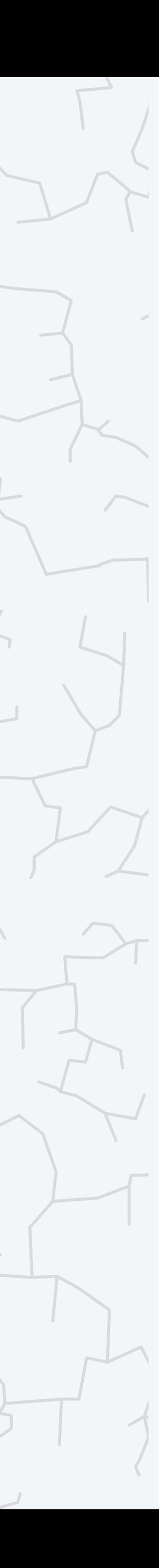

A data type is a set of values and a set of operations on those values.

### Primitive types.

- ・Values map directly to machine representations.
- ・Operations map directly to machine instructions.

4

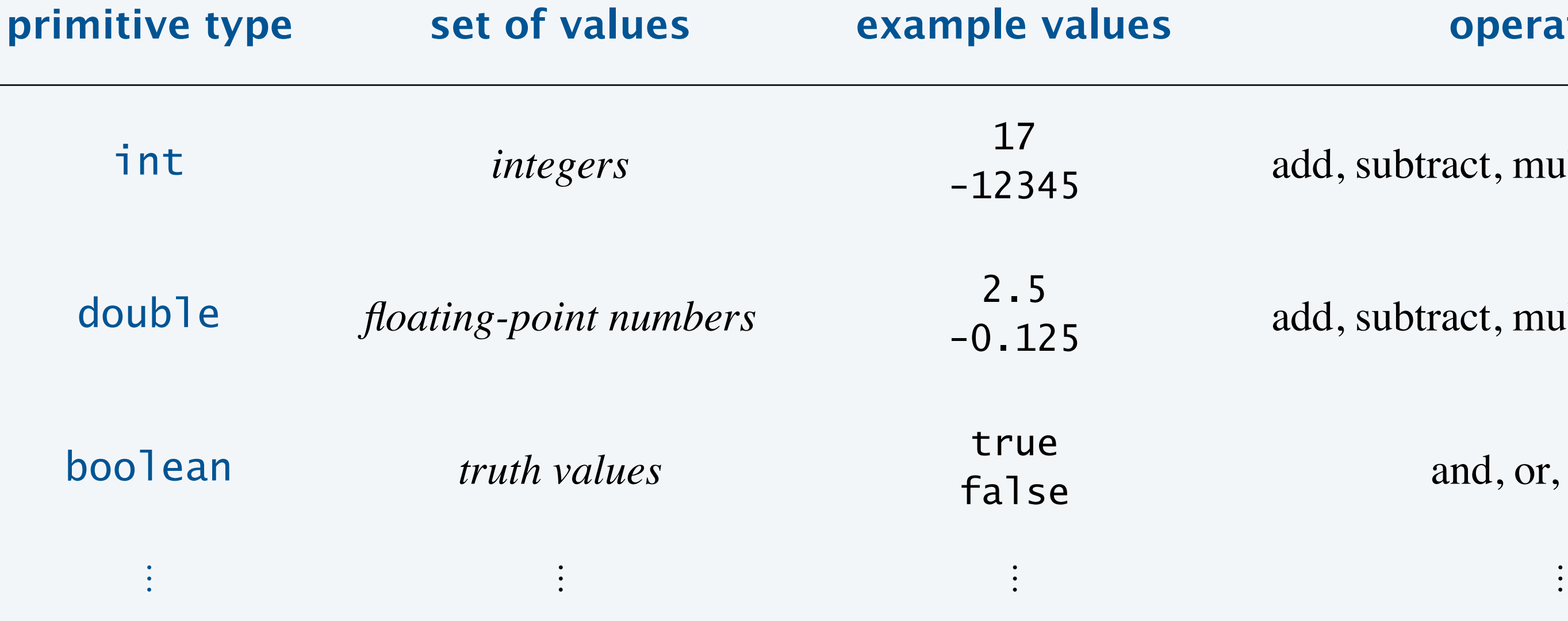

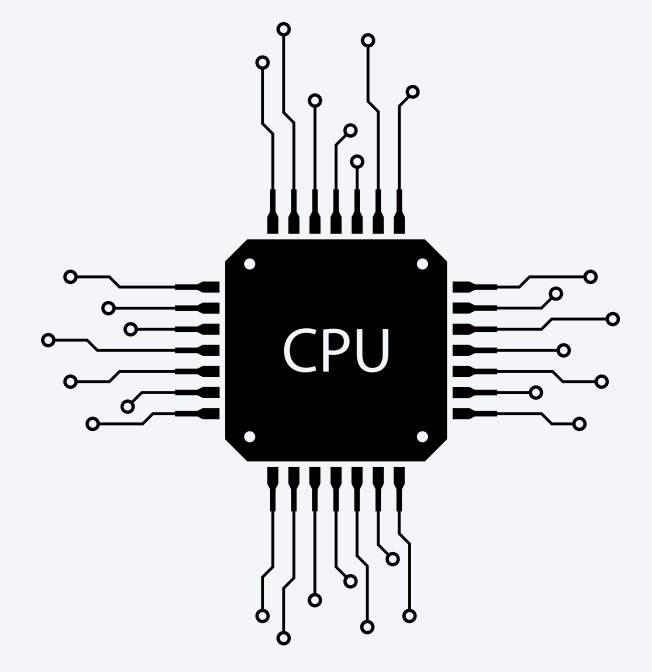

#### **primitive type values operations**

add, subtract, multiply, divide, ...

add, subtract, multiply, divide, ...

and, or, not,  $\dots$ 

Goal. Write programs that process other types of data.

- ・Strings, colors, pictures, …
- ・Points, circles, complex numbers, vectors, matrices, …
- ・GUIs, database connections, neural networks, plots, …

5

length, concatenate, compare, extract substring, search, …

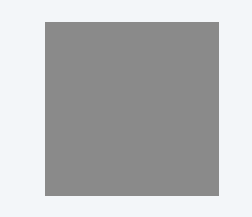

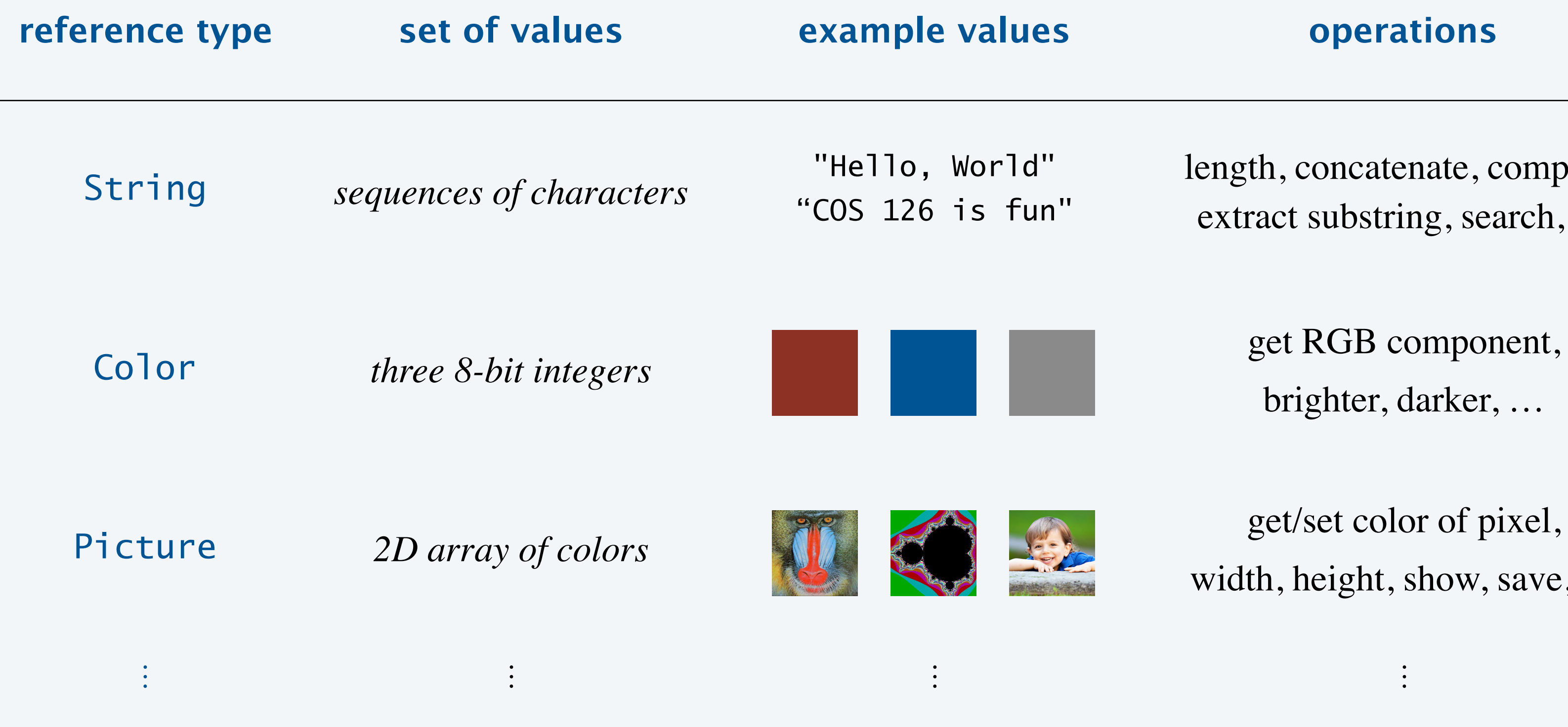

brighter, darker, …

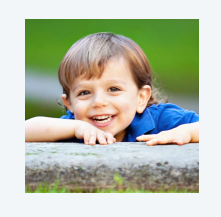

width, height, show, save, …

## Object-oriented programming (OOP)

Goal. Write programs that process other types of data.

- ・Strings, colors, pictures, …
- ・Points, circles, complex numbers, vectors, matrices, …
- ・GUIs, database connections, neural networks, plots, …

This lecture. Use pre-existing data types. Next lecture. Create your own data types.

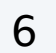

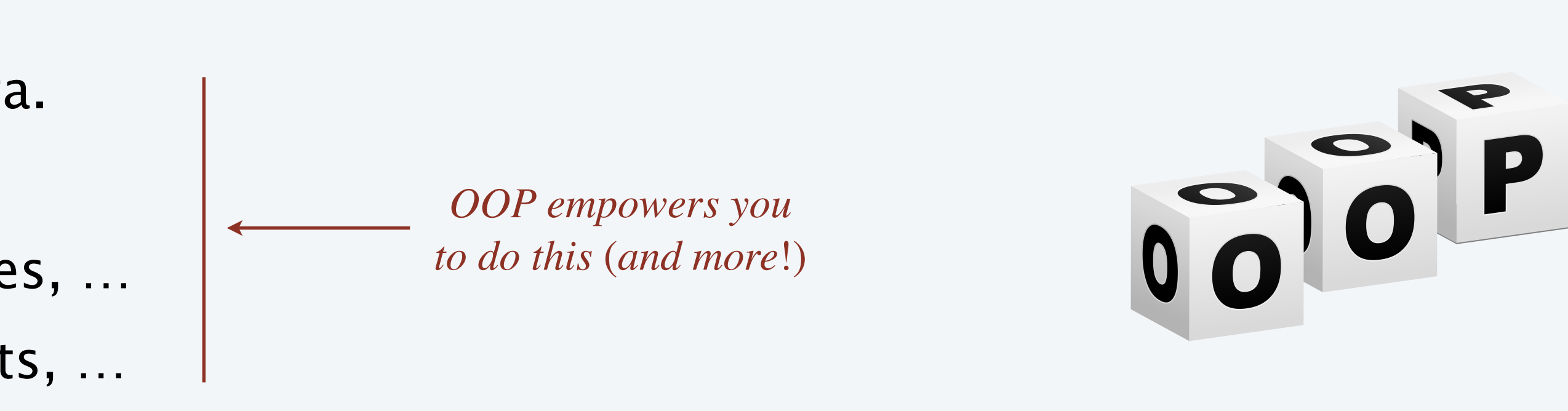

### **Which reference data types have we encountered in this course so far?**

- **A.** Arrays.
- **B.** Strings.
- **C.** Both A and B.
- **D.** Neither A nor B.

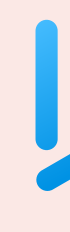

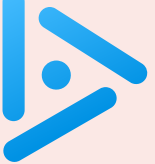

## Using a reference data type: constructors and instance methods

To construct a new object:

- ・Use the keyword *new* to invoke a constructor.
- ・Use data type name to specify type of object to construct.
- ・Include any arguments.

To apply an operation to a given object:

- ・Use an object reference to specify which object.
- ・Use the dot operator.
- ・Use a method name to specify which operation.
- ・Include any arguments.

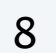

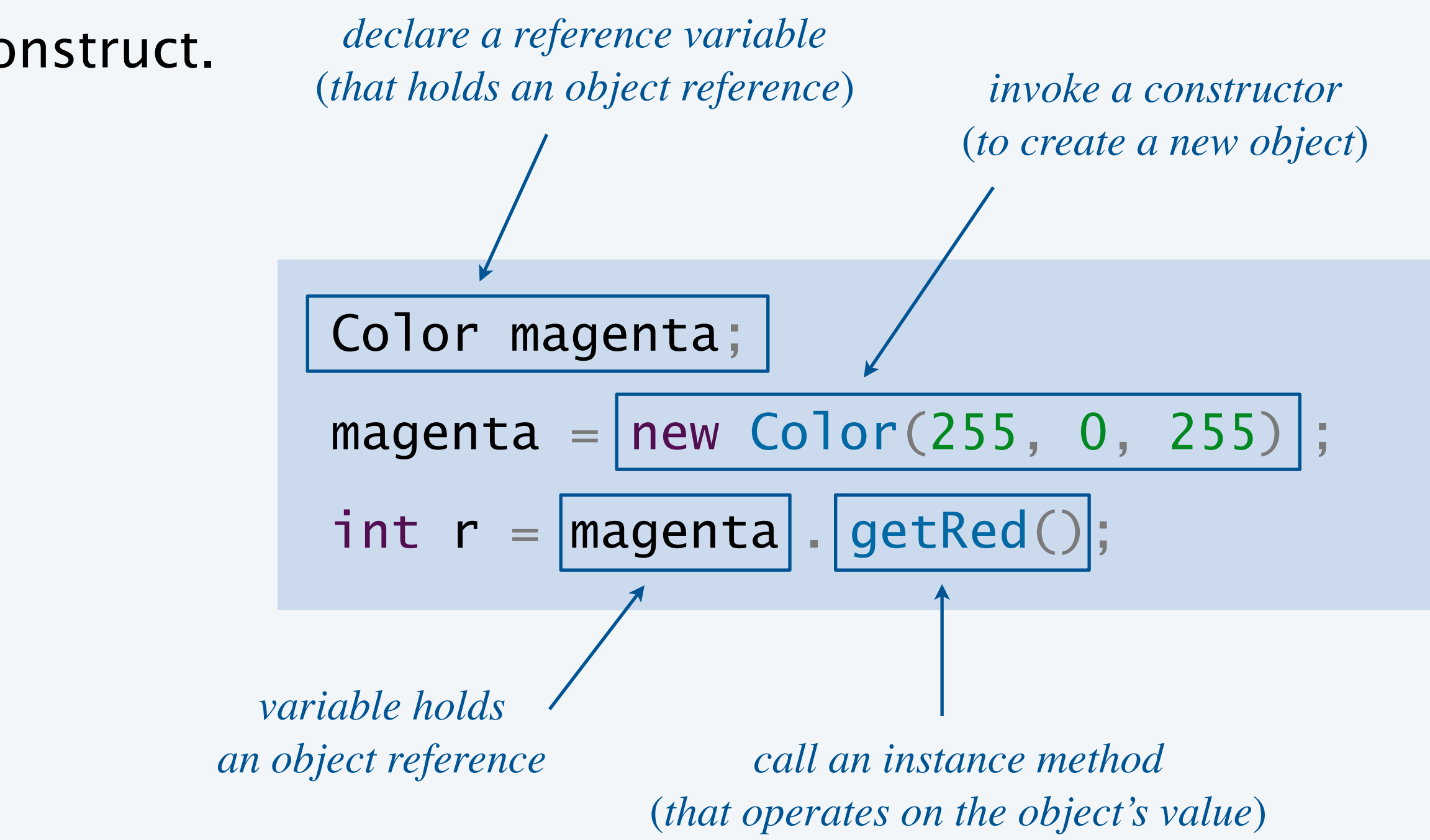

# 3.1 USING DATA TYPES

**‣** *overview* 

## **‣** *string processing*

**‣** *color* 

**‣** *image processing*

### **COMPUTER S**cience

**R O B E R T S E D G E W I C K K EV IN WAYN E**

Computer Science

An Interdisciplinary Approach

**<https://introcs.cs.princeton.edu>**

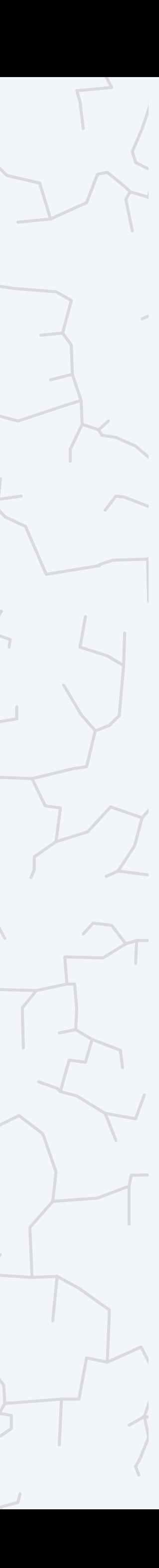

## The *String* and *char* data types

A character is an individual letter, number, or symbol. A string is a sequence of characters.

Important fundamental abstraction.

- ・Programming systems (e.g., Java code).
- ・Communication systems (e.g., text messages).
- ・Genomic sequences.

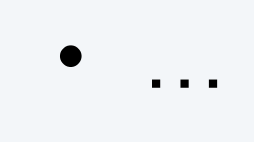

Note. Java provides special syntax for creating *String* objects.

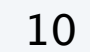

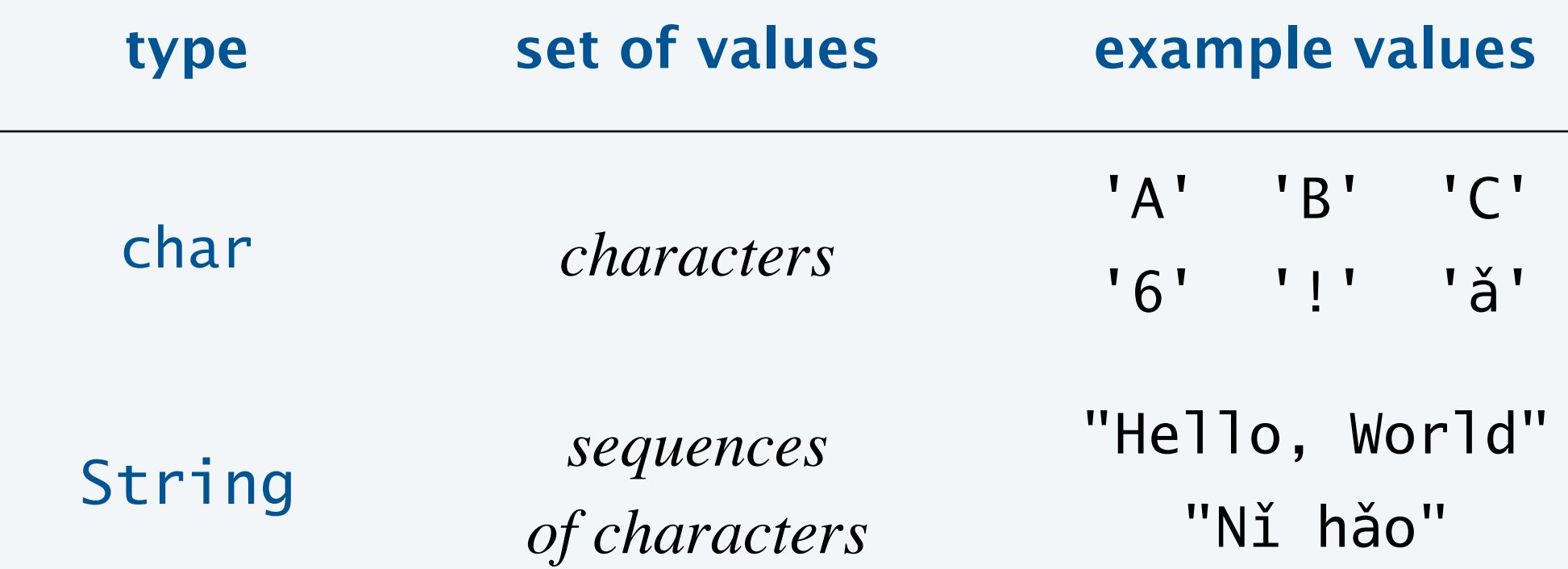

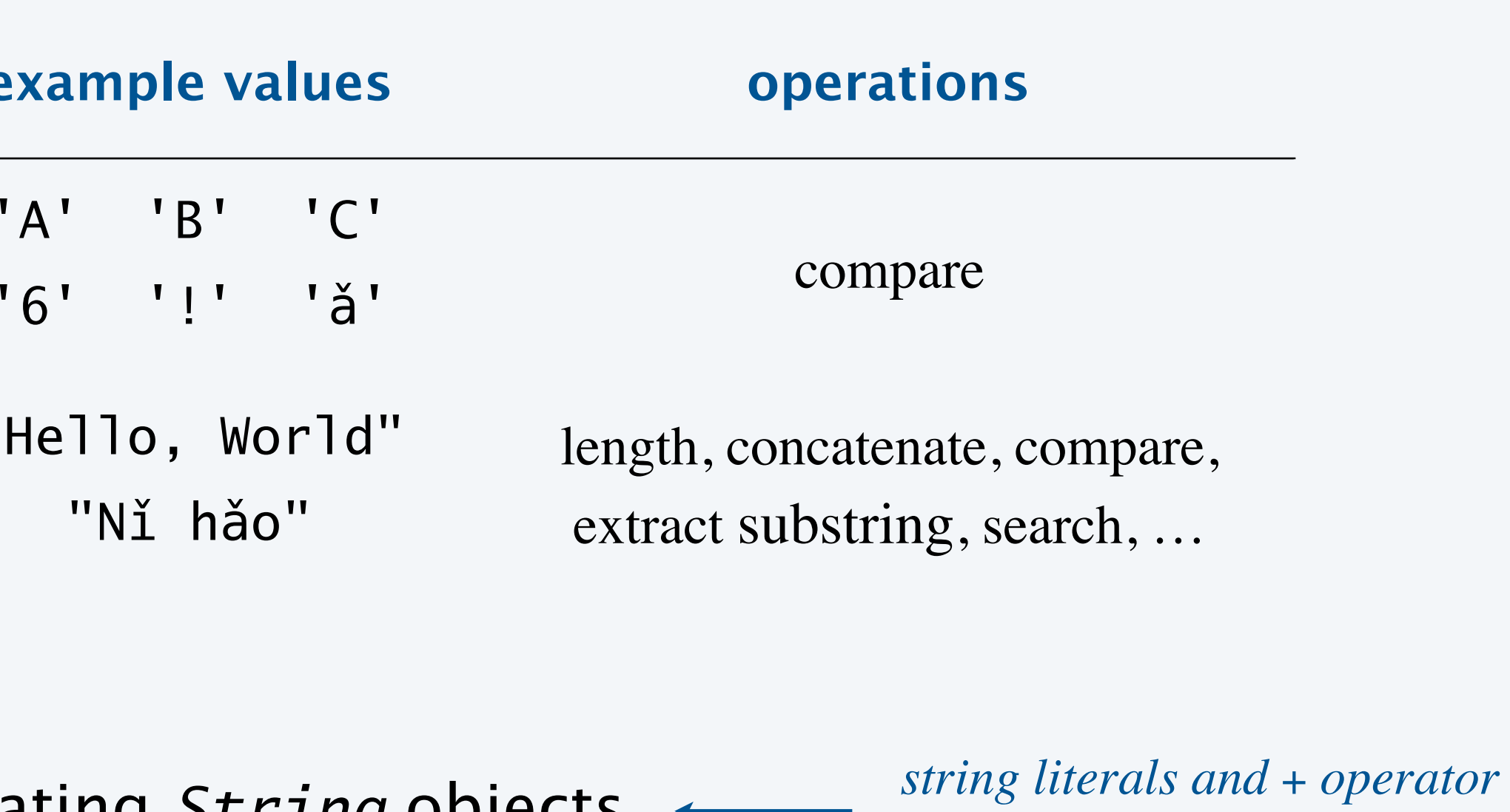

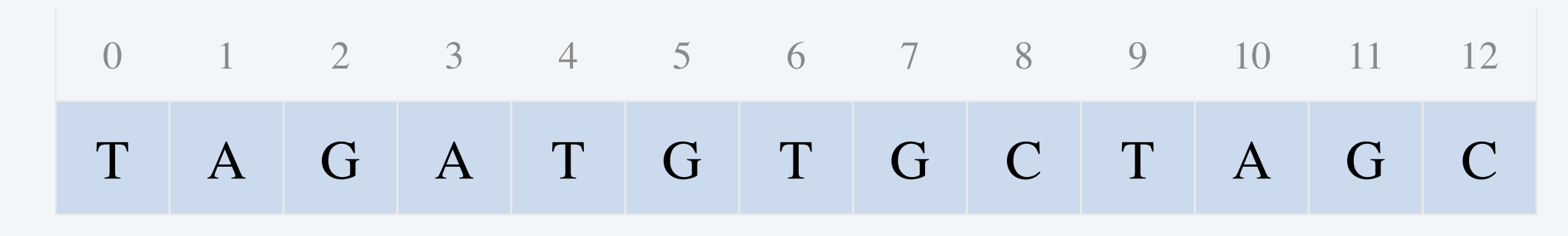

**a DNA string**

(*instead of* new)

### String data type. Java includes a *String* data type for manipulating strings.

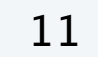

boolean startsWith(String pre) *does string start with* pre ?

d with post?

bookstring correspond to same sequence of characters?

*interior of* the *interior of* the *interior* 

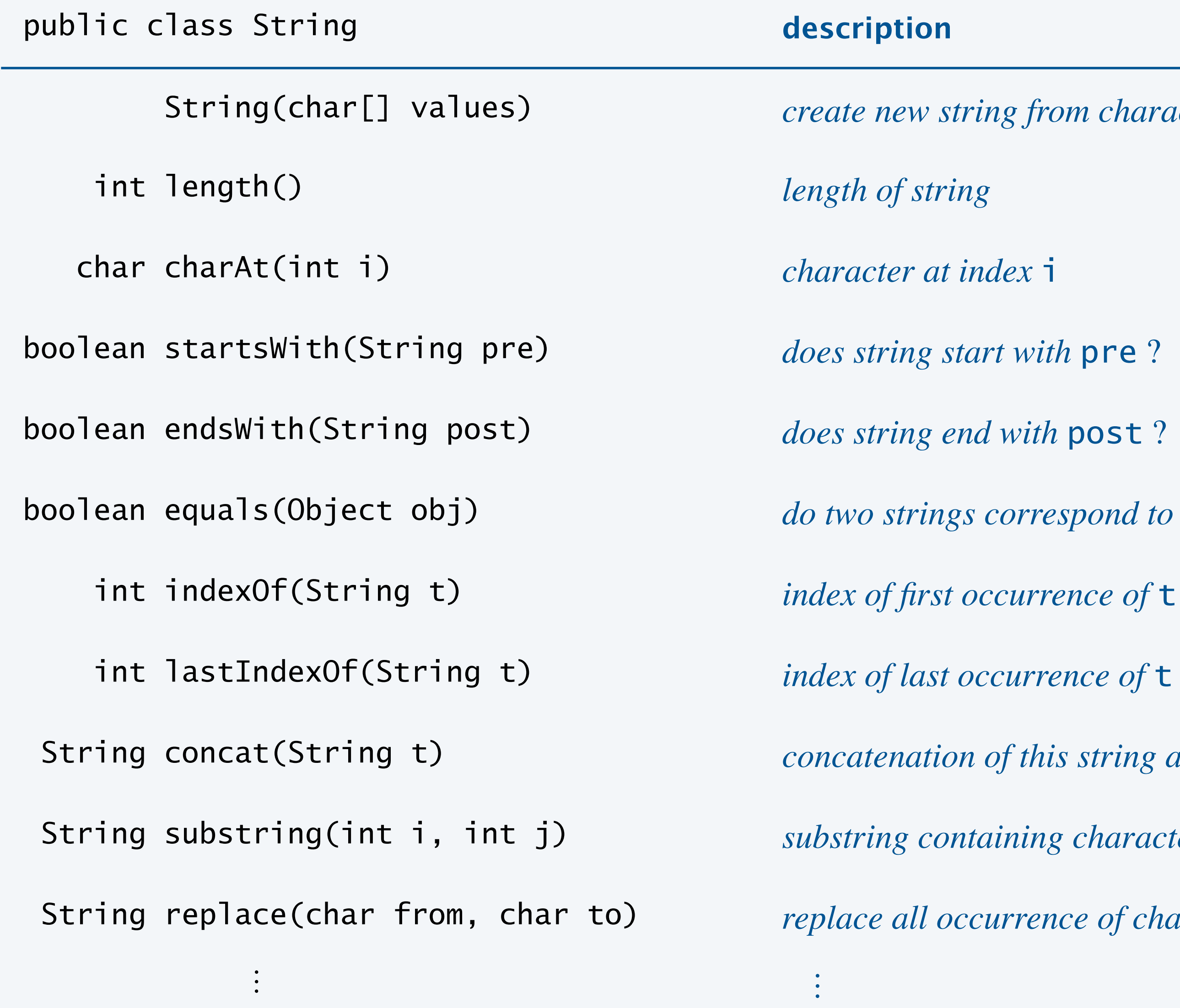

 $S$  *ing from character array* 

*creates and returns a new* String (*does not mutate existing string*)

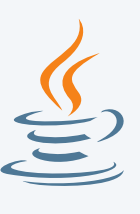

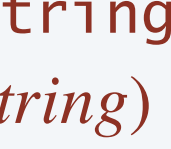

*typically use + operator instead*

of this string and t

taining characters at indices *i* through *j-1* 

currence of character **from** with **to** 

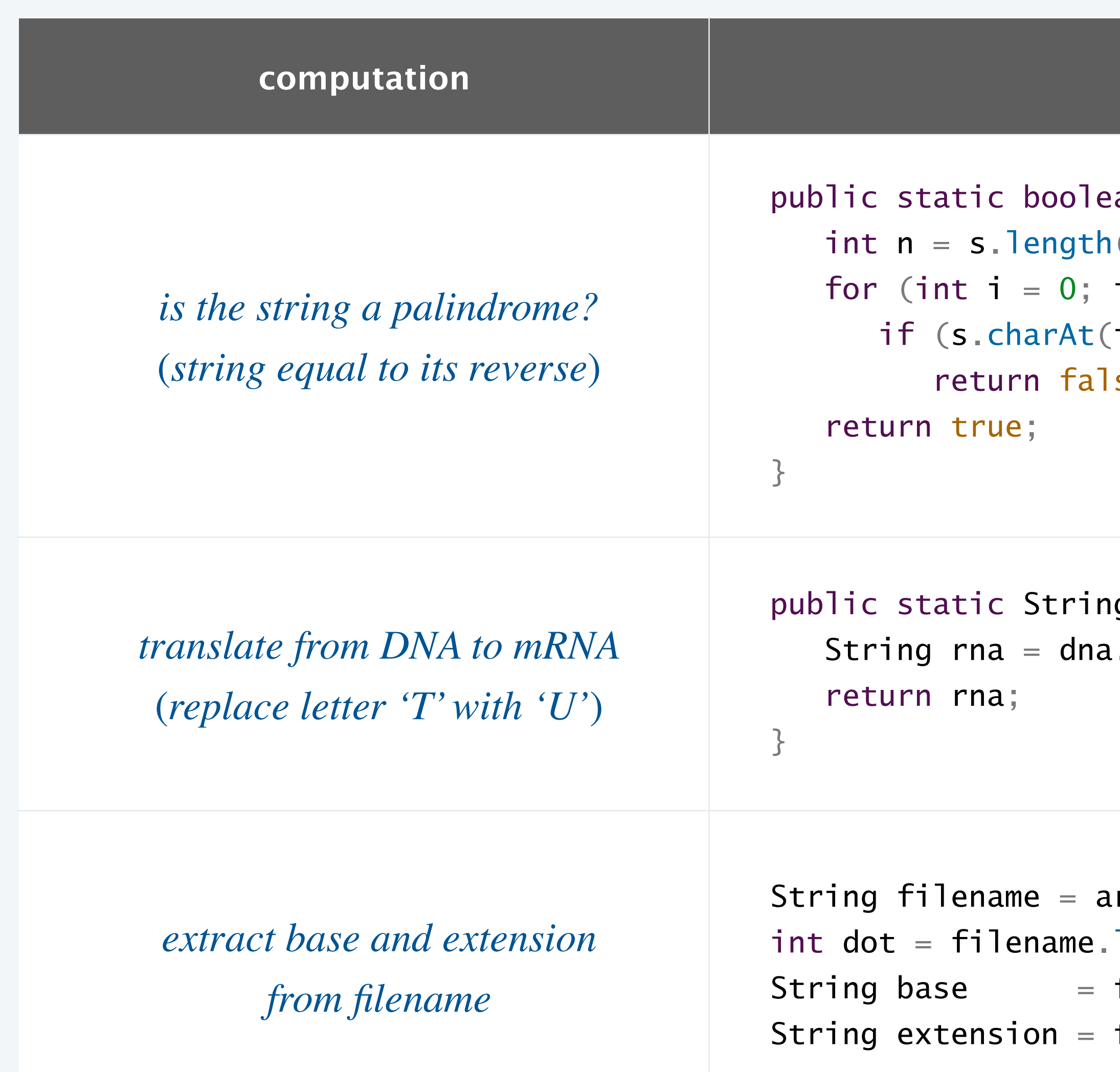

#### Java code

```
pan isPalindrome(String s) {
\overline{\phantom{a}}i < n/2; i++)(i) != s.charAt(n-1-i))
se;
```

```
g translate(String dna) {
string replace('T', 'U');
```

```
\mathop{\text{arg}} \mathop{\text{sgn}} \left[0\right] ;
lastIndexOf(".");
filename.substring(0, dot);
filename.substring(dot + 1, s.length());
```
### Examples of using the *String* data type

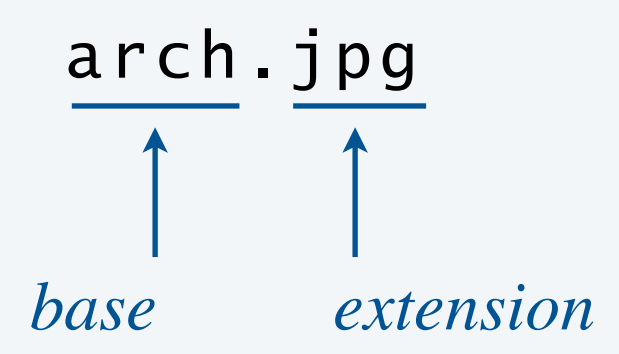

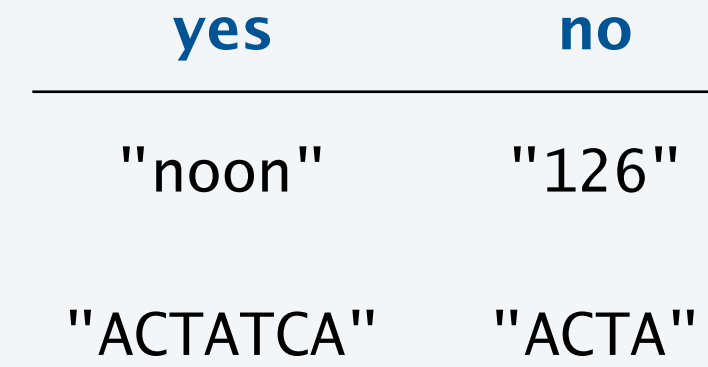

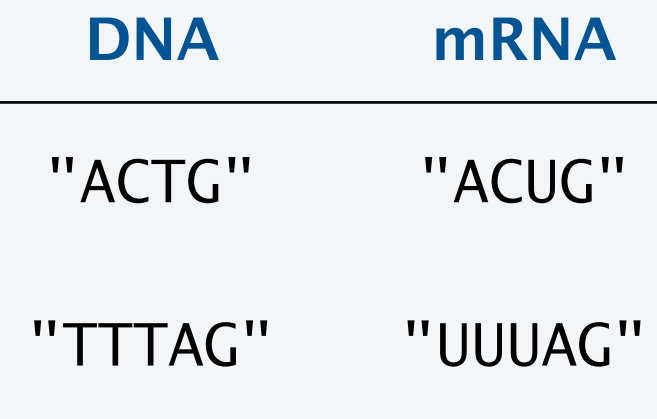

### **Which is the the result of executing the following code fragment?**

- **A.** I\*E
- **B.** I\*ER
- **C.** TI\*ER
- **D.** TIGER
- **E.** Run-time exception

String s = "TIGER"; s.substring(1, 4);  $s = s$ .replace(' $G'$ , '\*'); StdOut.println(s);

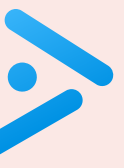

## Identifying a potential gene

Pre-genomics era. Sequence a human genome.

- Made up of codons (three ACTG nucleotides).
- ・Begins with start codon ( ATG ).
- ・Ends with a stop codon ( TAG , TAA , or TGA ).
- No intervening stop codons.

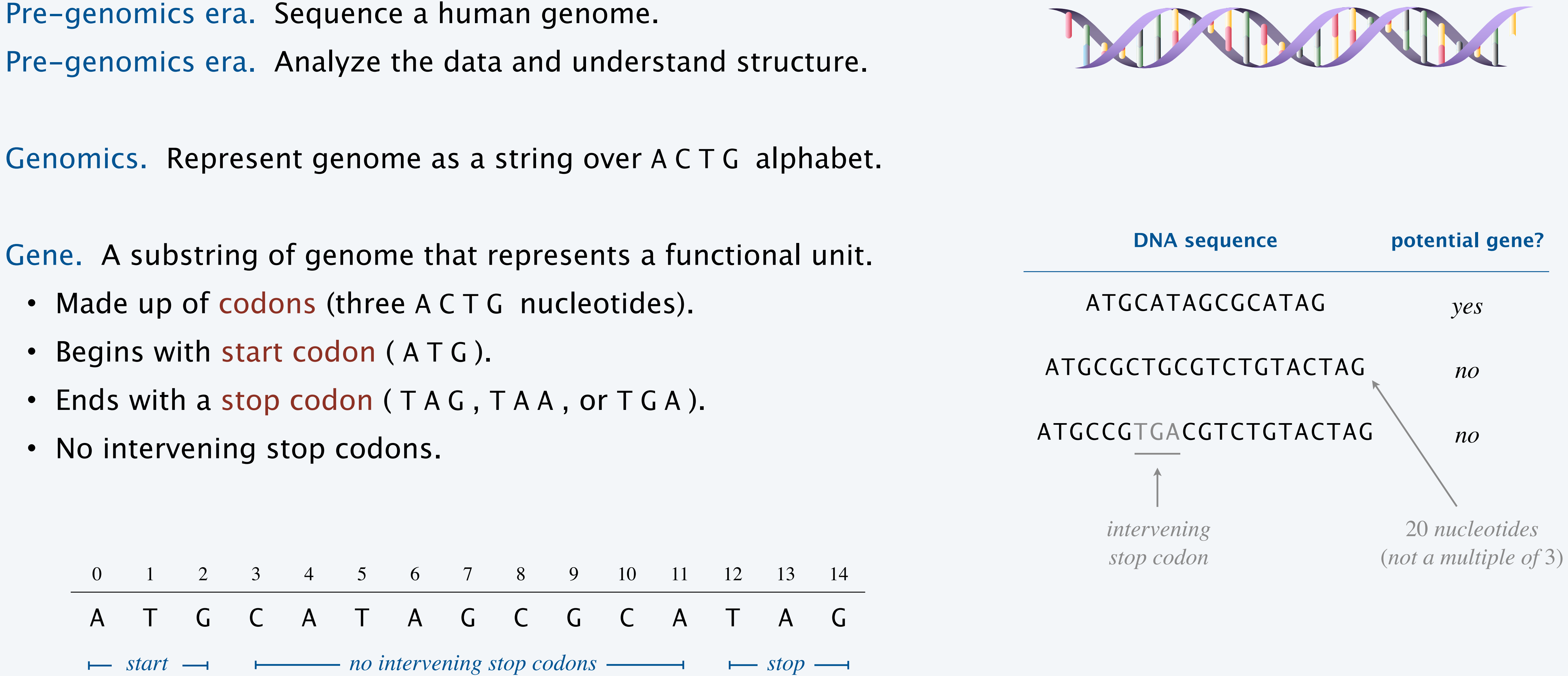

## Identifying a potential gene

<u>}</u>

### Goal. Determine whether a given DNA string is a potential gene.

15

public static boolean isPotentialGene(String dna) {

if (dna.length()  $% 3 != 0$ ) return false;

if (!dna.startsWith("ATG")) return false;

for (int  $i = 3$ ;  $i <$  dna.length() - 3;  $i + = 3$ ) { String codon = dna.substring $(i, i+3)$ ; if (codon.equals("TAA")) return false; if (codon.equals("TAG")) return false; < if (codon.equals("TGA")) return false; }

 if (dna.endsWith("TAA")) return true; if (dna.endsWith("TAG")) return true; if (dna.endsWith("TGA")) return true; return false;

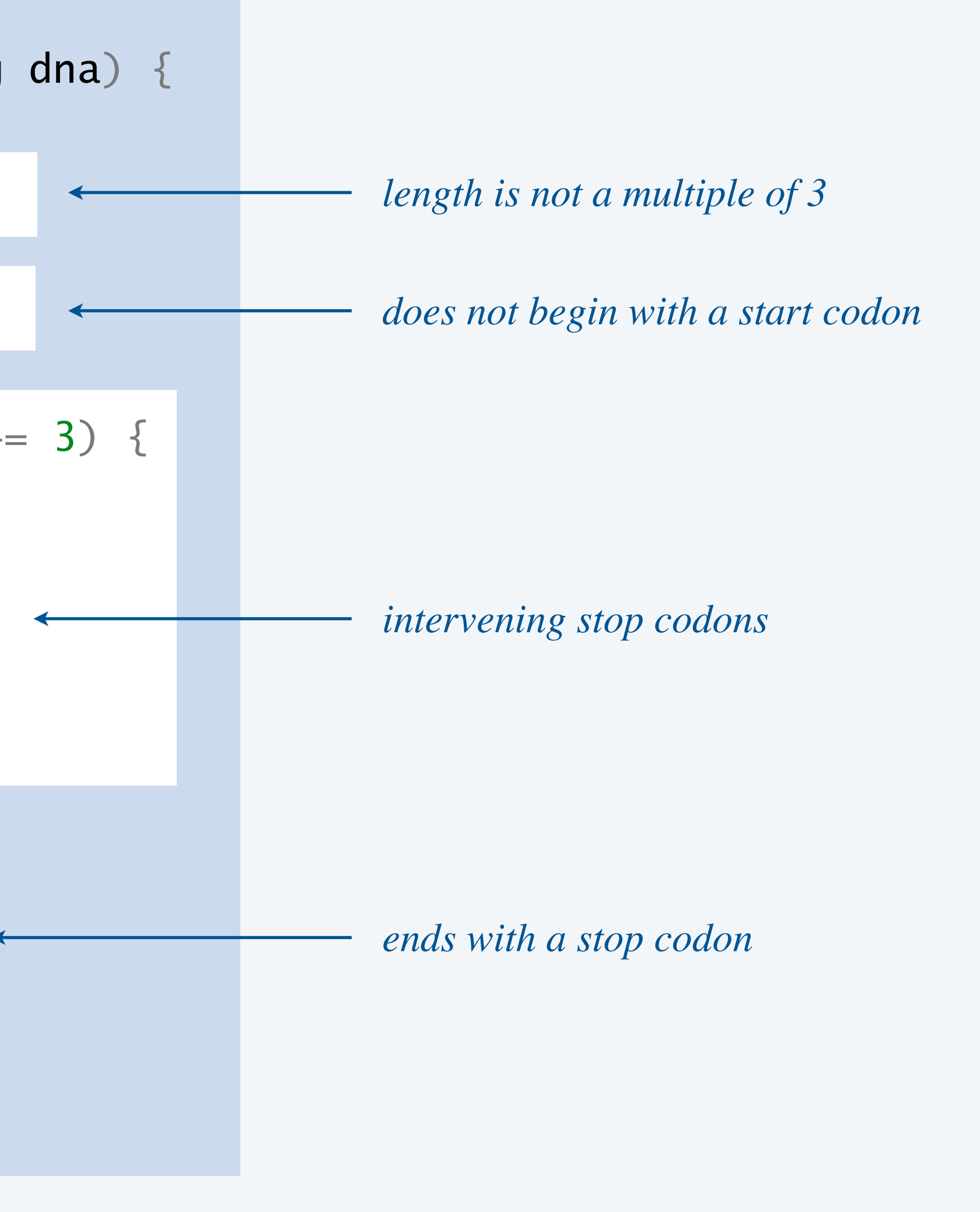

# 3.1 USING DATA TYPES

**‣** *overview* 

**‣** *string processing* 

**‣** *color* 

**‣** *image processing*

**COMPUTER S**cience

> **R O B E R T S E D G E W I C K K EV IN WAYN E**

Computer Science

An Interdisciplinary Approach

**<https://introcs.cs.princeton.edu>**

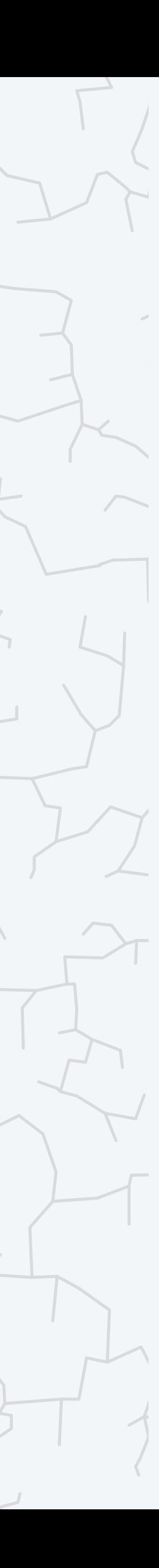

Color is a sensation in the eye from electromagnetic radiation.

RGB color model. Popular format for representing color on digital displays.

- ・Color is composed of red, green, and blue components.
- ・Each color component is an integer between 0 to 255.

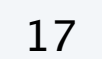

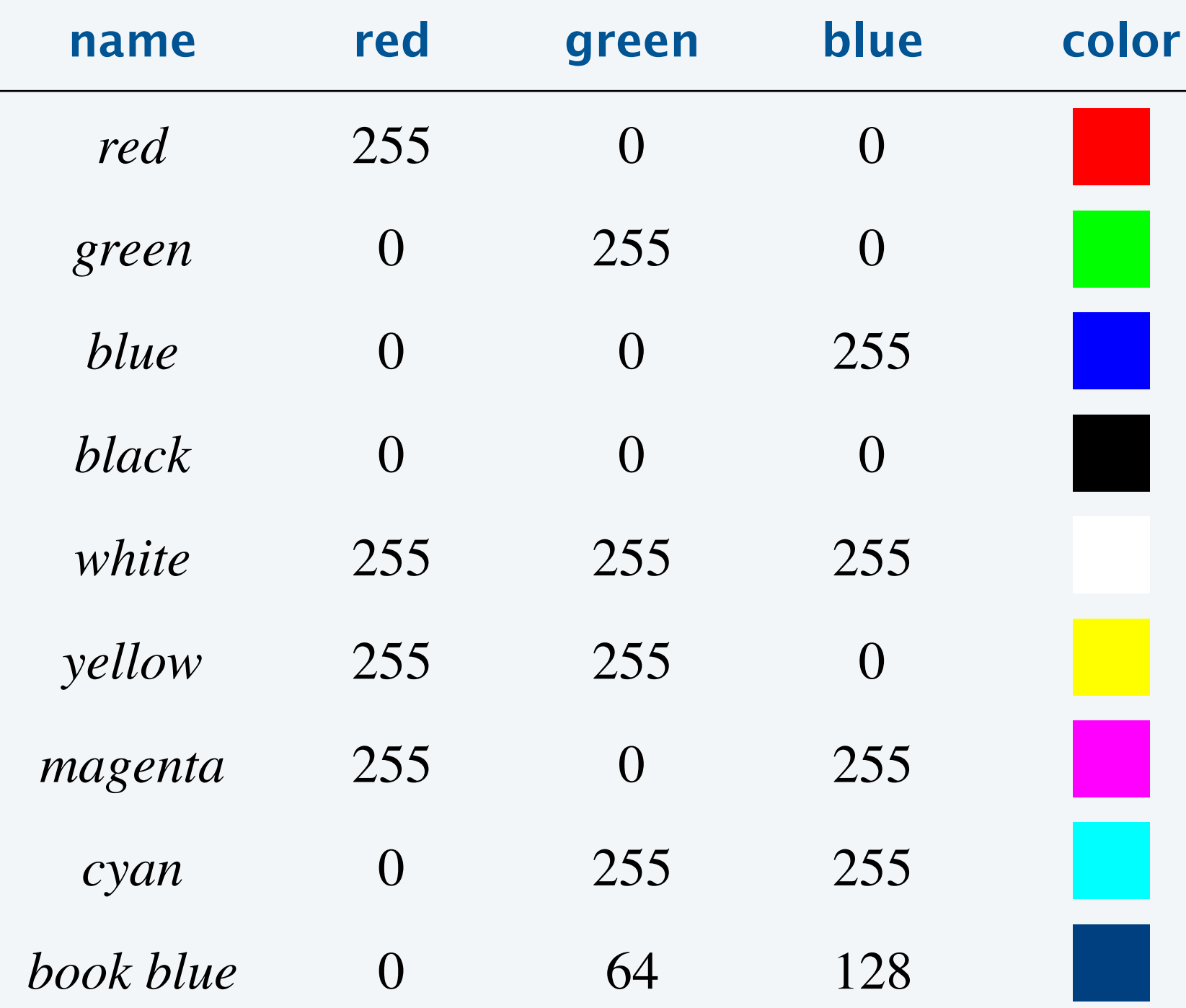

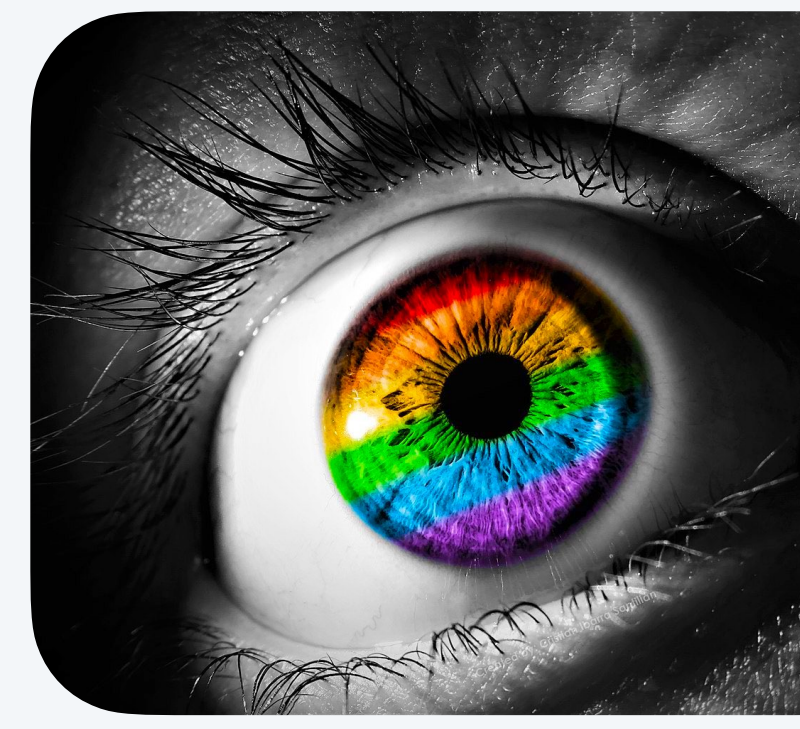

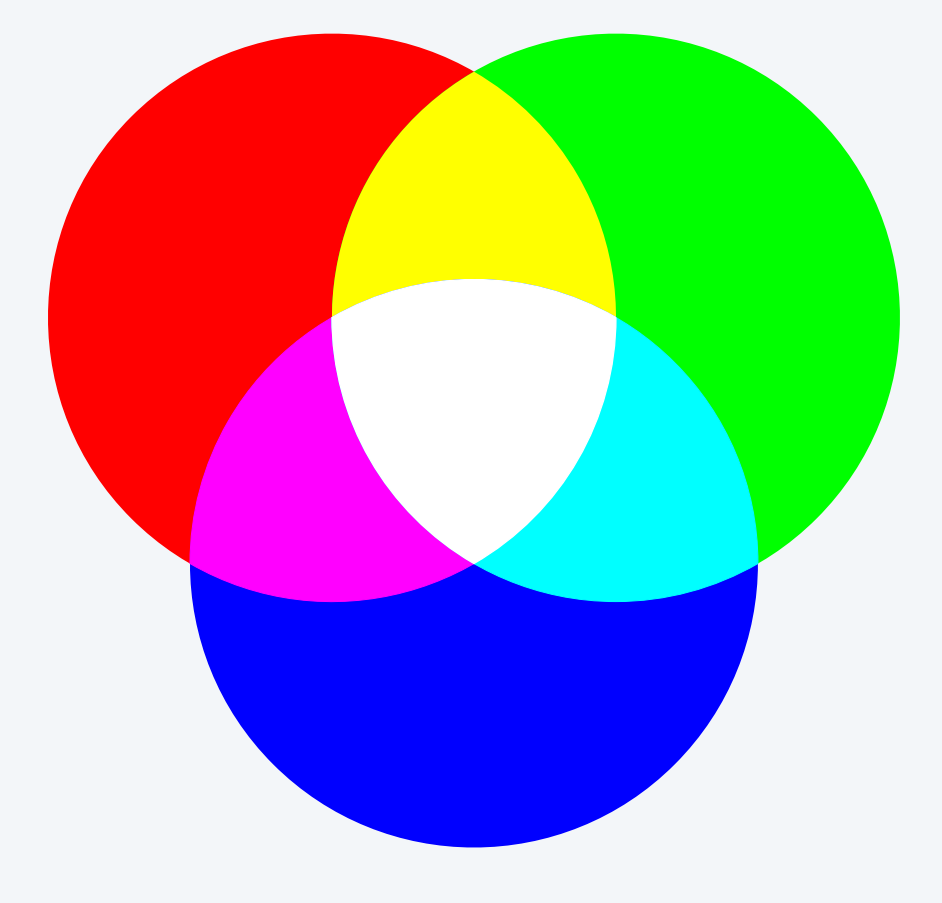

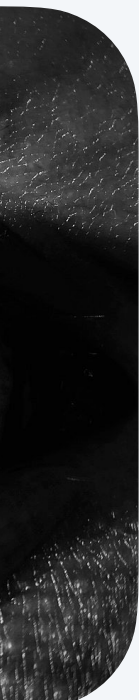

### Color data type. Java includes a *Color* data type for manipulating colors.

Java library. It's located in *java.awt.Color*, so you need an *import* statement to use.

#### $c$ **ription**

Ite a new color with given RGB components

*intensity* 

*n* intensity

*intensity* 

hter version of this color

frager version of this color

he two color objects correspond to same RGB values?

 $log$  representation of this color

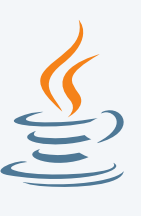

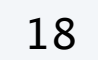

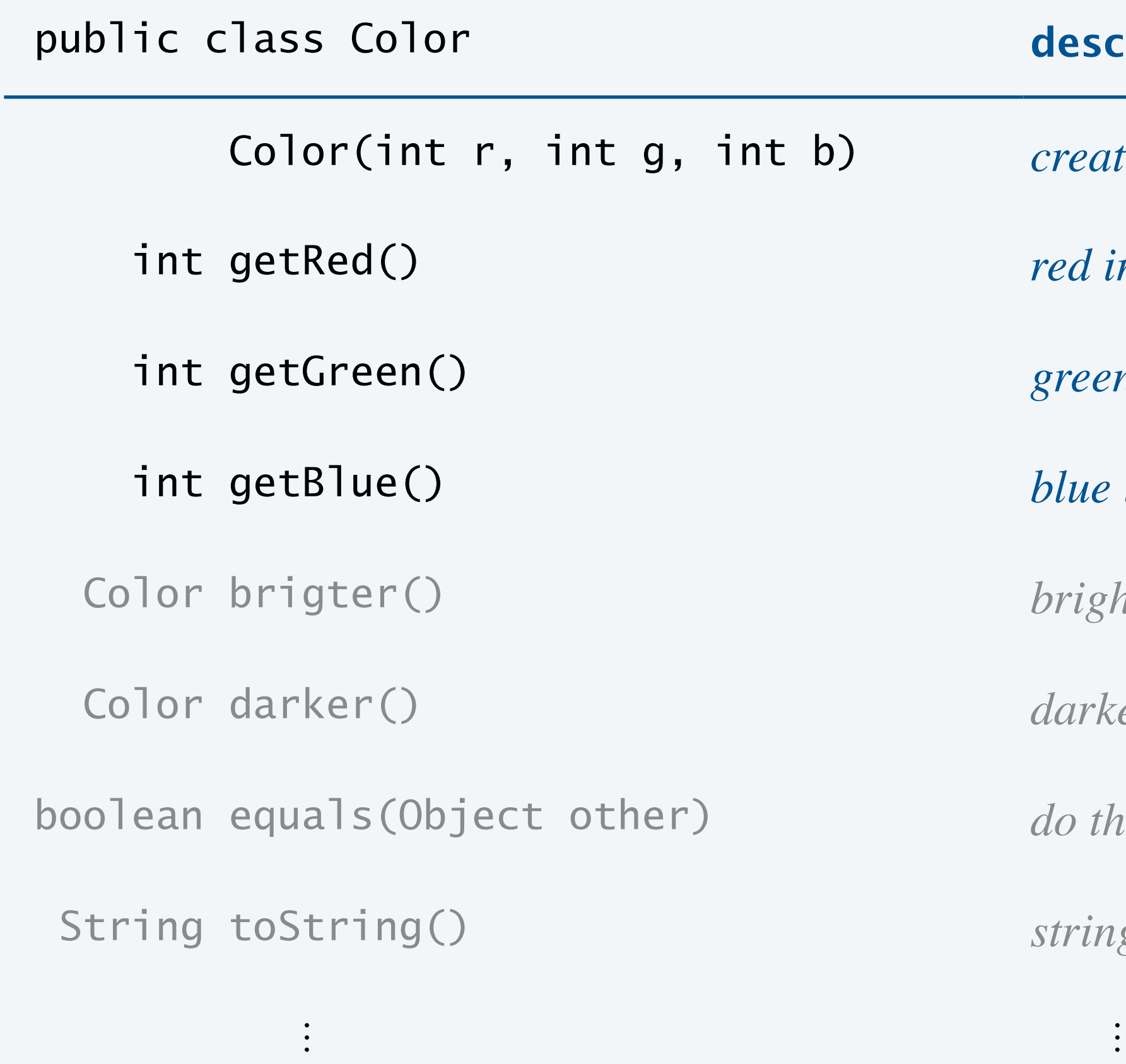

## Albers squares

Josef Albers. A 20<sup>th</sup> century artist who revolutionized the way people think about color.

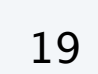

**Josef Albers**

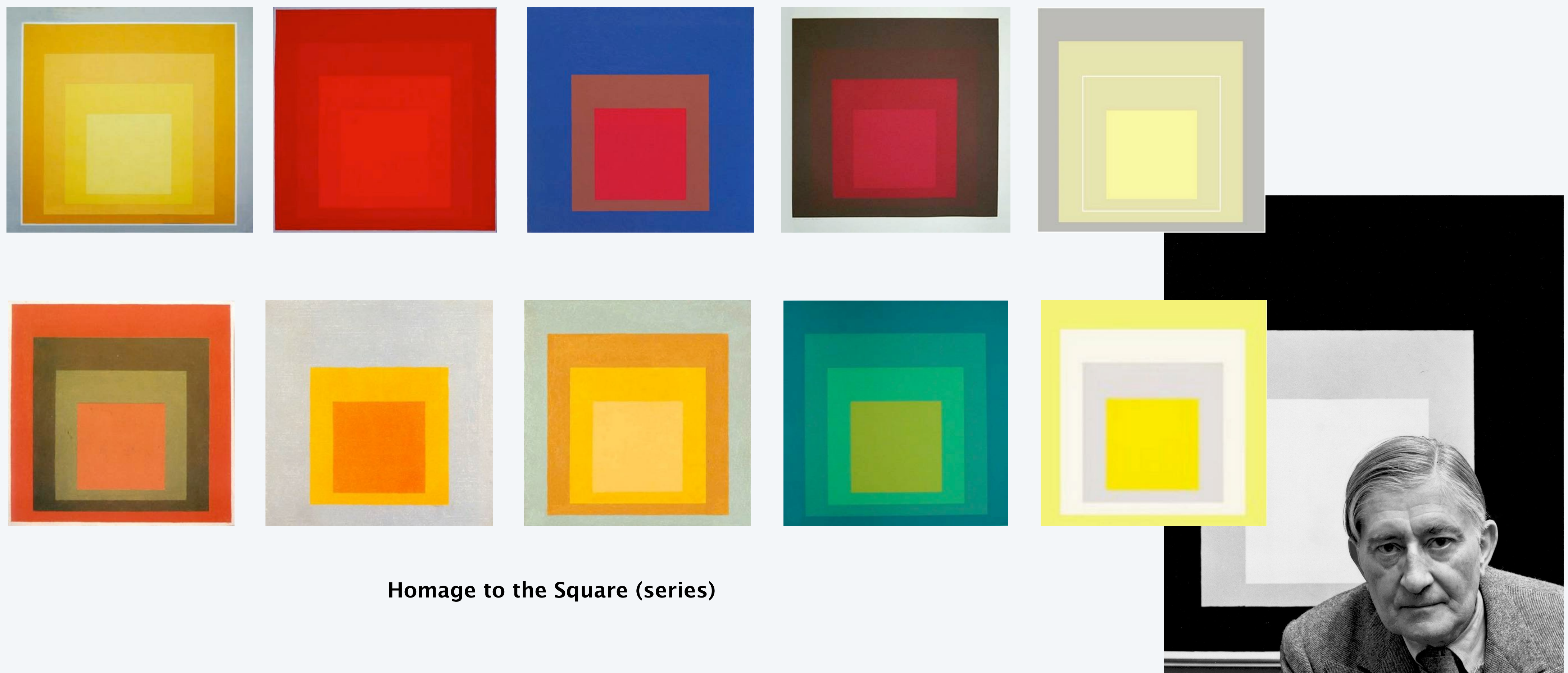

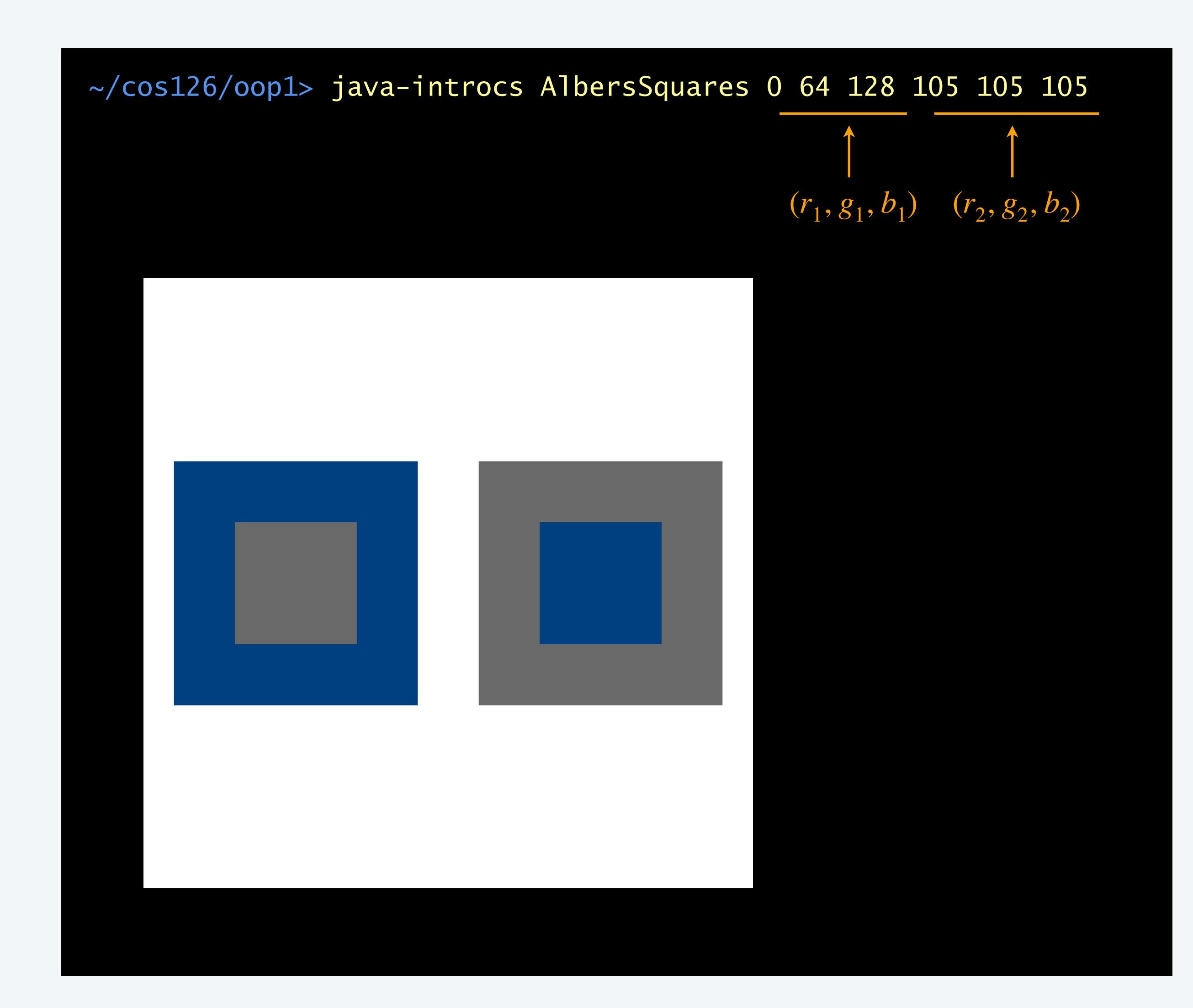

Goal. Write a Java program to generate Albers squares.

## Albers squares

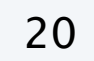

### Albers squares implementation

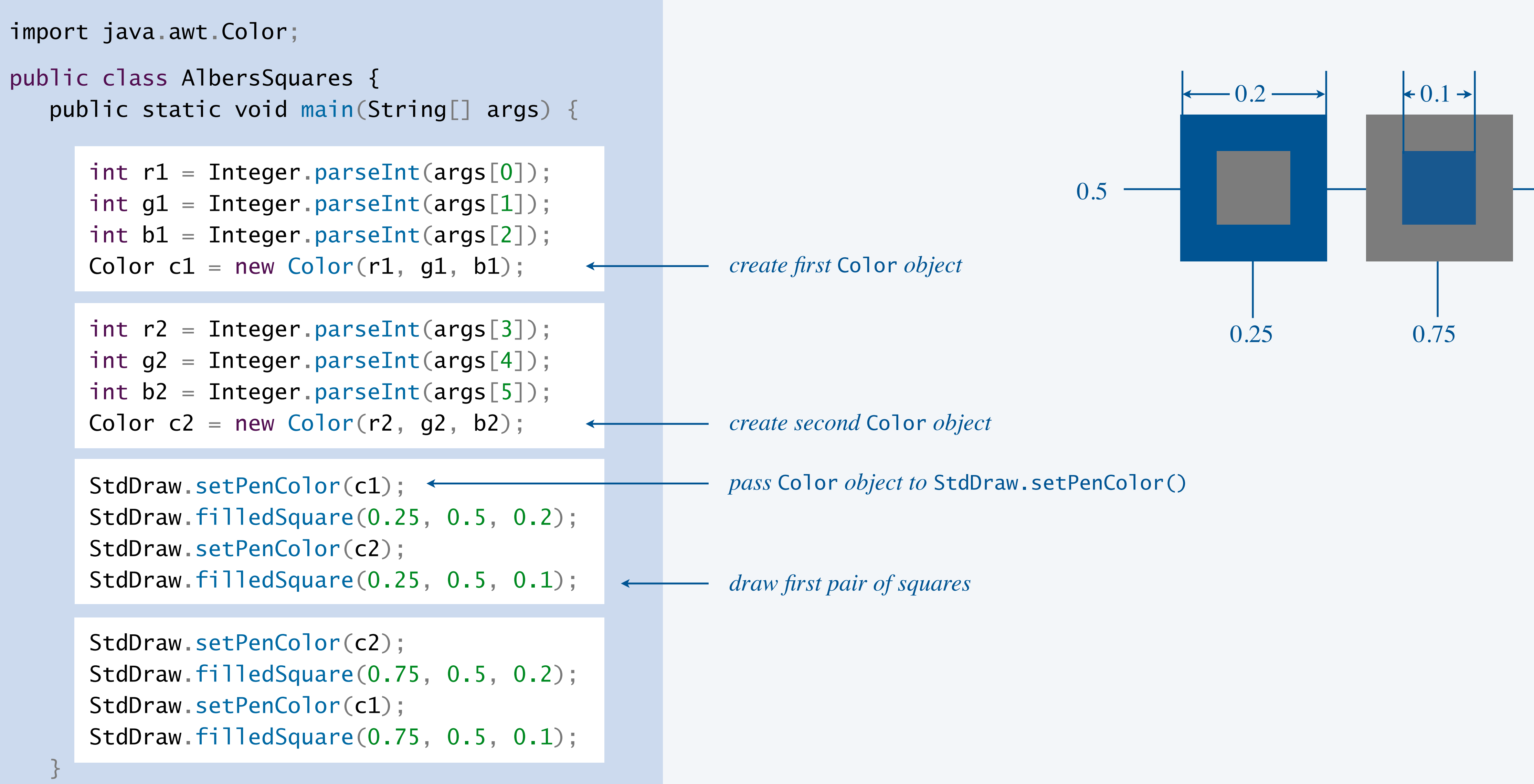

Def. The luminance of a color quantifies its effective brightness.  $\longleftarrow$  on a scale of 0 (black) to 255 (white) **Standard formula.**  $Y = 0.299 R + 0.587 G + 0.114 B$ .  $\longleftarrow$  pure green appears lighter than pure blue

```
import java.awt.Color;
public class Luminance {
   public static double intensity(Color color) {
      int r = color.getRed();
      int g = color.getGreen();
      int b = color.getBlue();
      return 0.299*r + 0.587*g + 0.114*b; } 
    public static void main(String[] args) {
      int r = Integer.parseInt(args[0]);
      int g = Integer.parseInt(args[1]);
      int b = Integer.parseInt(args[2]);
      Color color = new Color(r, g, b);
       StdOut.println(intensity(color));
 }
<u>}</u>
```
22

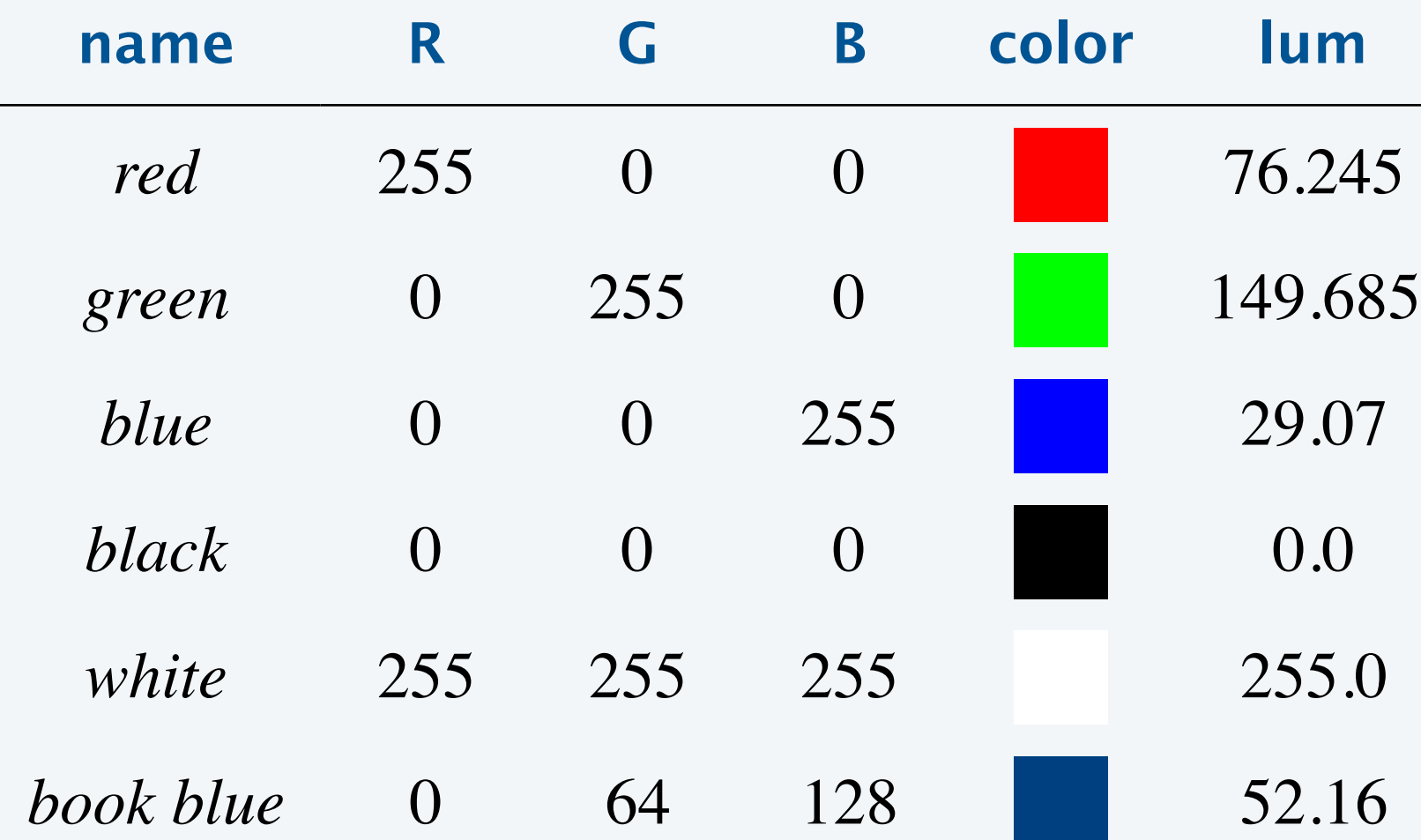

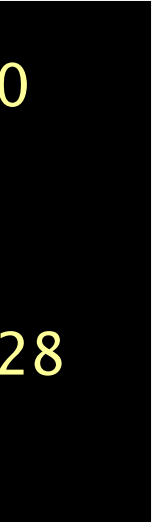

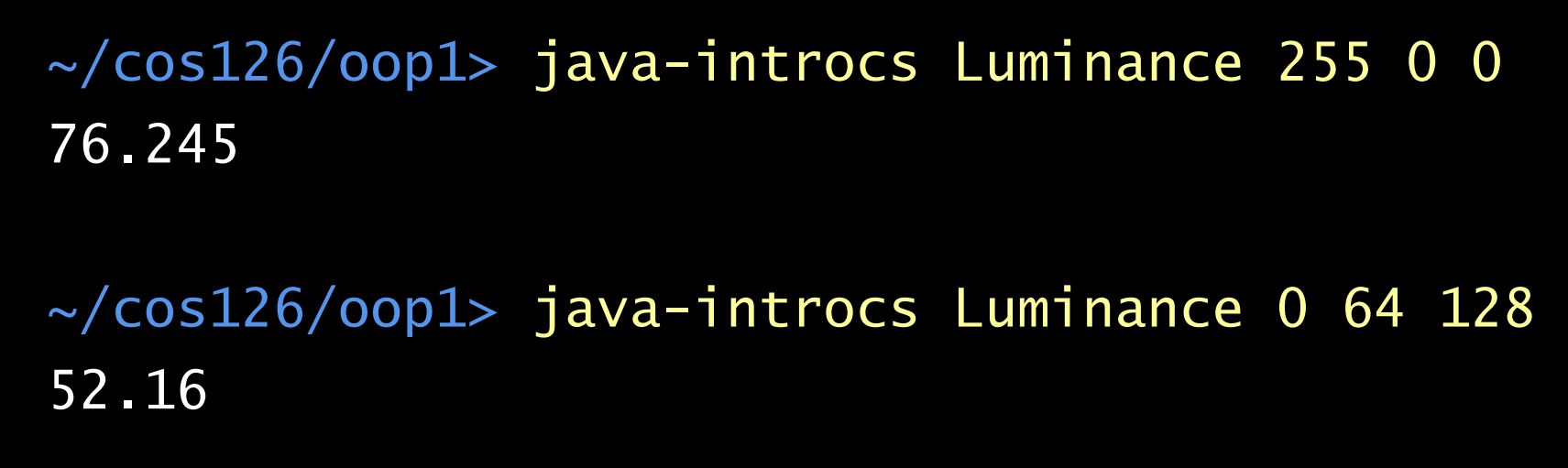

*function takes a* Color *object as an argument*

(*so give higher weight*)

## Foreground/background color accessibility

Goal. Determine whether text in one color will be readable if background is in another color. Application. Make web content accessible.

Web standard. Readable if contrast ratio  $\frac{lum_{max} + 0.05}{2} \geq 4.5$ .

public static boolean isAccessible(Color a, Color b) { return contrastRatio( $a$ ,  $b$ ) >= 4.5;

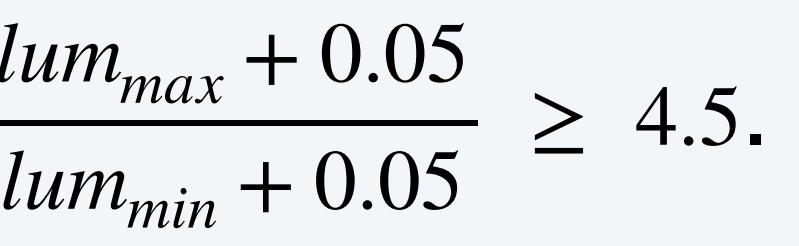

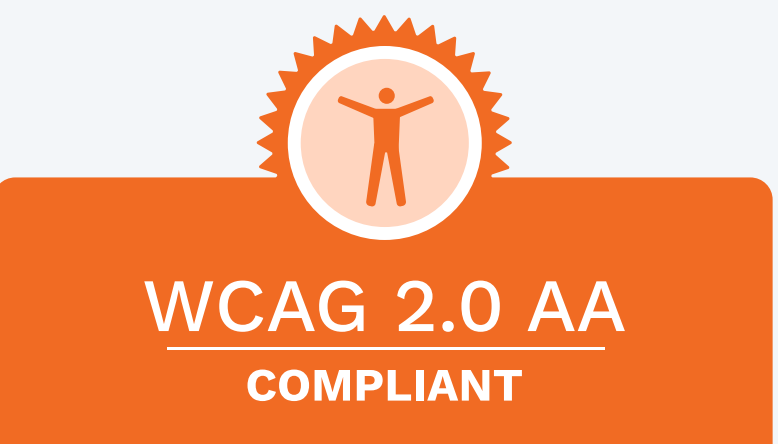

23

```
public static double contrastRatio(Color a, Color b) {
   double min = Math.min(intensity(a), intensity(b)) / 255.0;
   double max = Math.max(intensity(a), intensity(b)) / 255.0;
   return (max + 0.05) / (min + 0.05);
}
```
}

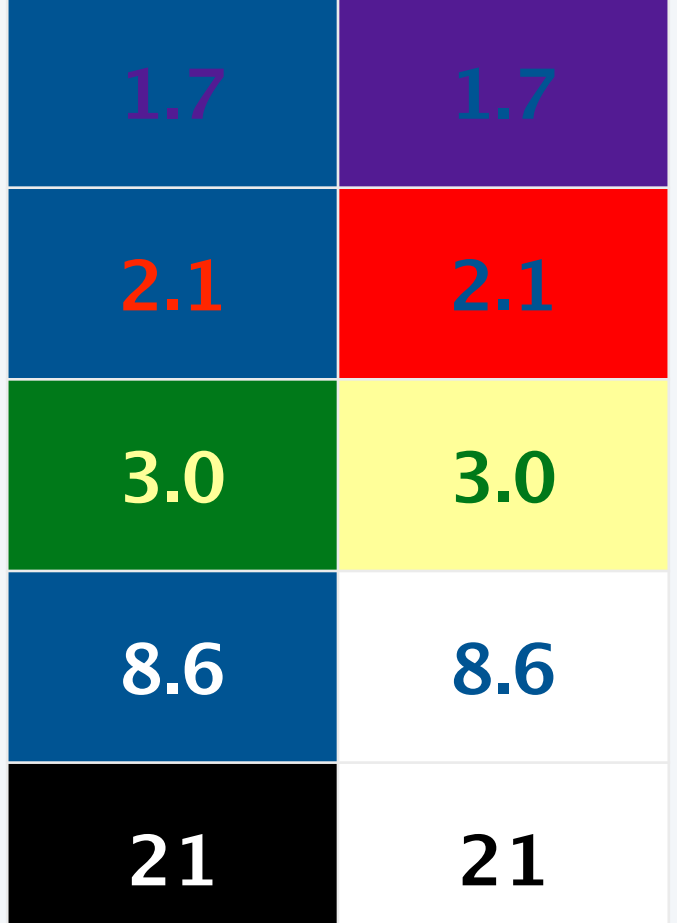

**contrast ratios (between 1 and 21)**

*WCAG uses relative luminance, not monochrome luminance*

**Luminance.java**

#### **Web Content Accessibility Guidelines**

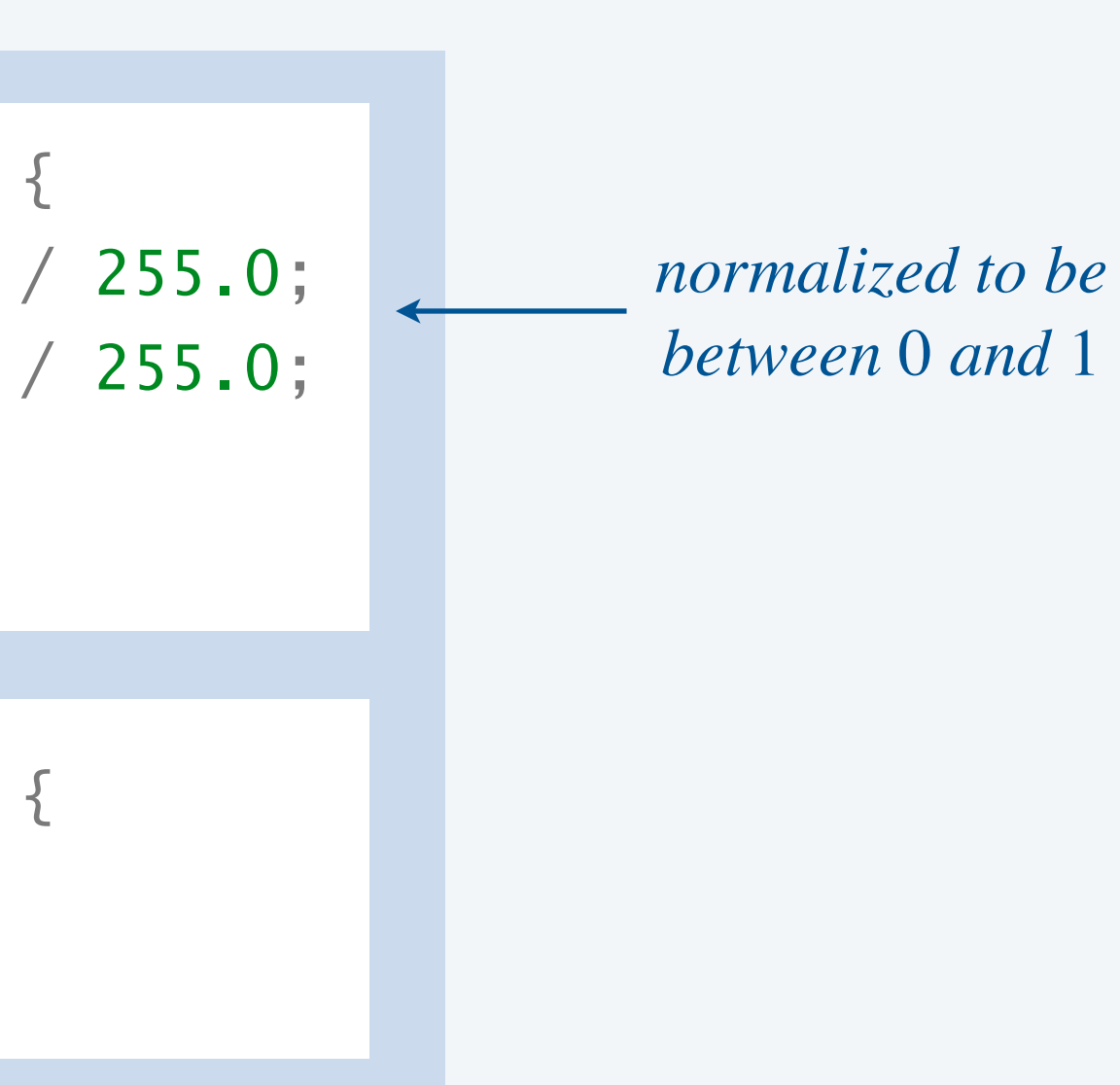

Goal. Convert color image to grayscale.

- RGB color is gray when  $R = G = B$ .
- ・To convert RGB color to grayscale, use luminance for *R*, *G*, and *B*.

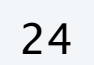

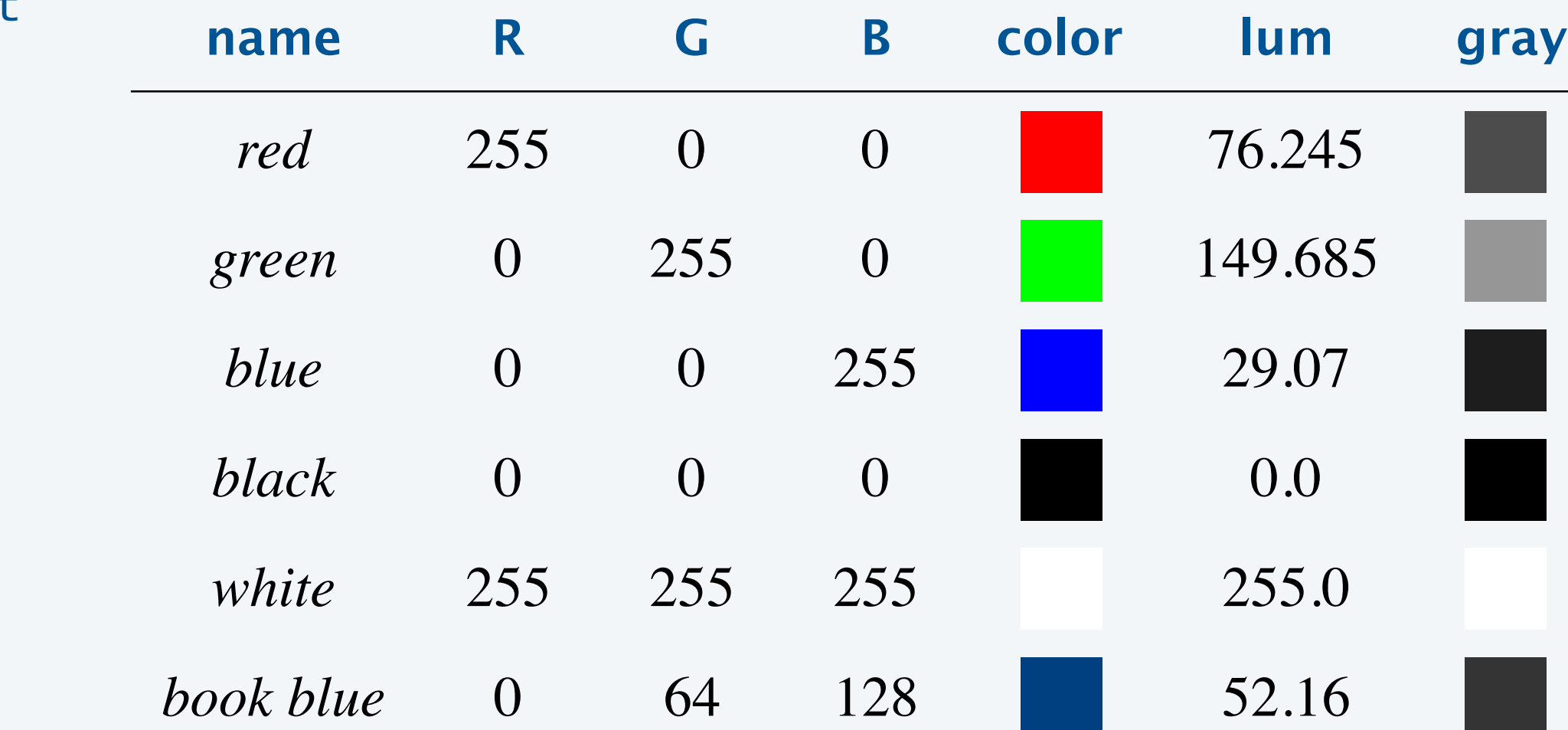

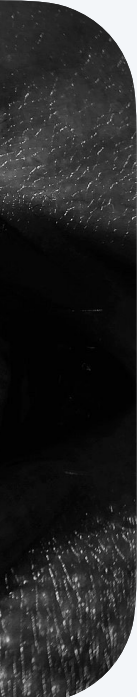

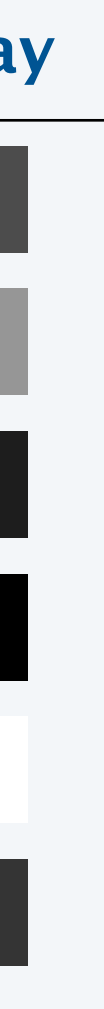

```
public static Color toGray(Color c) {
   int y = (int) Math.round(intensity(c)); \longleftarrowColor gray = new Color(y, y, y);
    return gray;
}
```
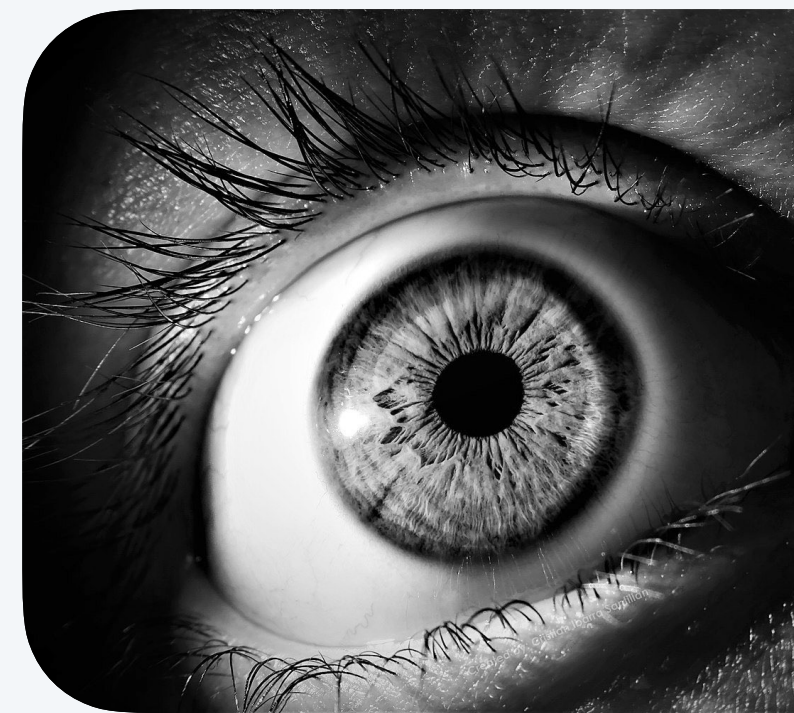

#### *round to nearest* int

```
Luminance.java
```
### Object references: memory representation

Object reference. Refers to a data-type value; it is not the value.  $\leftarrow$ 

- ・Can manipulate the value in the object it refers to.
- ・Can use it to invoke instance methods (with the . operator).
- ・Can pass it to (or return it from) a method.

```
Color red = new Color(255, 0, 0);
Color gray = new Color(105, 105, 105);
Color color = red;
```
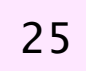

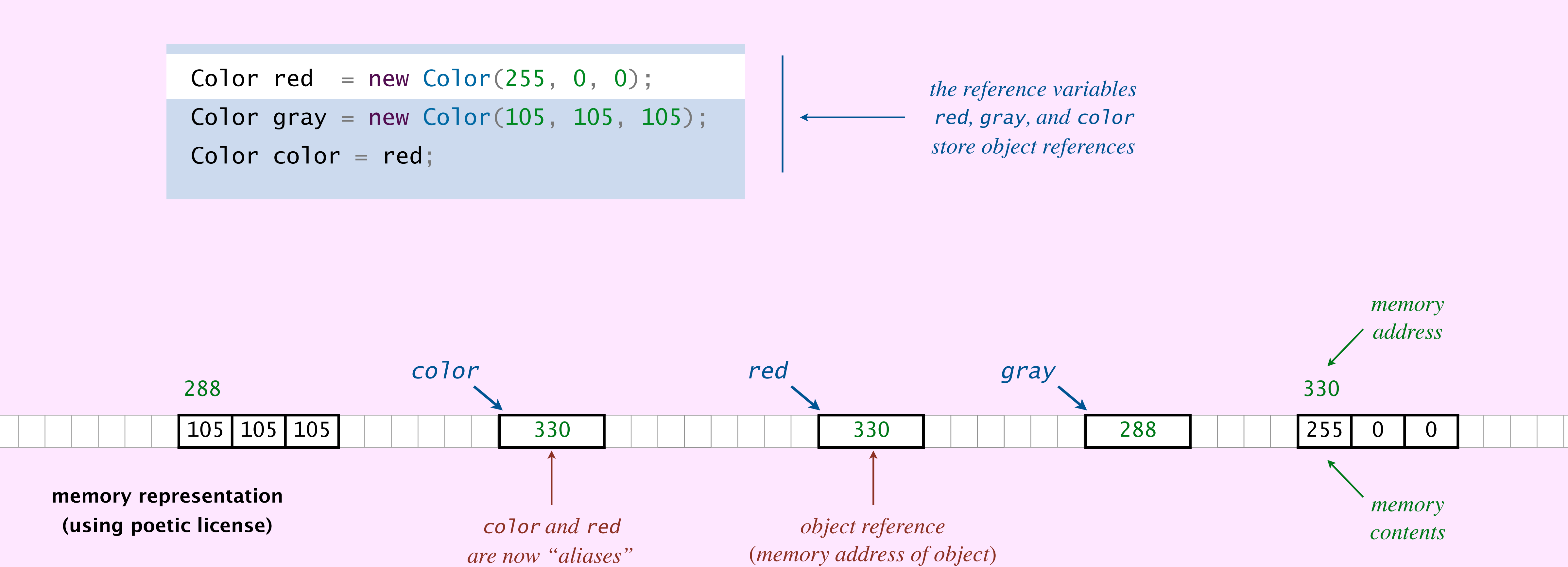

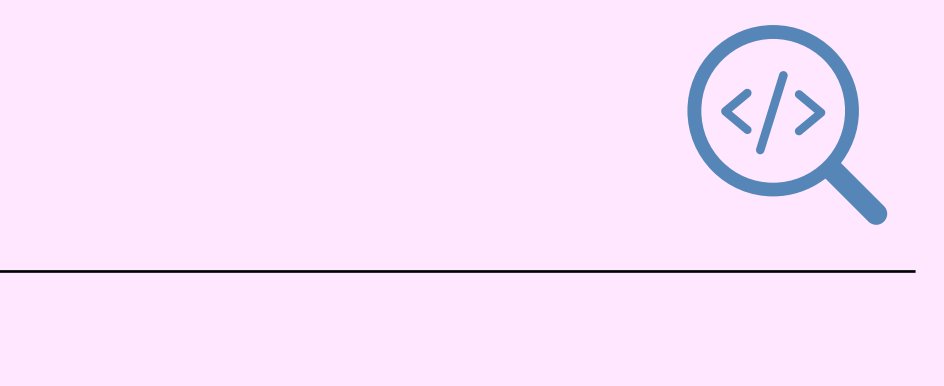

*can think of an object reference as the memory address of an object*

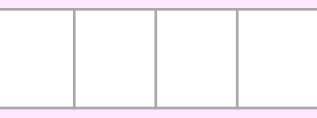

Box-and-pointer diagram.

- ・Put each object and reference variable in a box.
- ・Draw an arrow from each reference variable to the object it references.

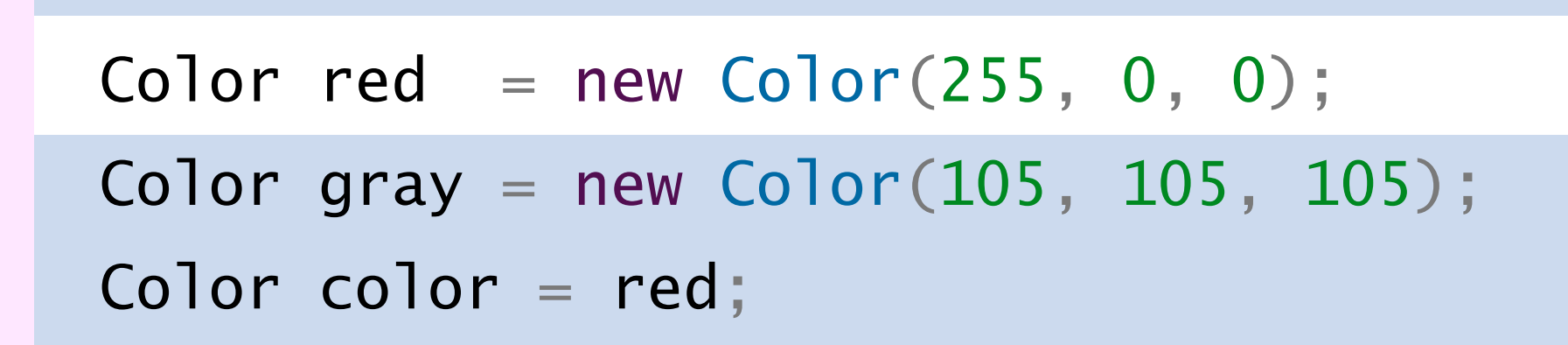

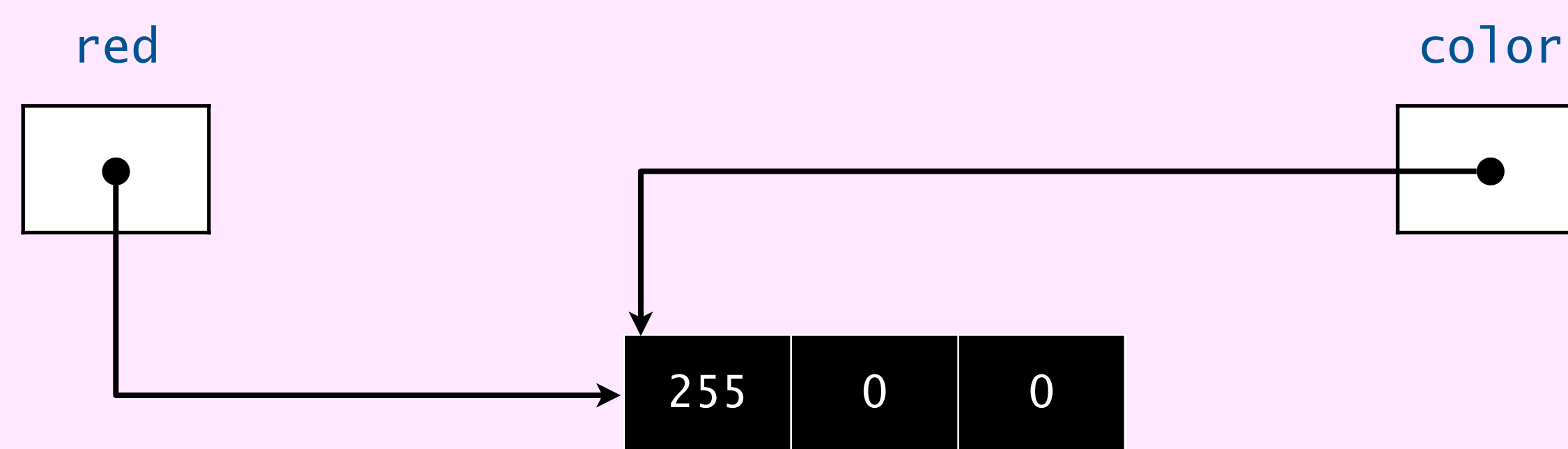

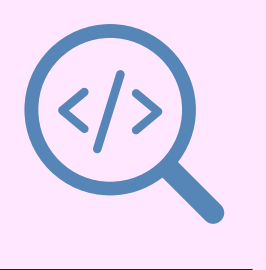

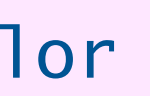

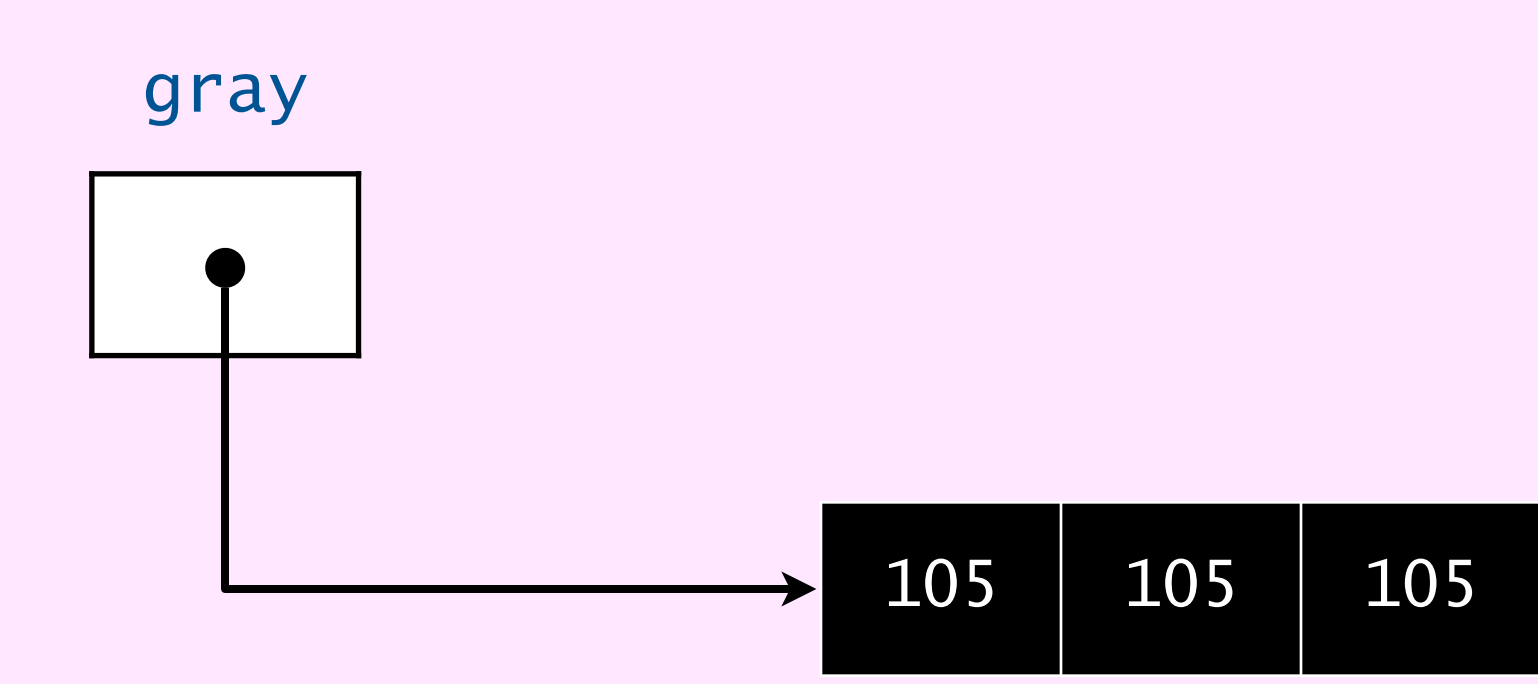

### **Assume that the variables** red1**,** red2**, and** red3 **are initialized as follows. Which of the following expressions will evaluate to** false **?**

- $A.$   $red1 == red3$
- **B.** red2 == red3
- **C.** red1.equals(red3)
- **D.** red2.equals(red3)

Color  $red1 = new Color(255, 0, 0);$ Color red $2 = new Color(255, 0, 0);$ Color  $red3 = red1;$ 

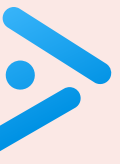

### References and abstraction

### René Magritte. "This is not a pipe."

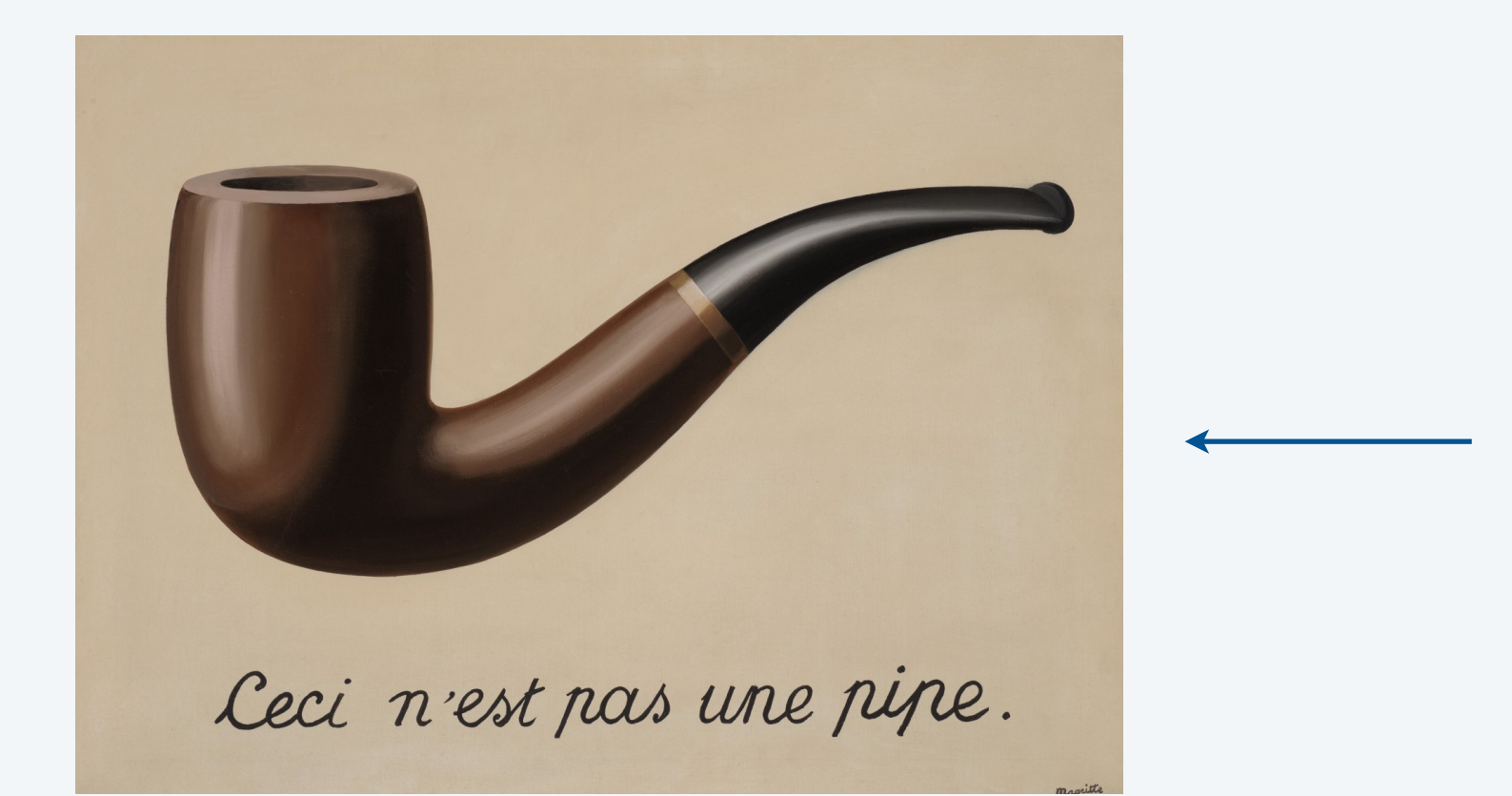

### Java. These are not colors.

Color red = new Color $(255, 0, 0)$ ; Color gray = new Color(105, 105, 105);

OOP. A natural vehicle for studying abstract models of the real world.

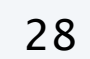

*it is a picture of a painting of a pipe*

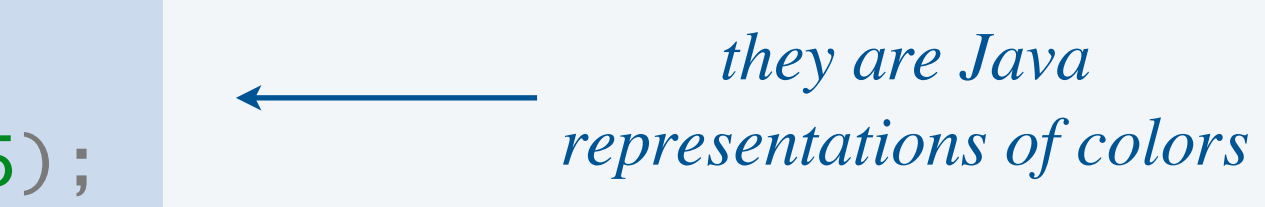

" *For me, abstraction is real, probably more real than nature." —Josef Albers*

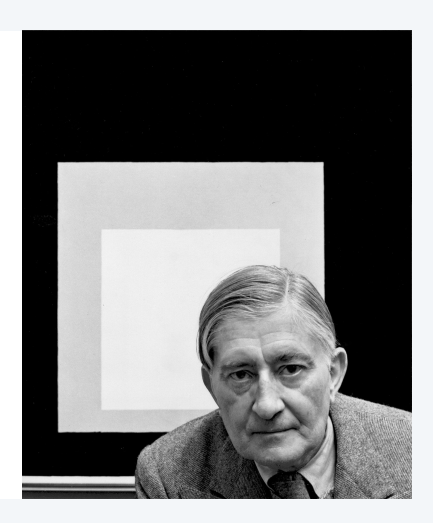

### This is not a pipe memes

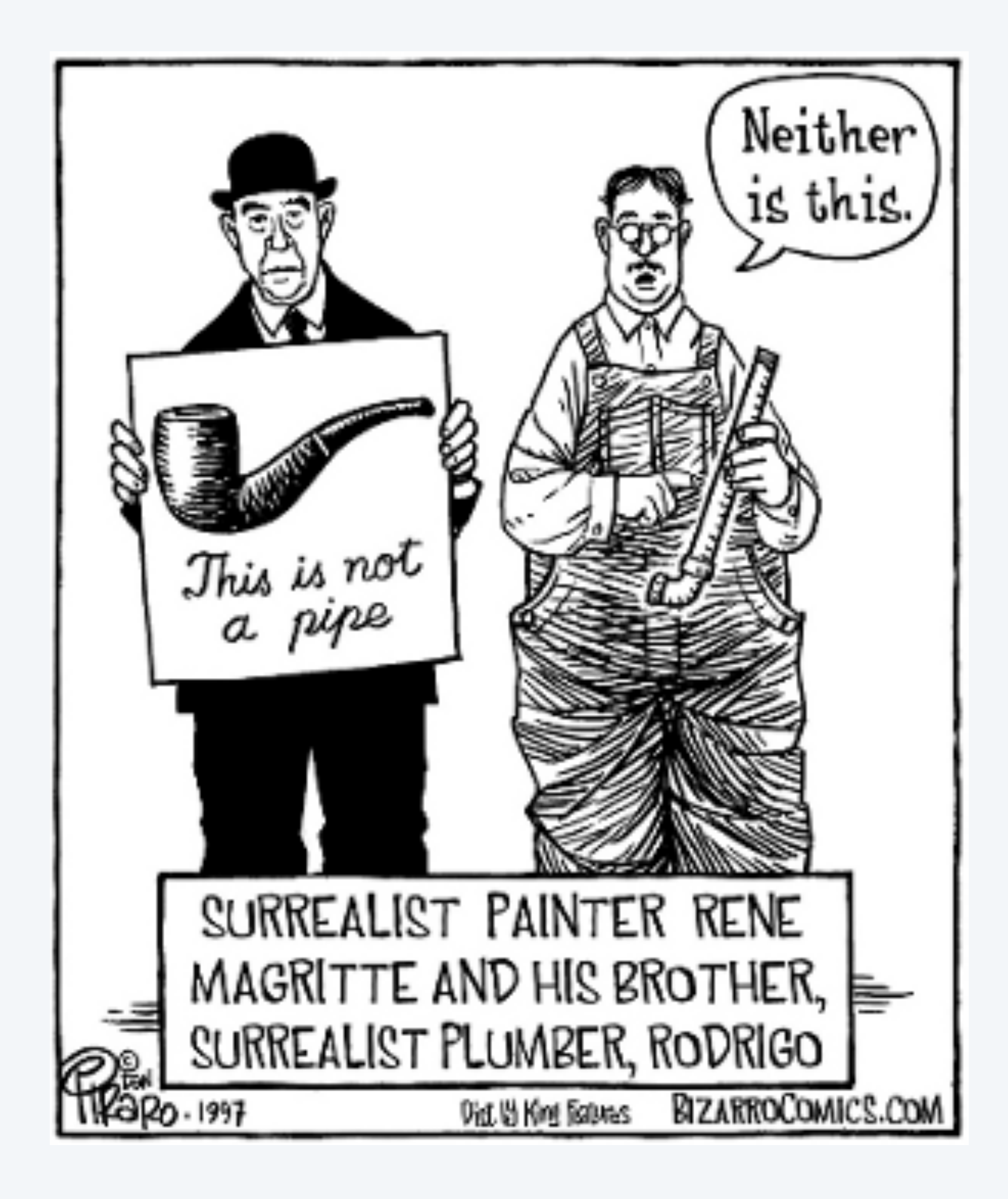

Select all squares with pipes If there are none, click skip

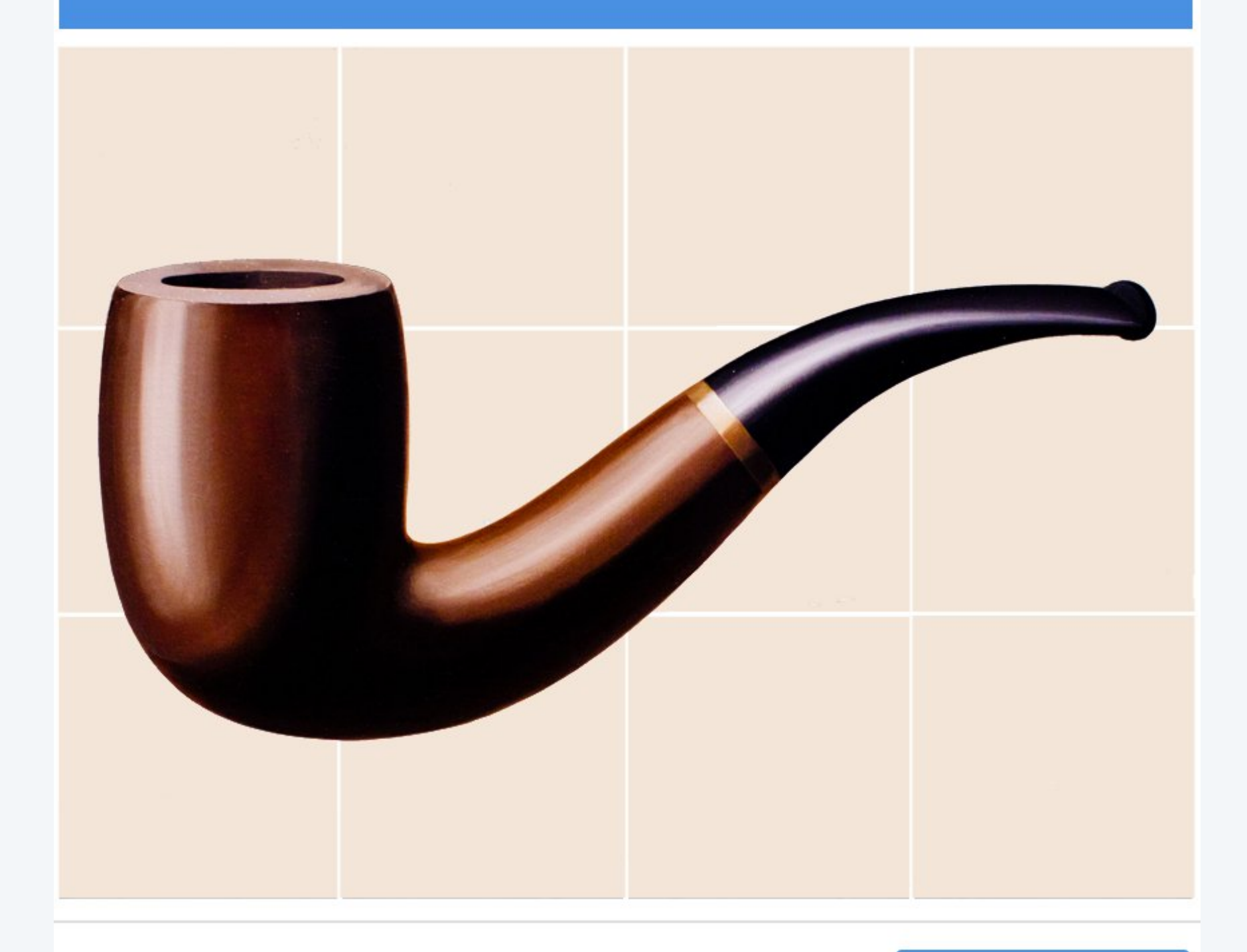

 $\bigodot$  $\mathcal{C}$ G D

**SKIP** 

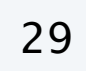

# 3.1 USING DATA TYPES

**‣** *overview*  **‣** *string processing* 

**‣** *color* 

## **‣** *image processing*

### **COMPUTER S**cience

**R O B E R T S E D G E W I C K K EV IN WAYN E**

Computer Science

An Interdisciplinary Approq

**<https://introcs.cs.princeton.edu>**

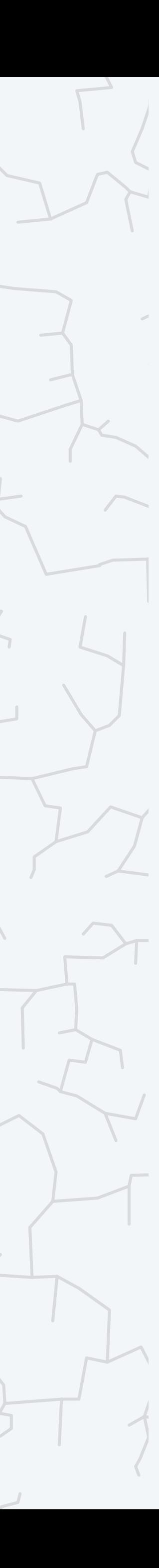

### Input and output data types

You have used. *StdIn*, *StdOut*, *StdDraw*, and *StdPicture*. Key limitation. Only one entity per program.

OOP versions. We also provide object-oriented versions.

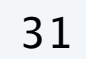

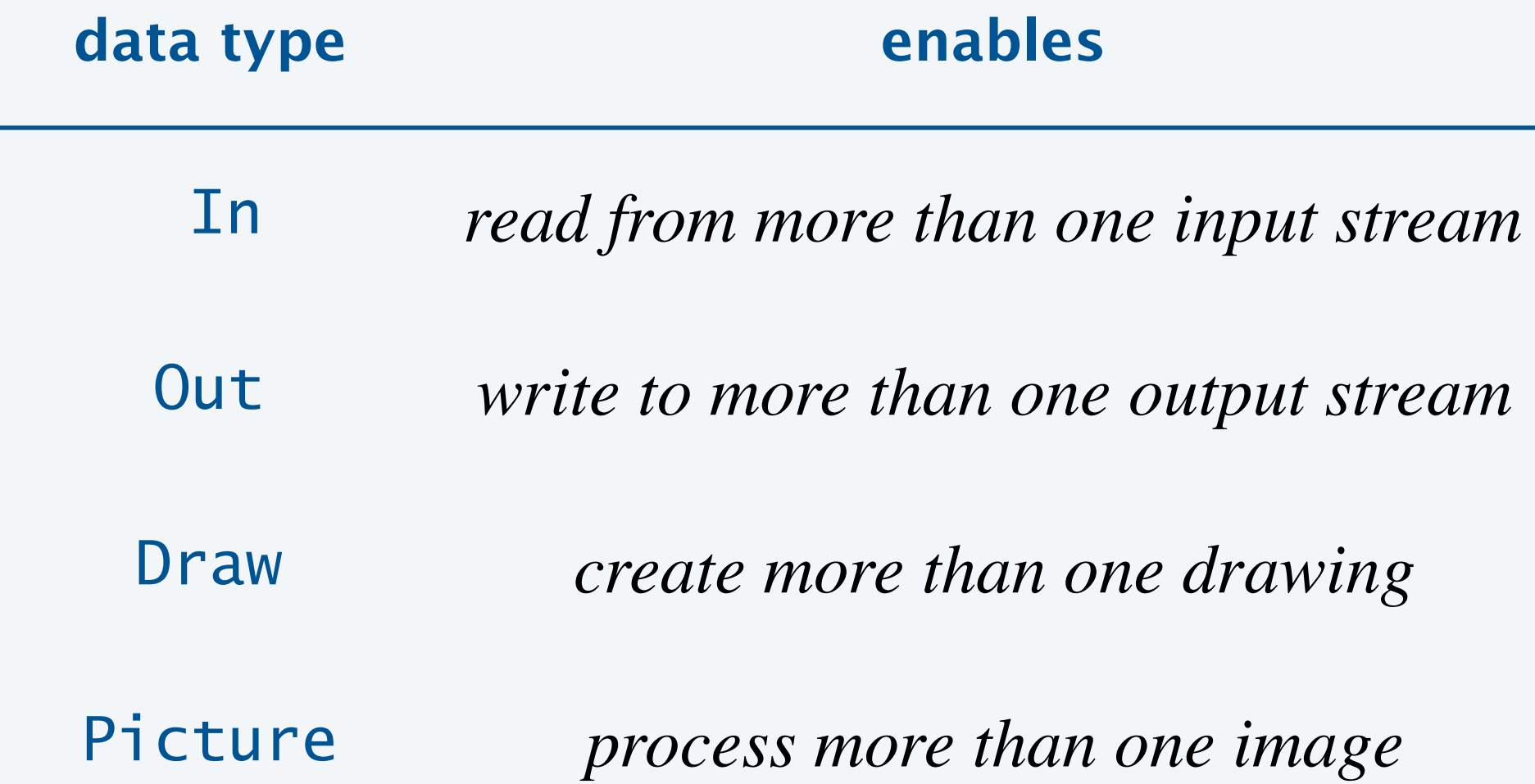

*one input stream, output stream, drawing, or picture per program execution*

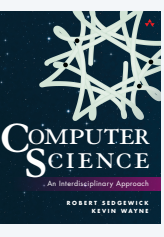

#### *available with* javac-introcs *and* java-introcs *commands*

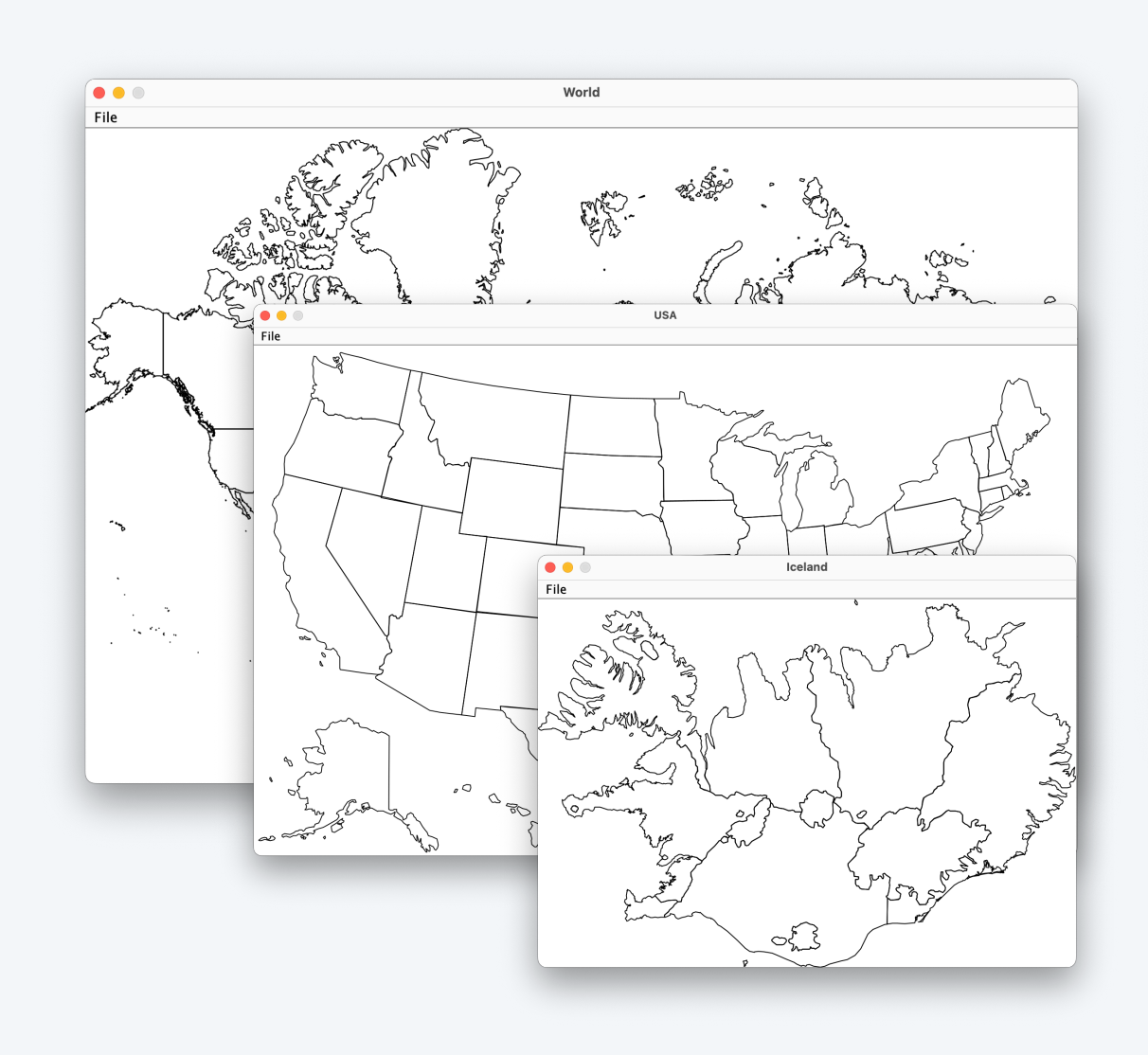

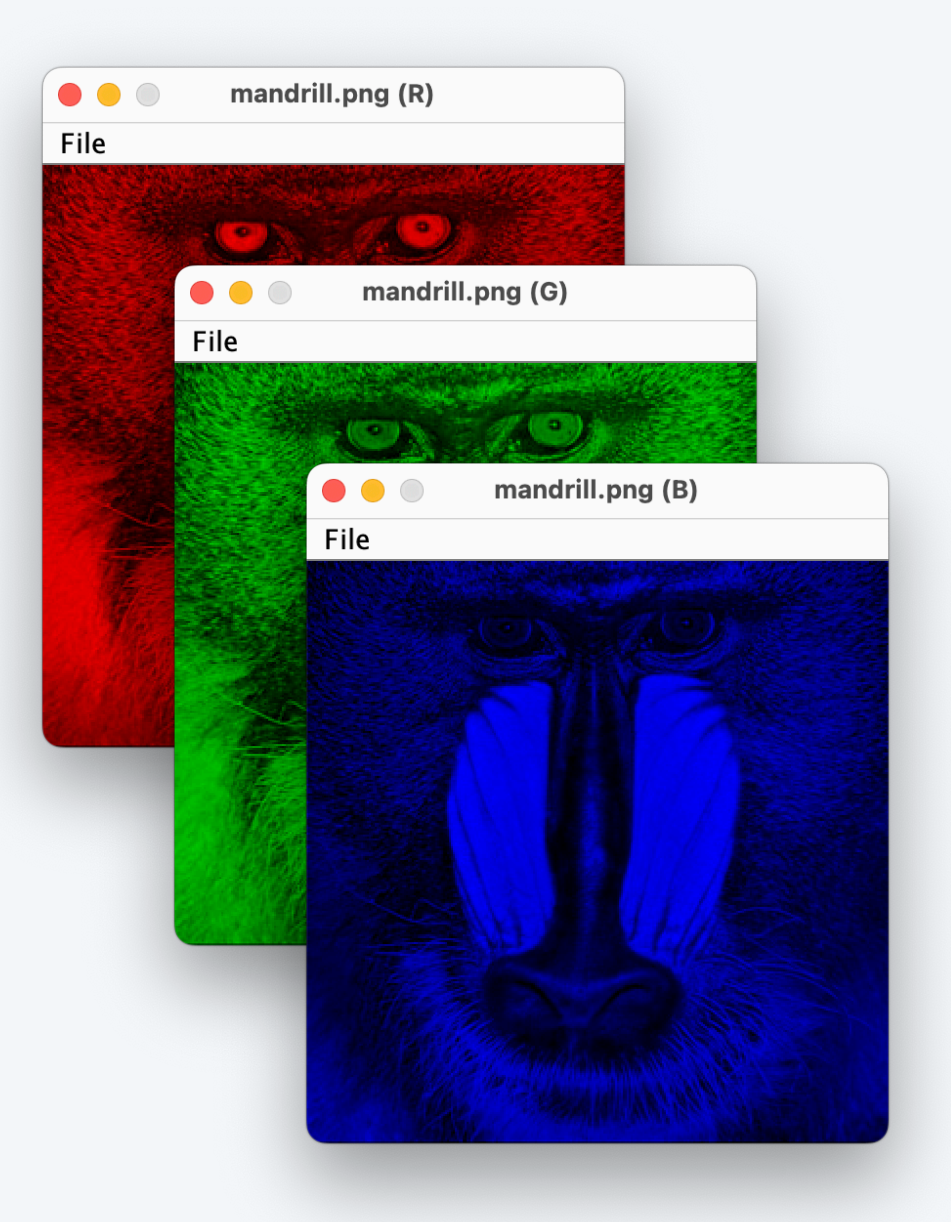

### Image processing: review

A picture is a width-by-height grid of pixels; each pixel has an RGB color.

### Ex.

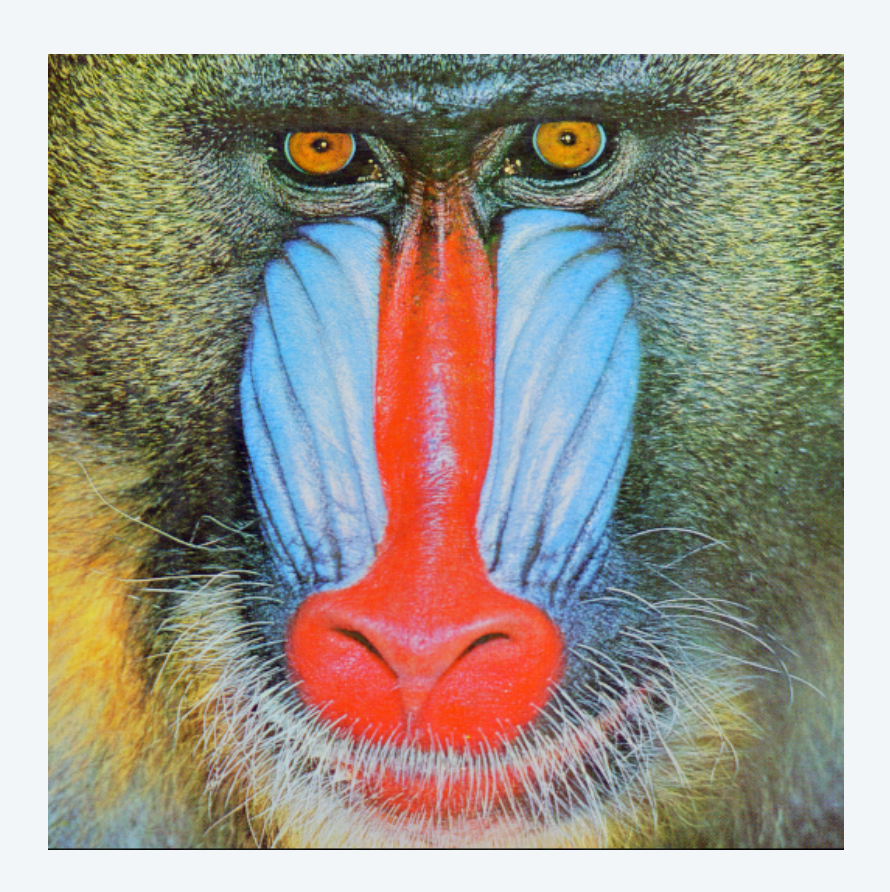

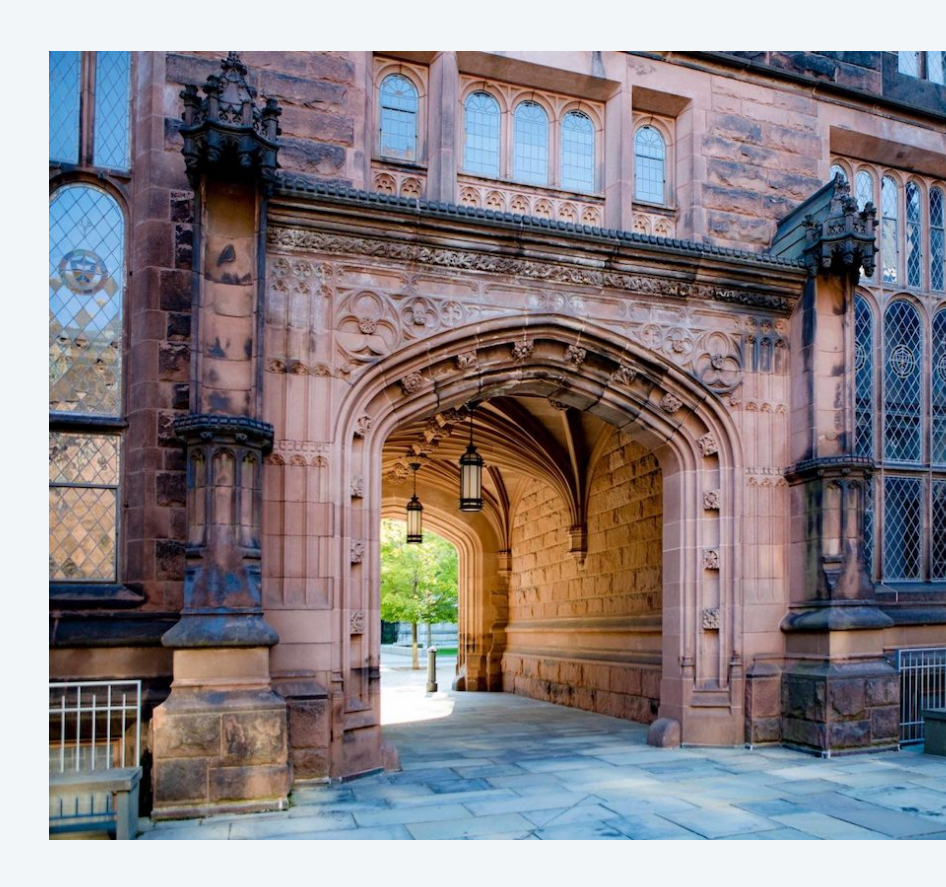

32

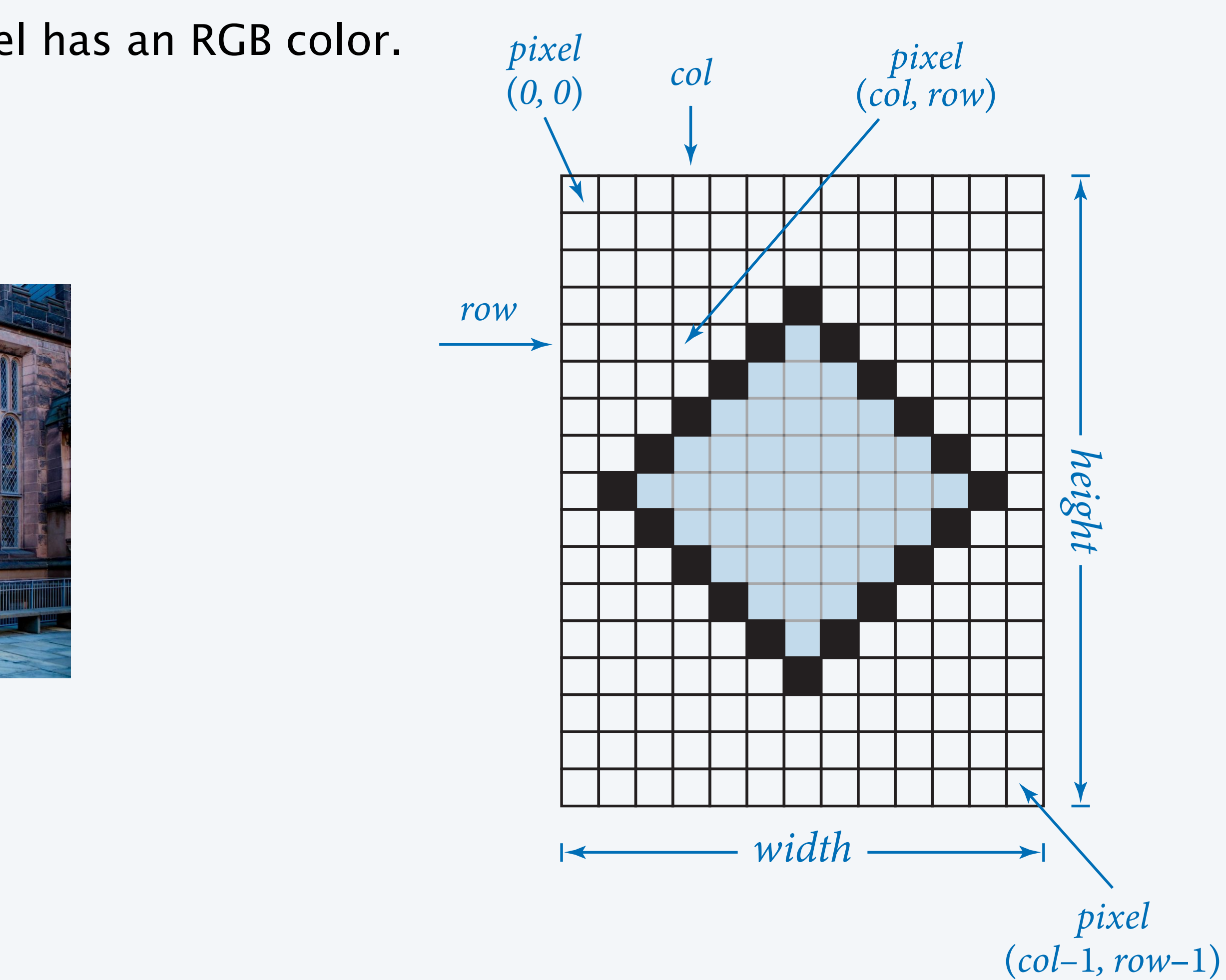

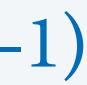

**mandrill.jpg arch.jpg**

Picture data type. Our data type for manipulating digital images.

- ・Can create many *Picture* objects in same program.
- ・Uses *Color* objects as arguments and return values.

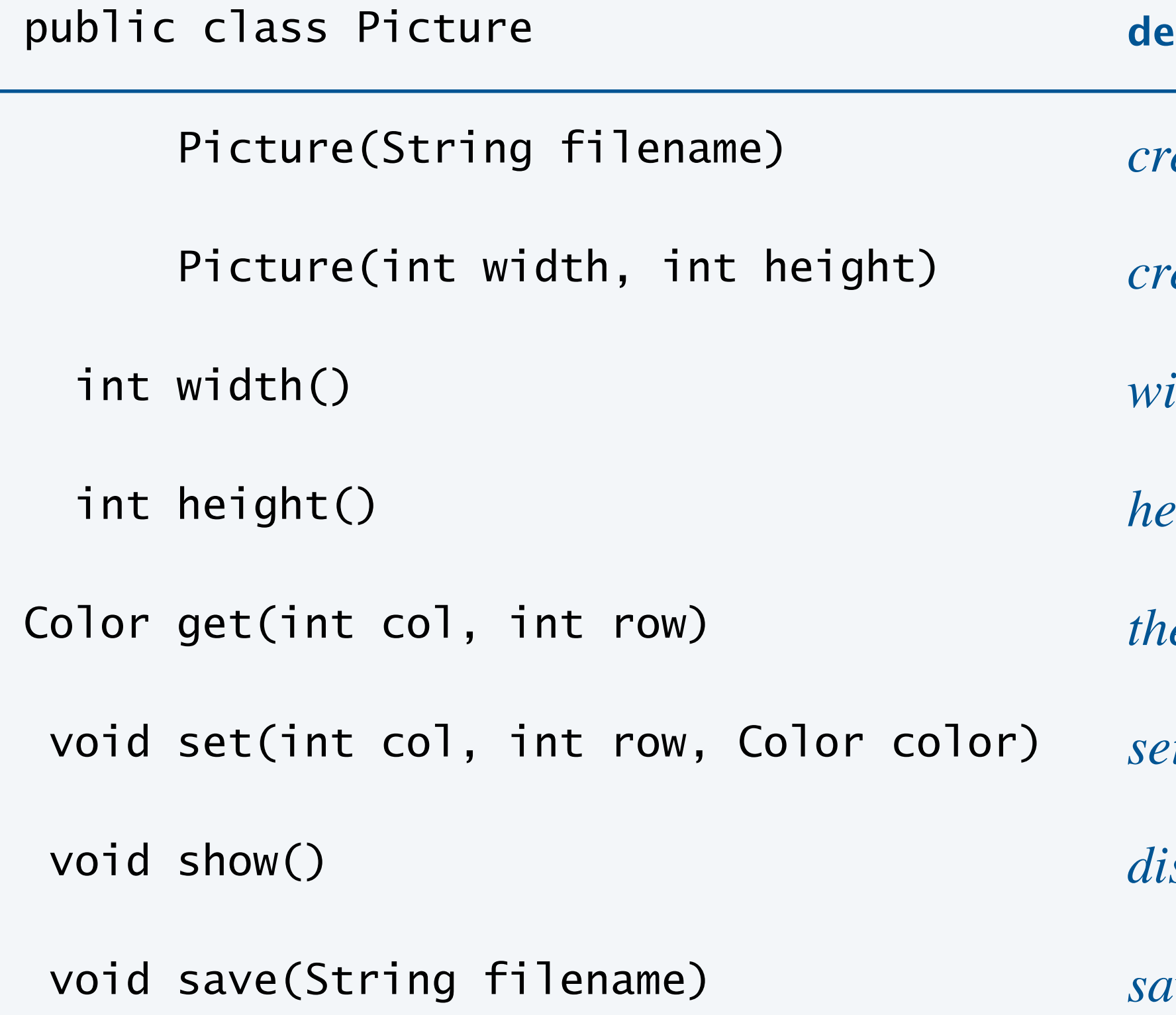

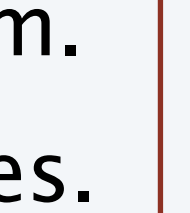

33

Picture(int width, int height) *create a blank* width*-by-*height *picture*

*idth of the picture* 

*ight of the picture* 

*e color of pixel* (col, row)

*t* the color of pixel (col, row) to color

isplay the image in its own window

*ve the picture to a file* 

*OOP version of* StdPicture (*with a few important differences*)

#### **pscription**

**Pate a picture from an image filent** 

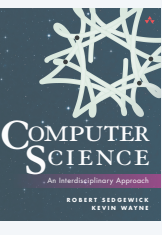

*supported file formats*: JPEG, PNG, GIF, TIFF, BMP

### Goal. Write a Java program to convert an image to grayscale.

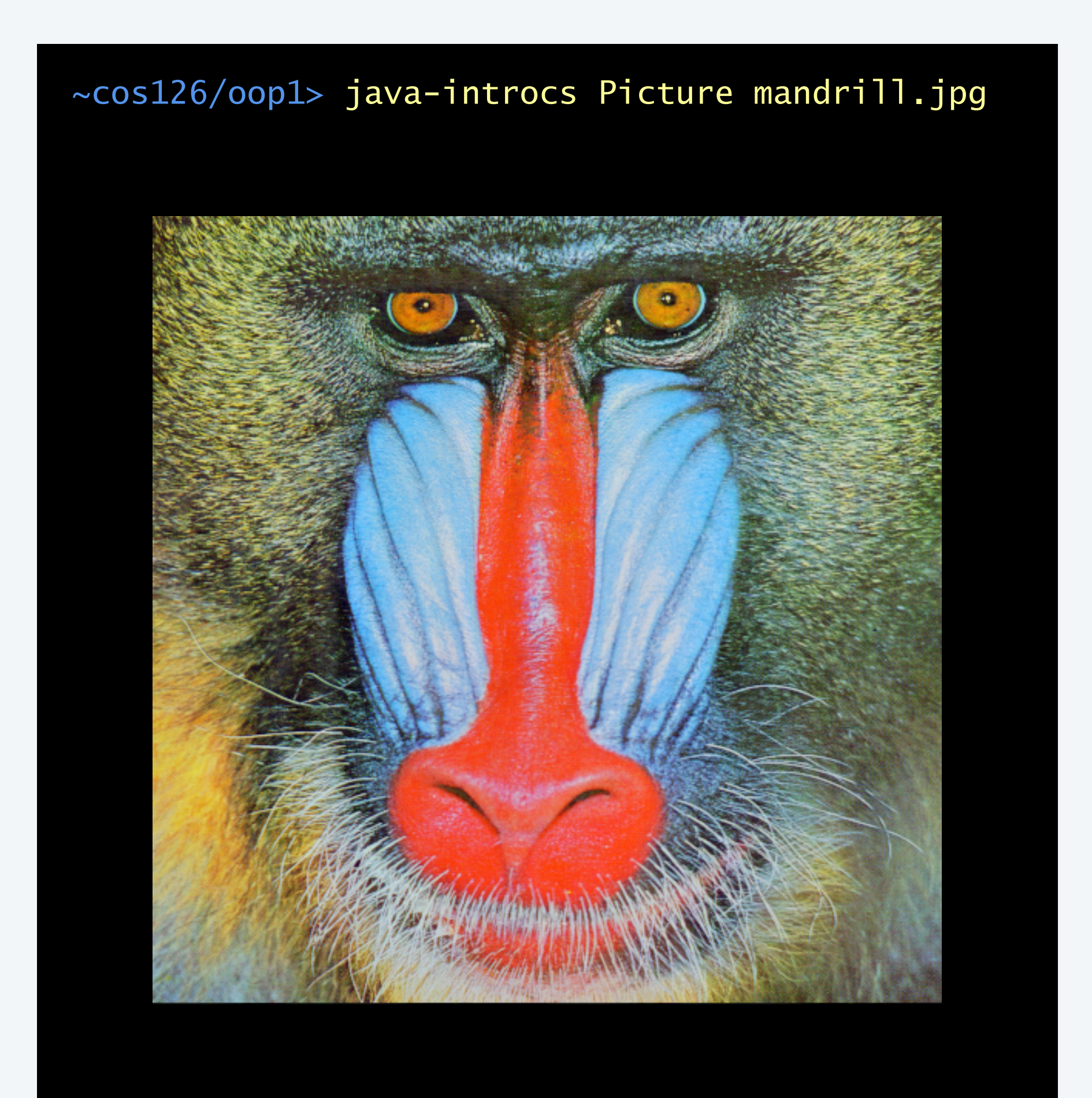

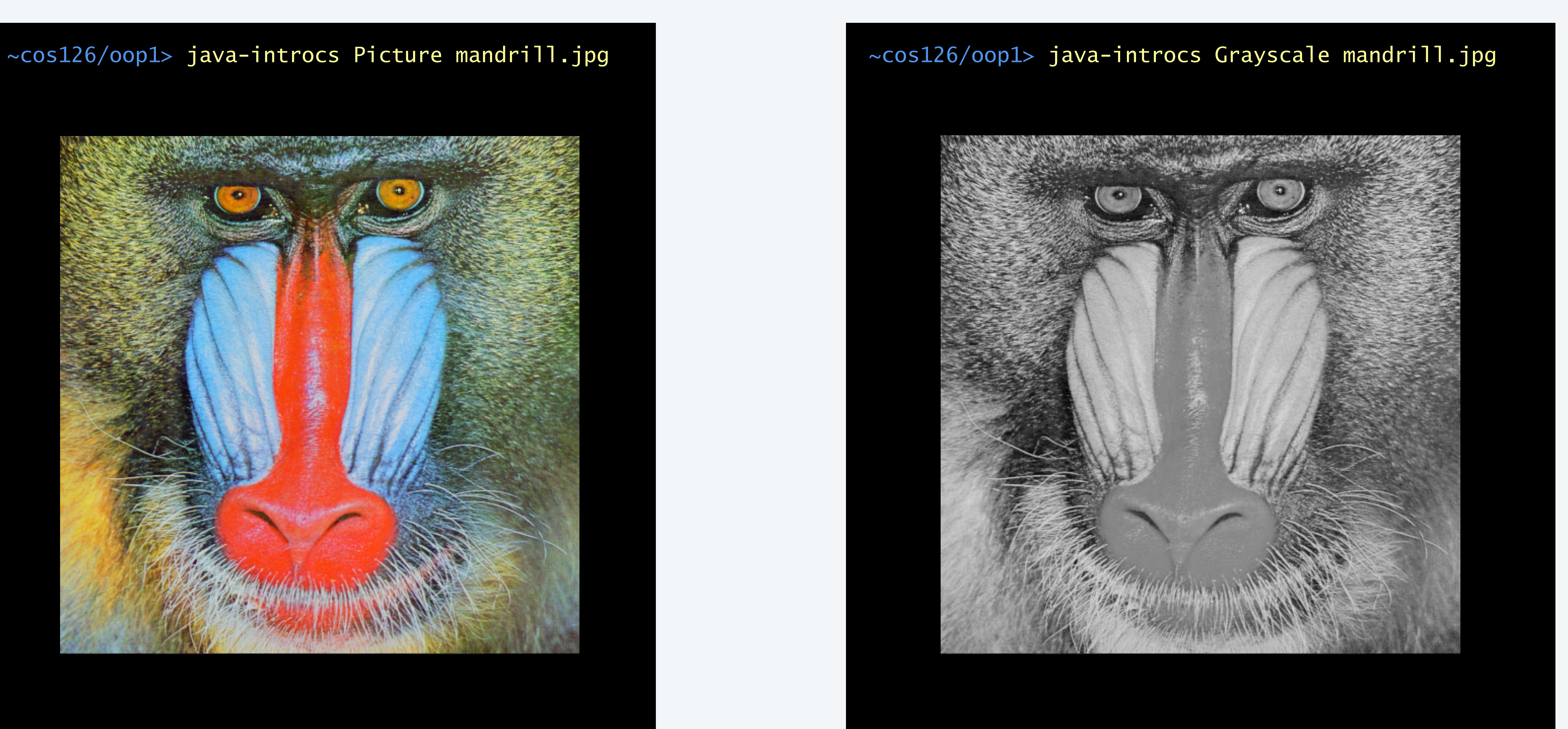

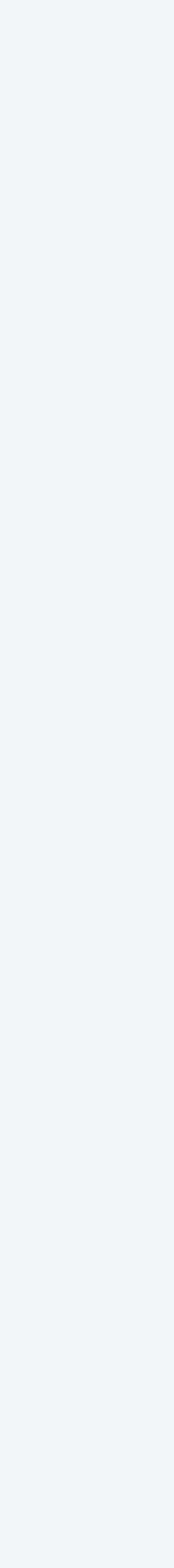

## Grayscale filter

```
import java.awt.Color; 
public class Grayscale { 
    public static void main(String[] args) {
      Picture picture = new Picture(args[0]);
      for (int col = 0; col < picture.width(); col++) {
         for (int row = 0; row < picture.height(); row++) {
            Color color = picture.get,col, row);Color gray = Luminance.toGray(color); \longleftarrow picture.set(col, row, gray); 
 } 
}
       picture.show();
 } 
}<br>}
                              display picture 
                              (in its own window)
```
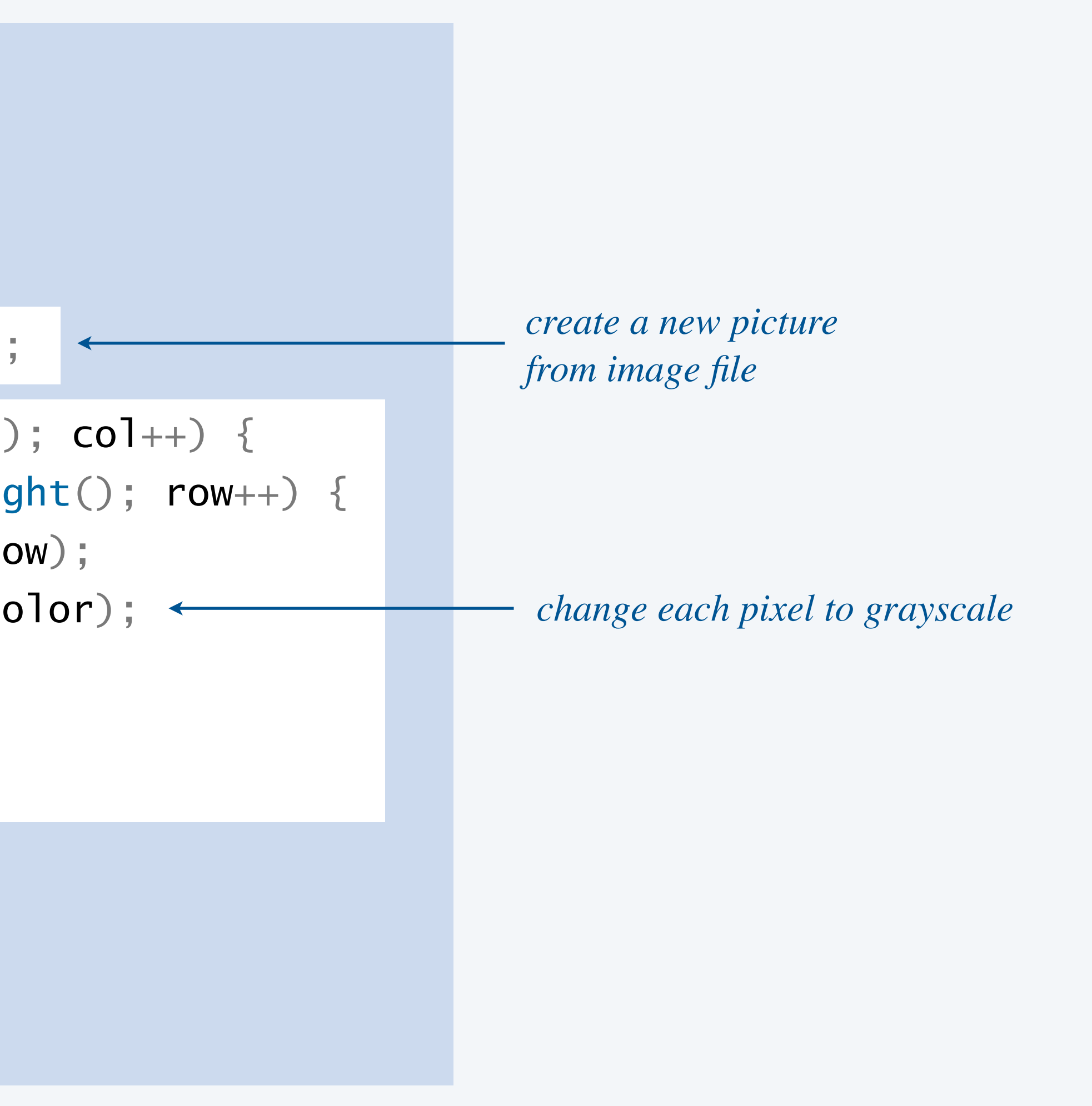

Goal. Write a Java program to create a right-rotated (90° clockwise) version of an image. Note. Need two *Picture* objects (since they are of different dimensions).

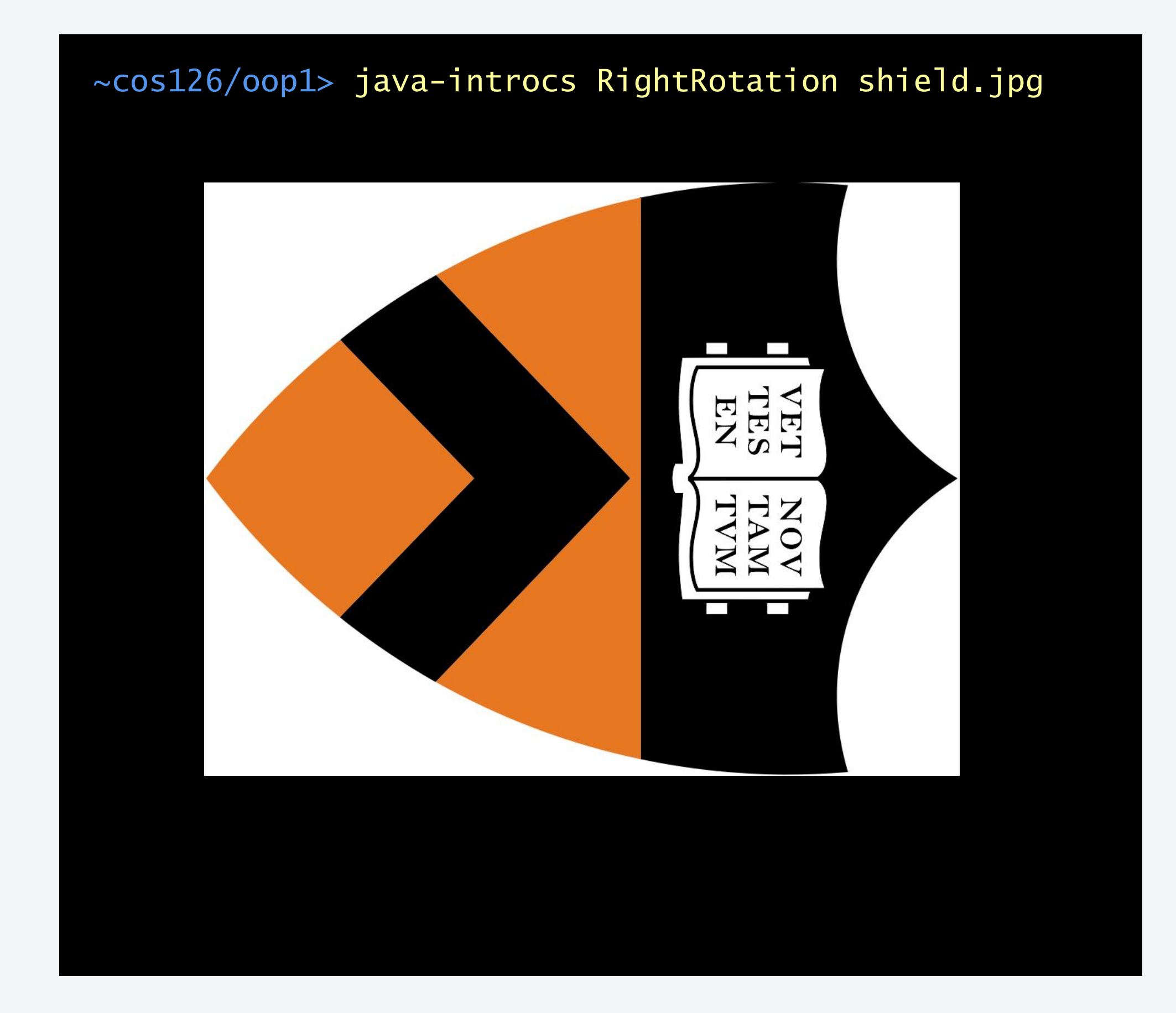

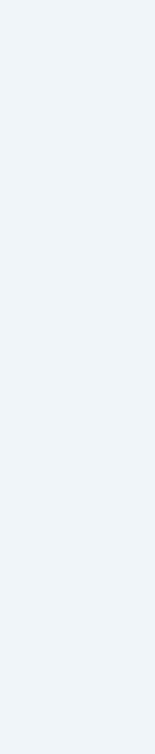

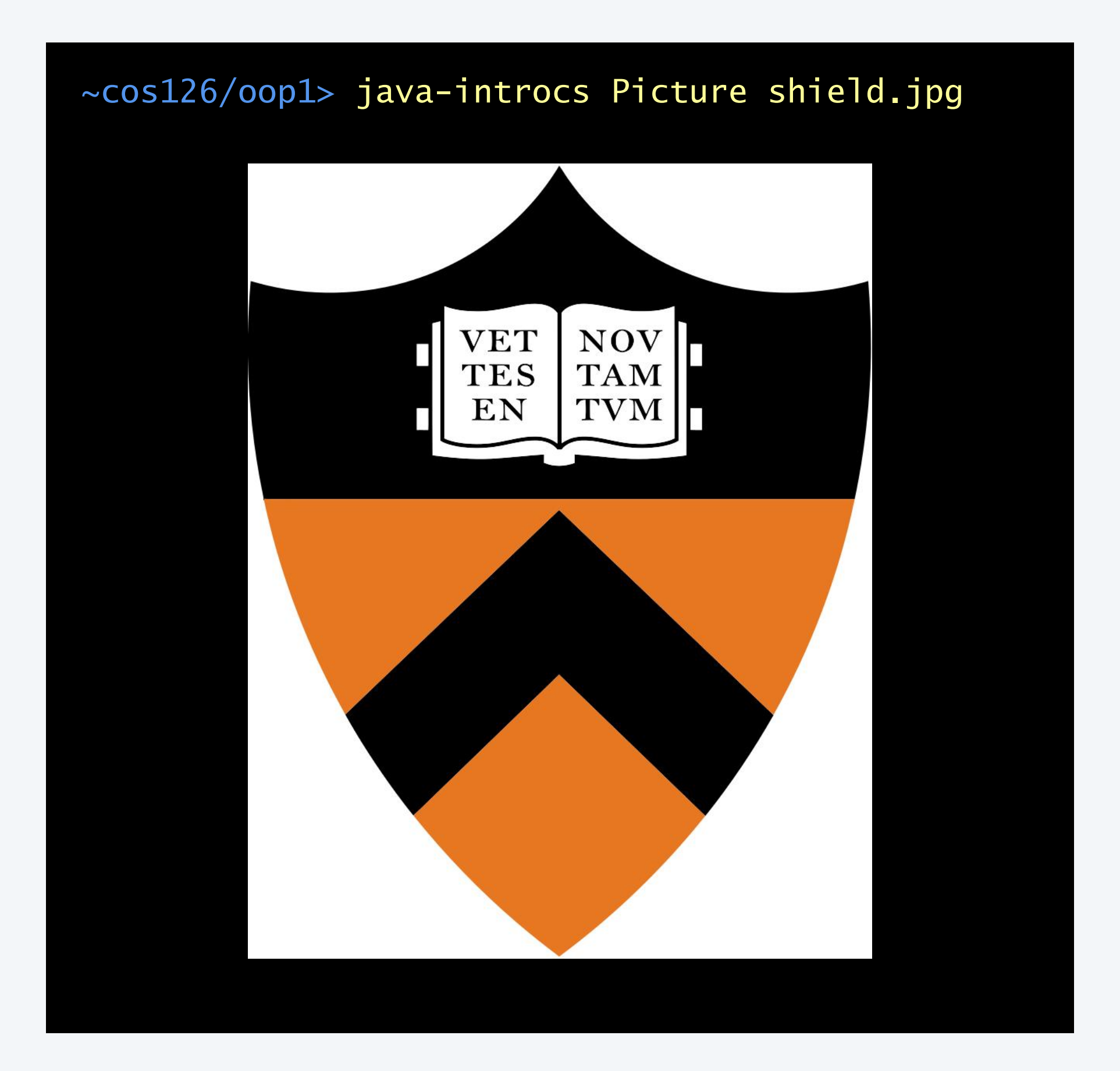

## Rotate an image right: demo

Goal. Rotate an image right (90° clockwise).

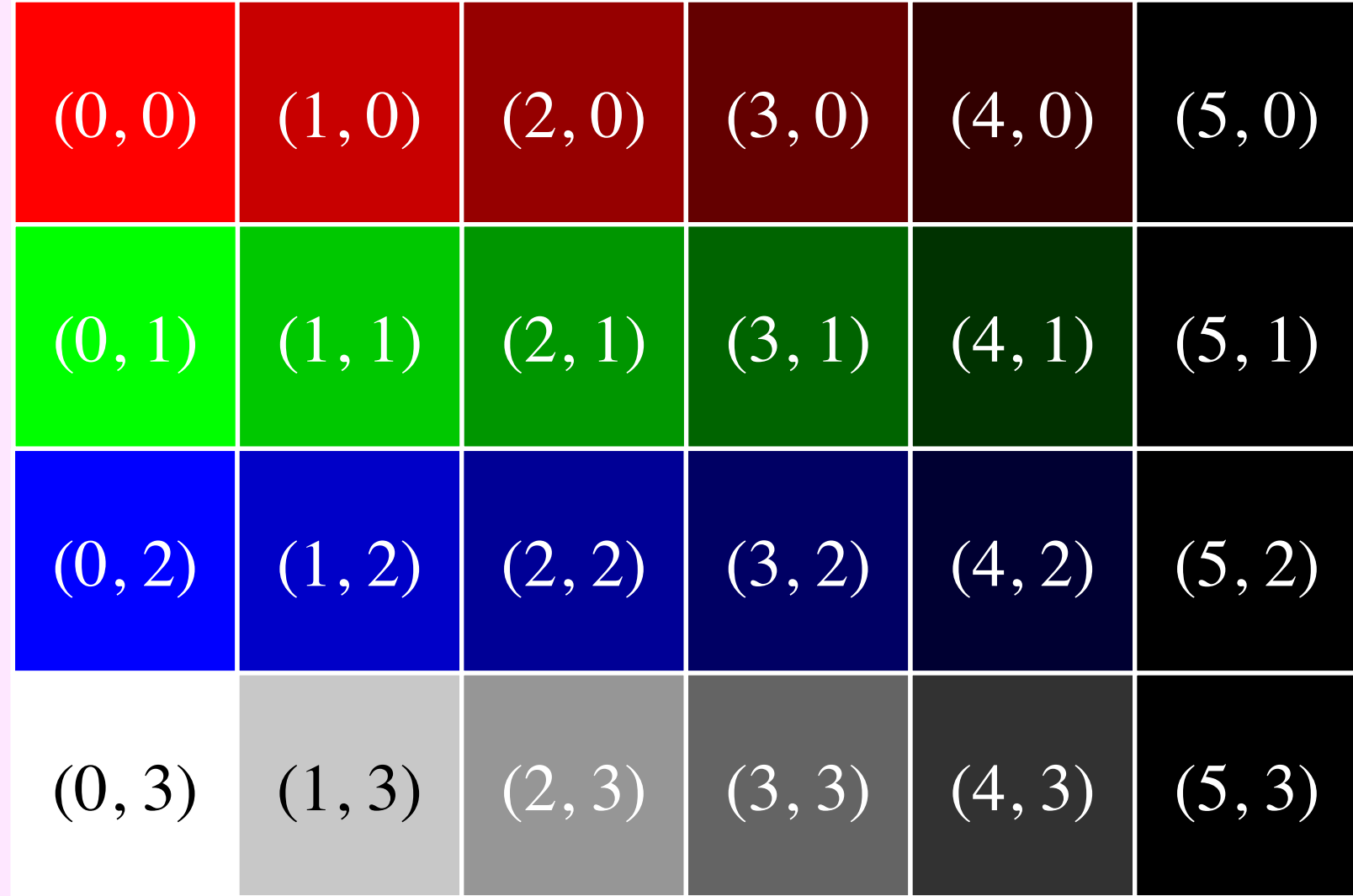

37

**source image (6-by-4)**

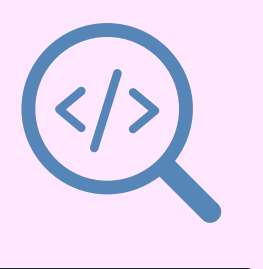

### Rotate an image right: demo

Goal. Rotate an image right (90° clockwise).

38

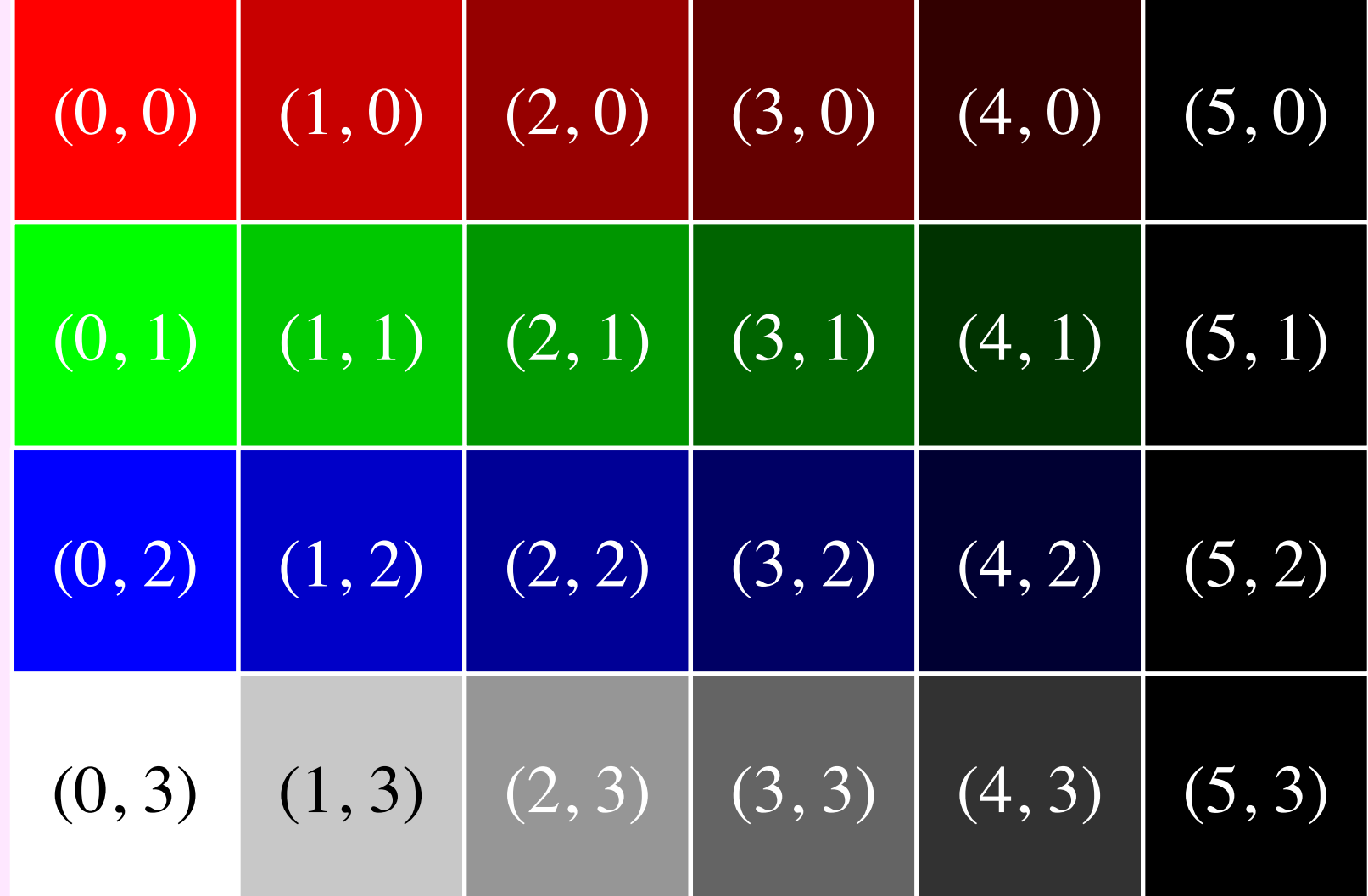

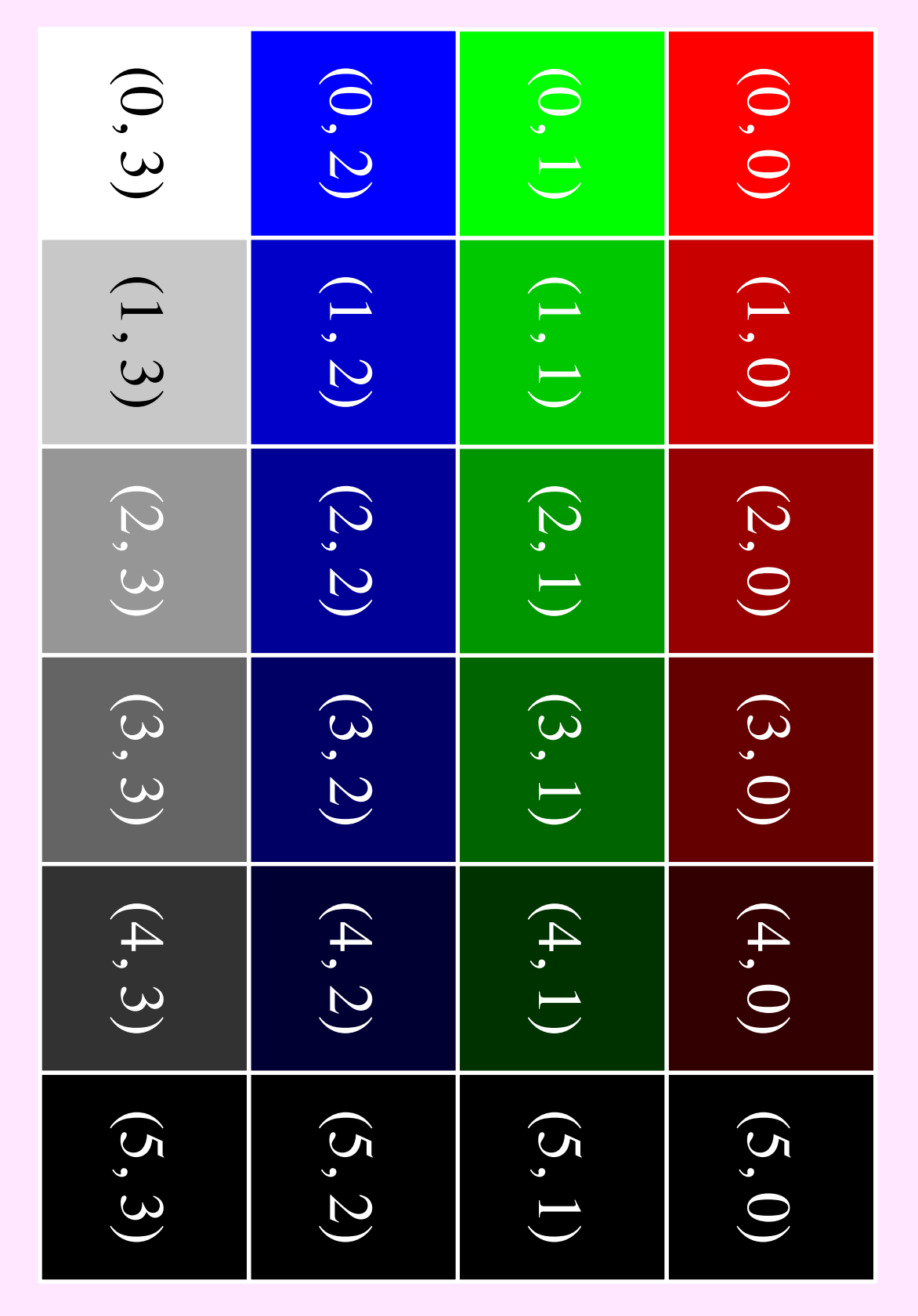

Algorithm. Pixel (*col*, *row*) in source image becomes to pixel (*height − row* − 1, *col*) in target image.

**source image (6-by-4)**

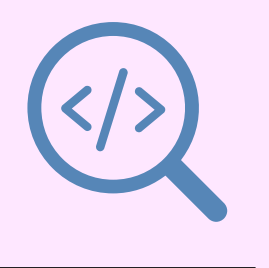

**target image (4-by-6)**

```
import java.awt.Color;
public class RightRotation { 
   public static void main(String[] args) {
      Picture source = new Picture(args[0]);
      int width = source width();
      int height = source.height();
      Picture target = new Picture(height, width);
      for (int col = 0; col < width; col++) {
         for (int row = 0; row < height; row++) {
            Color color = source.get(col, row);
            target.set(height - row - 1, col, color);
 } 
}
      source.show();
       target.show(); 
 } 
<u>}</u>
                              display each picture
                              (in its own window)
```
### <span id="page-38-0"></span>Right rotate an image implementation

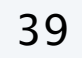

*create picture from file* (*and get dimensions*)

*create a new picture* (*of appropriate dimensions*)

*process each pixel*

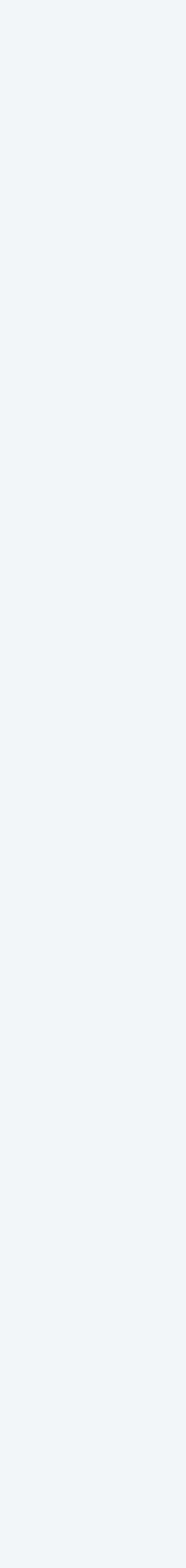

- **A.** target.set(col, row, color);
- B. target.set(row, col, color);
- **C.** target.set(height row 1, col, color);
- D. target.set(row, width col 1, color);

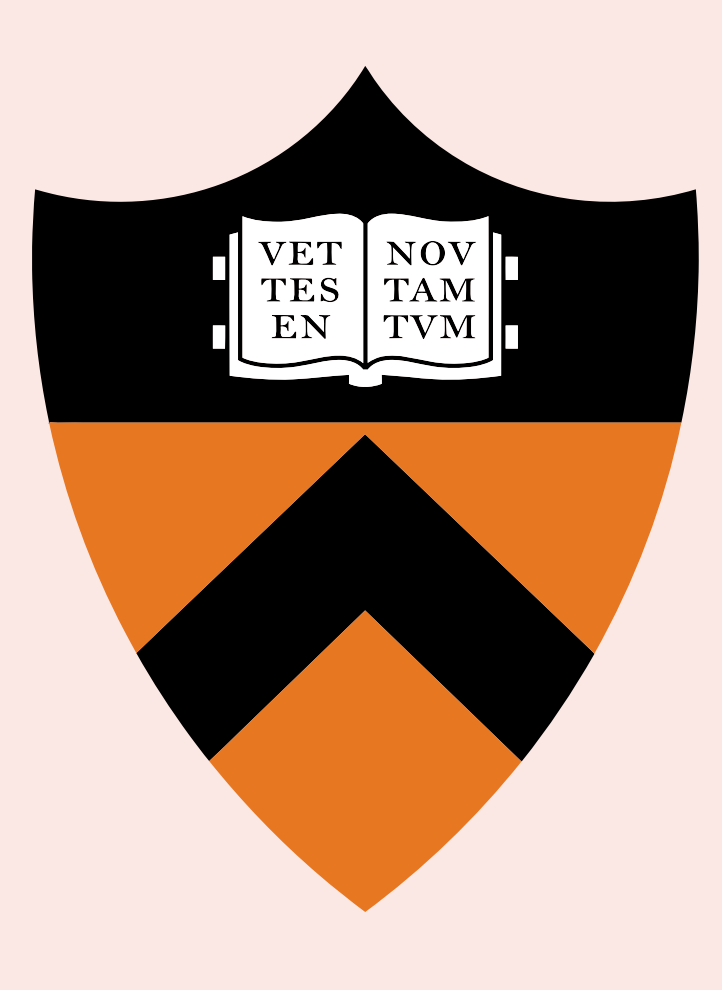

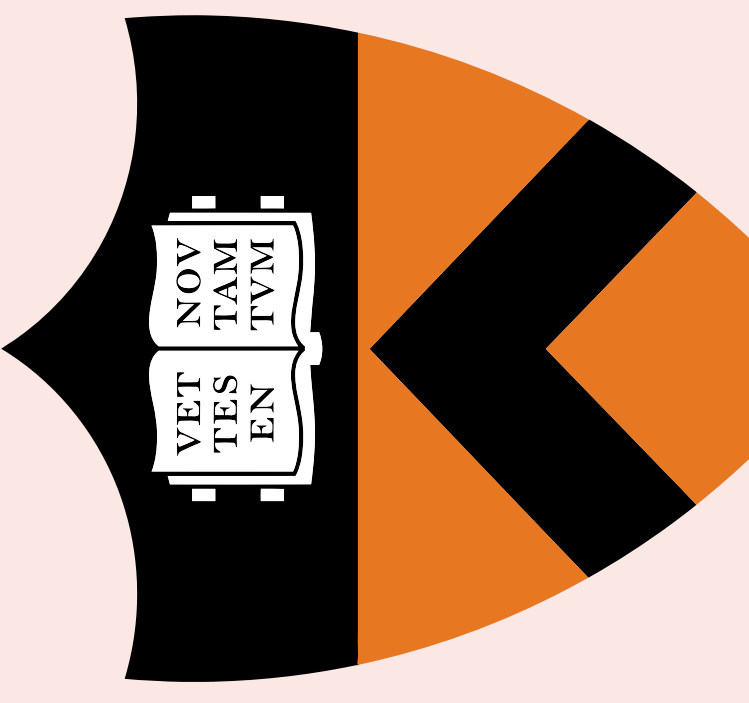

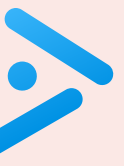

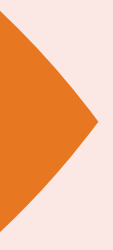

### **Fill in the missing code to left rotate (90° counterclockwise) an image?**

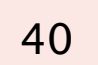

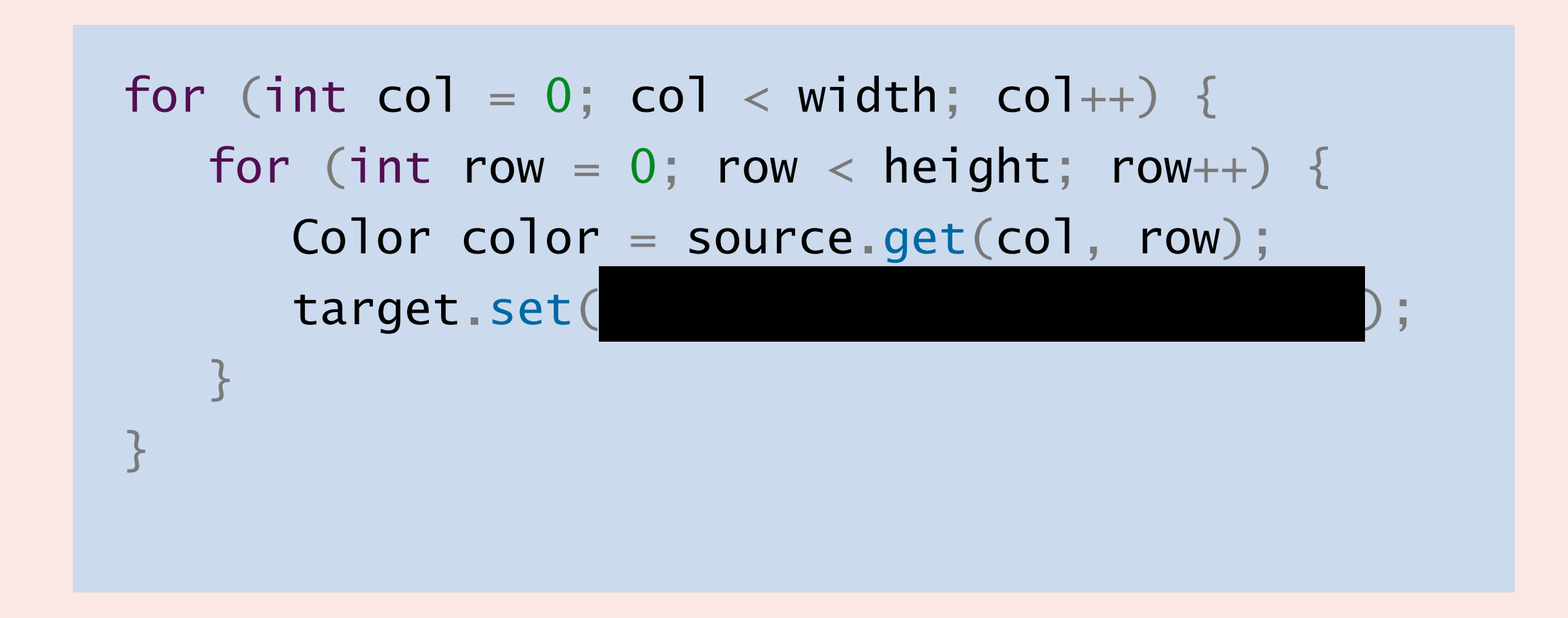

## More image-processing effects

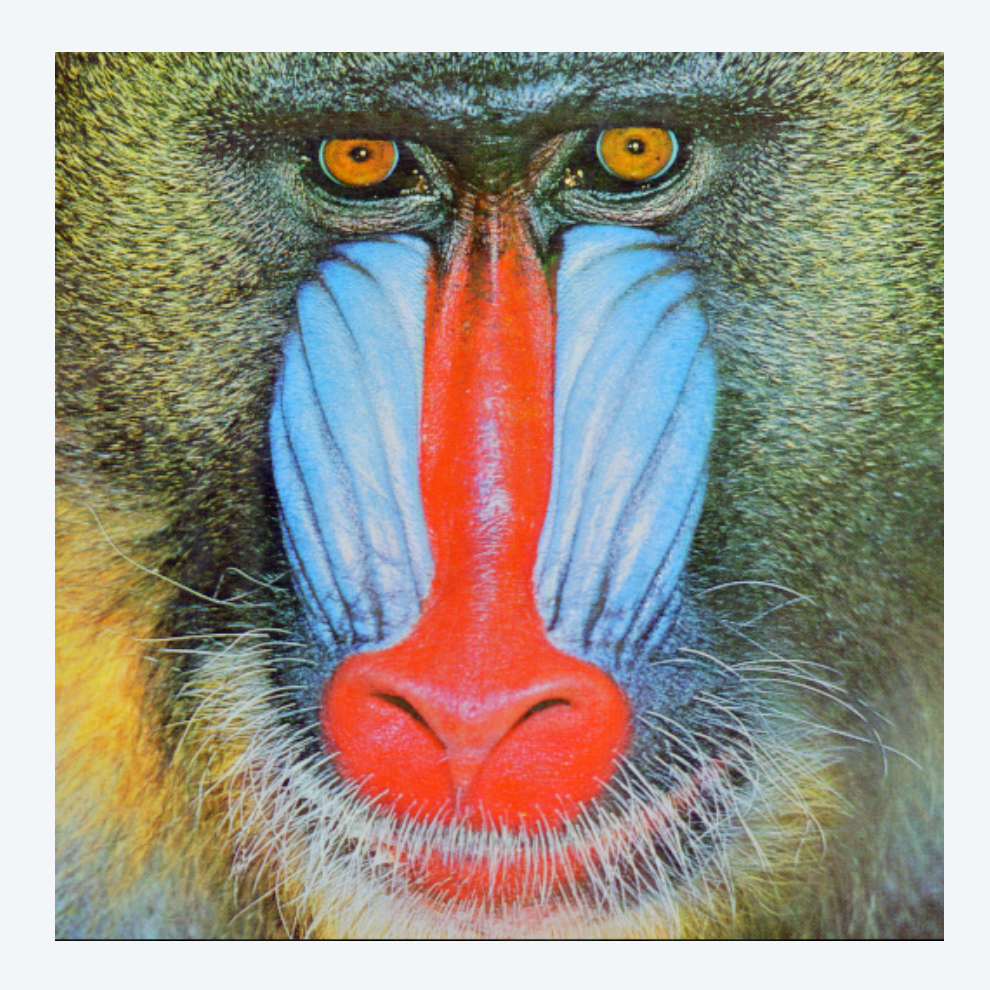

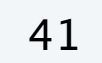

**Gaussian blur sharpen emboss Laplacian motion blur**

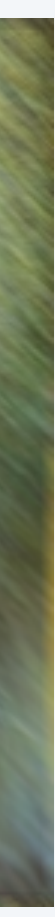

**original**

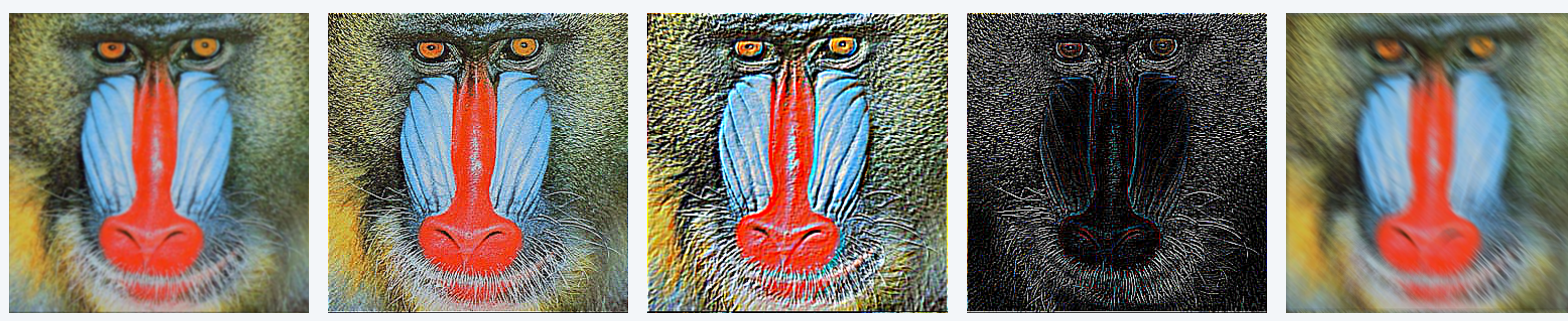

## More image-processing effects

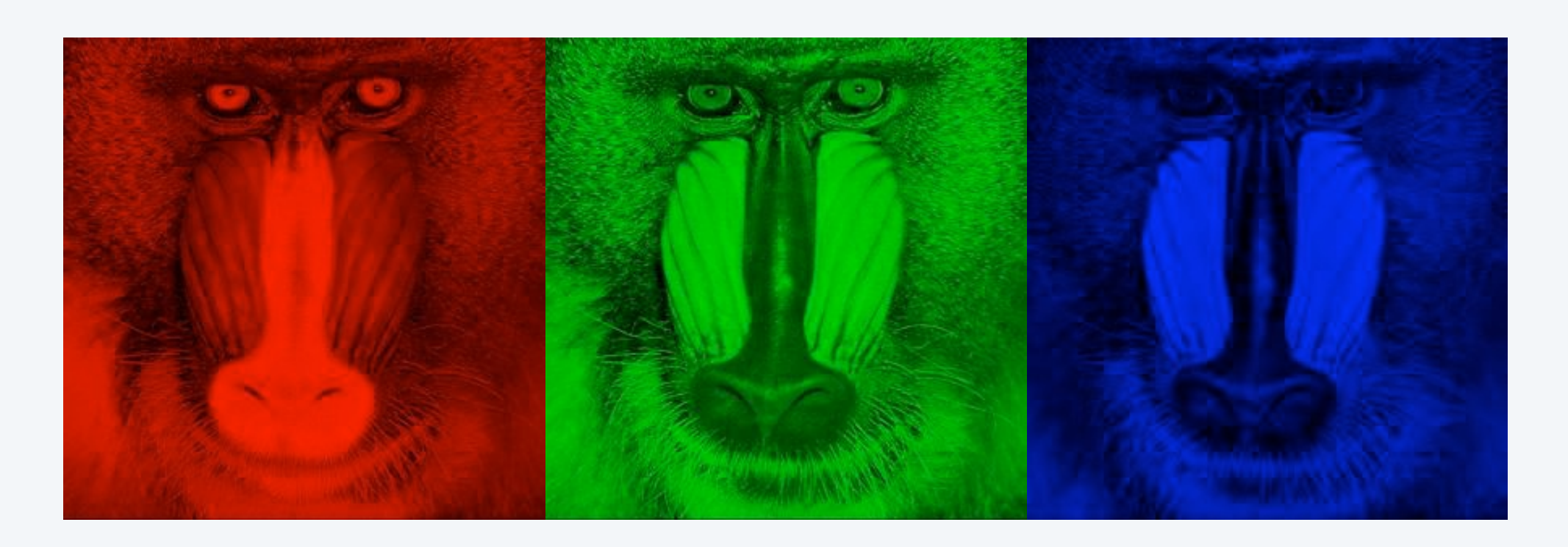

42

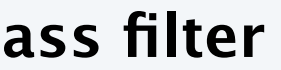

**wave filter glass filter Sobel edge detection swirl filter rescale**

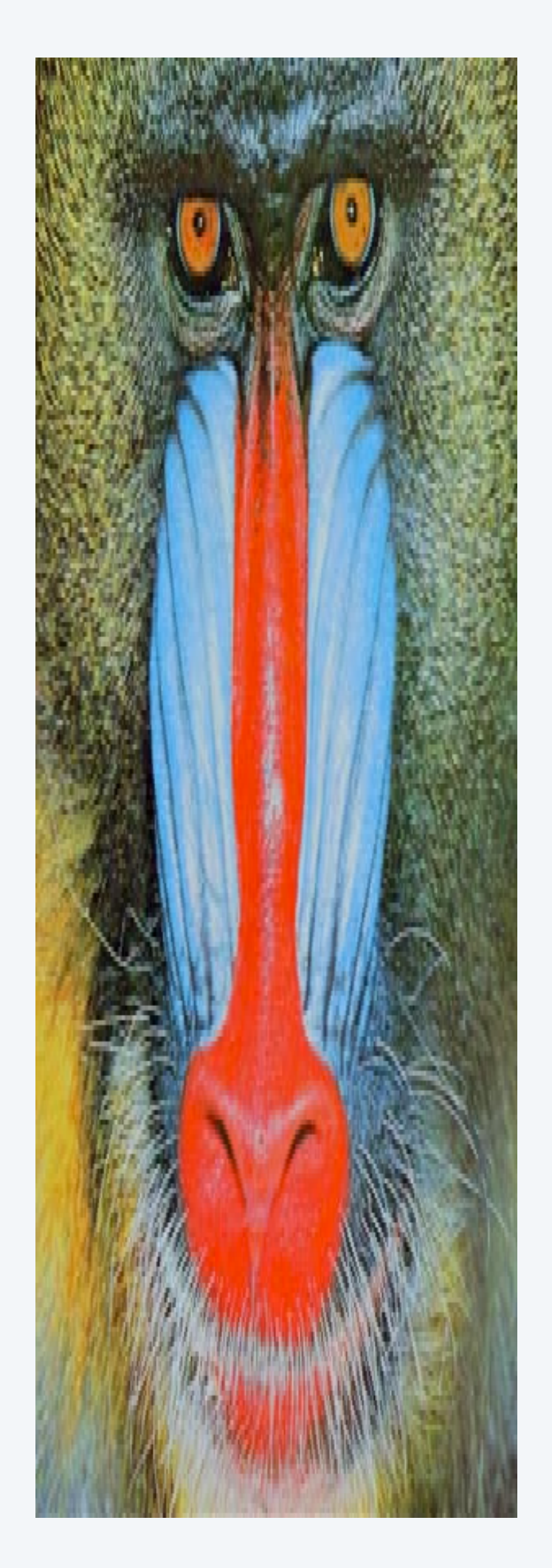

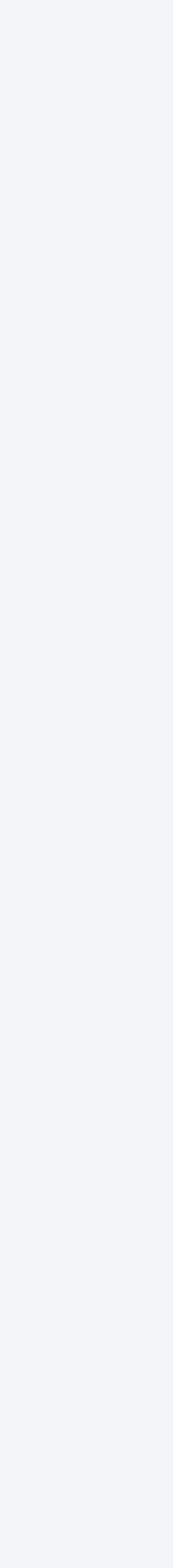

**RGB color separation**

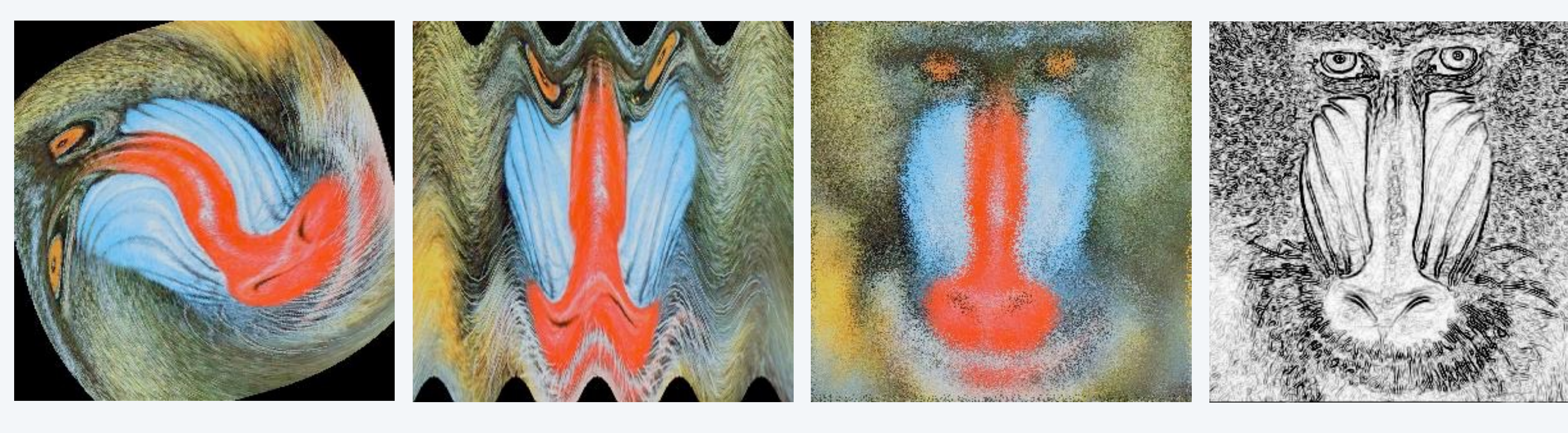

Object-oriented programming.

- ・Create your own data types.
- ・Construct and use objects in your programs.

In Java, programs manipulate object references.

- ・Almost all data types in Java are are reference types.
- ・Exceptions: primitive types. int, double, boolean, char, …
- ・OOP purist: languages should have only reference types.

This lecture. Use pre-existing data types (for strings, colors, and pictures). Next lecture. Create your own data types.

43

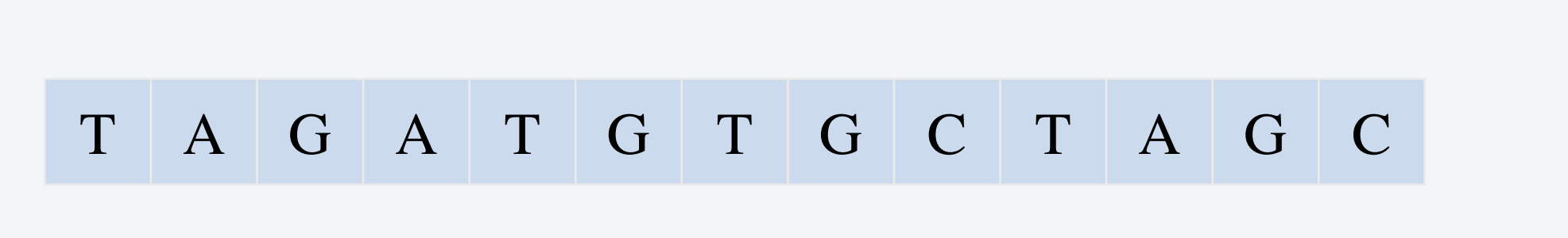

String, Color, Picture, *arrays*, *…*

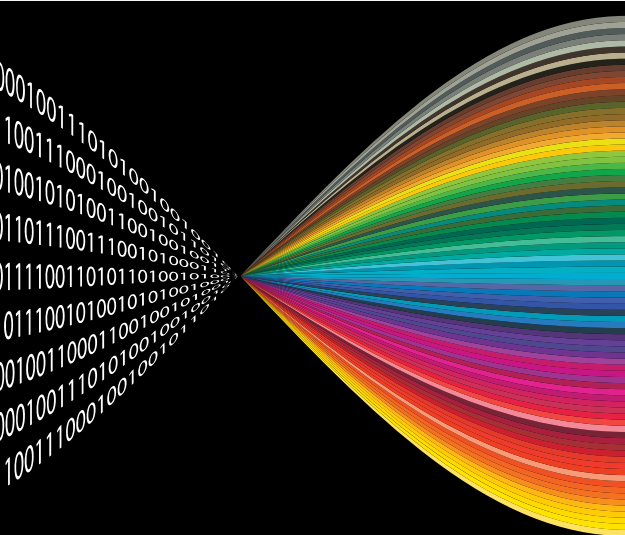

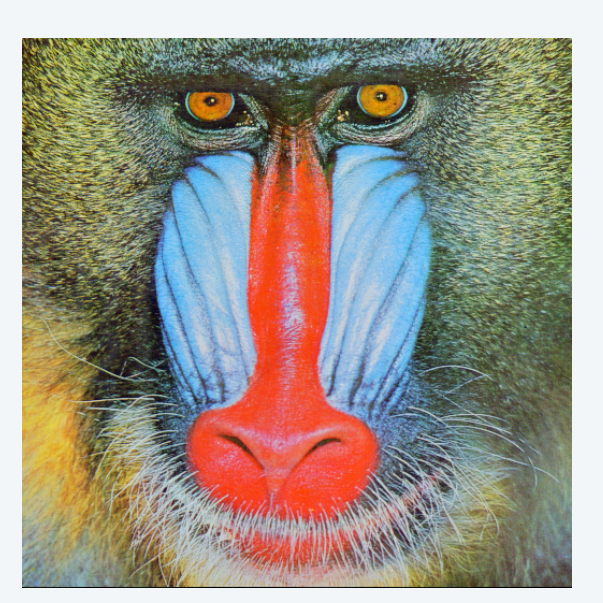

### **Credits**

### $image$

**Binary Code of Digital Images** 

 $CPU$  Icon

**OOP** Dice

*Molecular Structure of DNA* 

 $RGB$  Color Model

LGBTQ+ Eye

*Josef Albers* 

*Homage to the Square* **[Josef Albers](https://en.wikipedia.org/wiki/Homage_to_the_Square)** 

Lecture Slides © Copyright 2024 Robert Sedgewick and Kevin Wayne

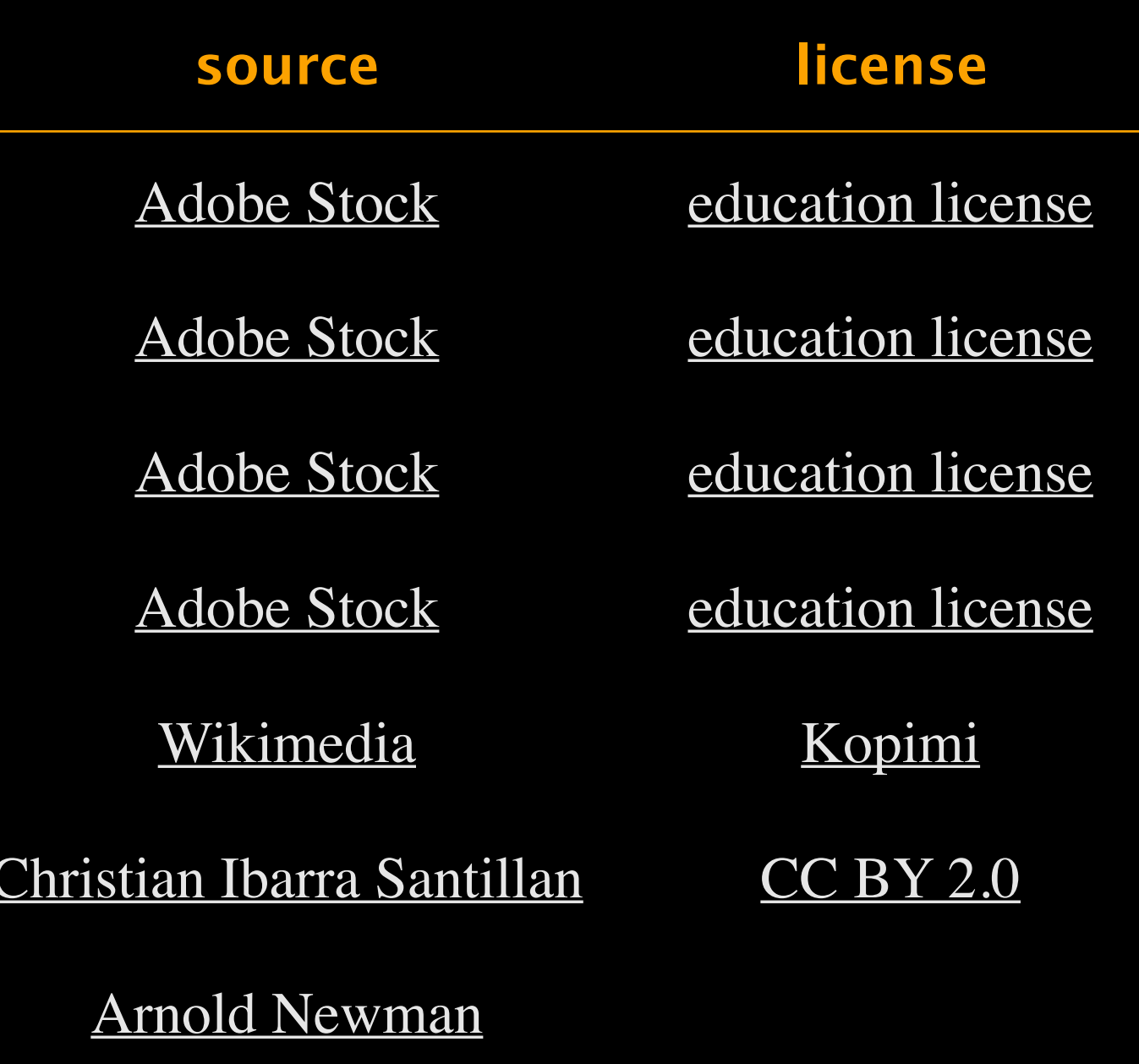

### **Credits**

#### $image$

*WCAG 2.0 Compliant* 

**The Treachery of Images** 

**Surrealist Painter and Plumber** 

**Select All Squares with Pipes** 

**Image Processing Icon** 

*Mandrill* 

*Johnson Arch* 

*Princeton Shield* 

### Lecture Slides © Copyright 2024 Robert Sedgewick and Kevin Wayne

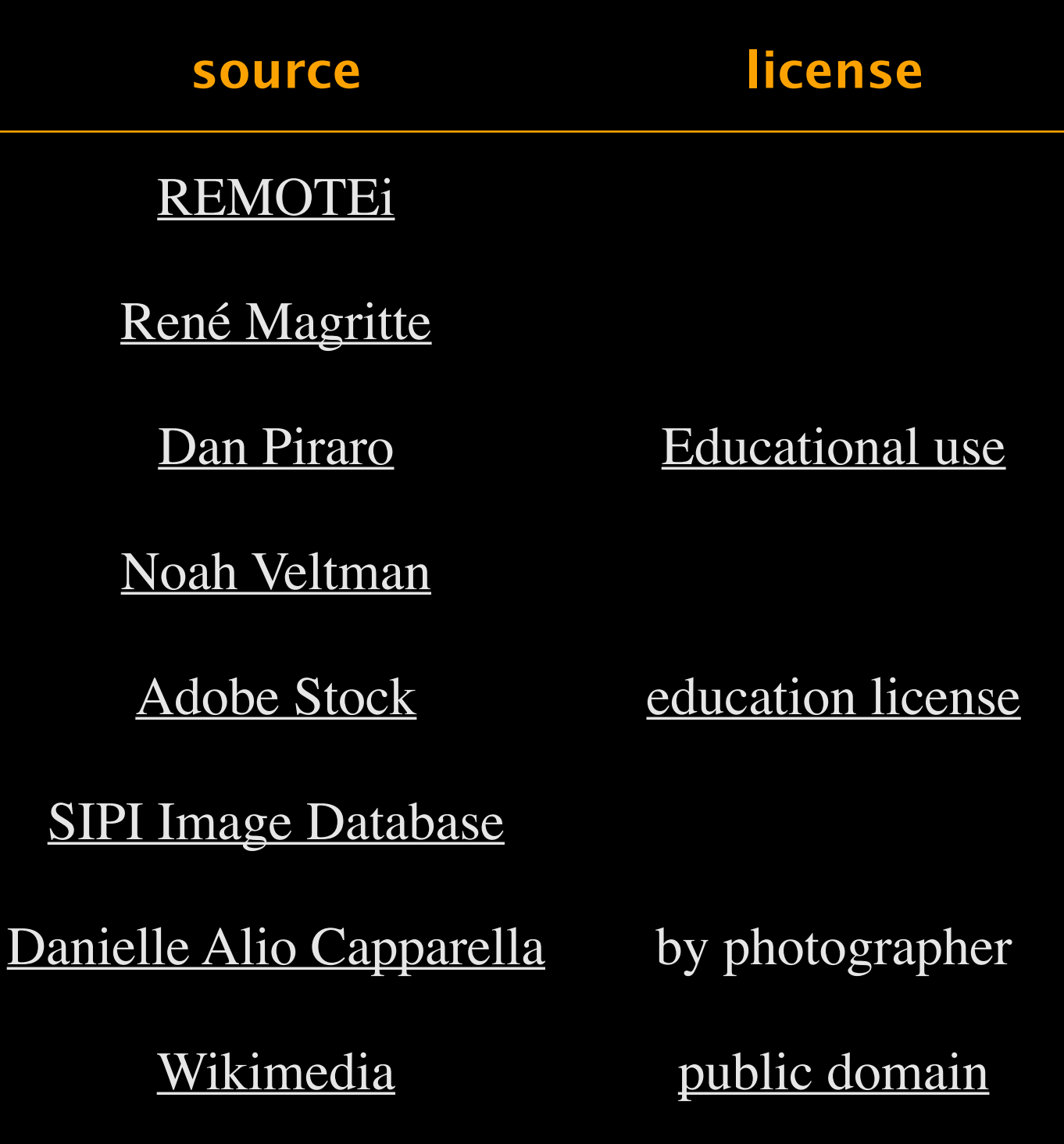